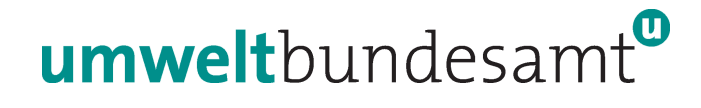

# **Critical Loads für Schwefelund Stickstoffeinträge in Ökosysteme**

© Umweltbundesamt, Wien; download unter www.umweltbundesamt.at und www.biologiezentrum.at

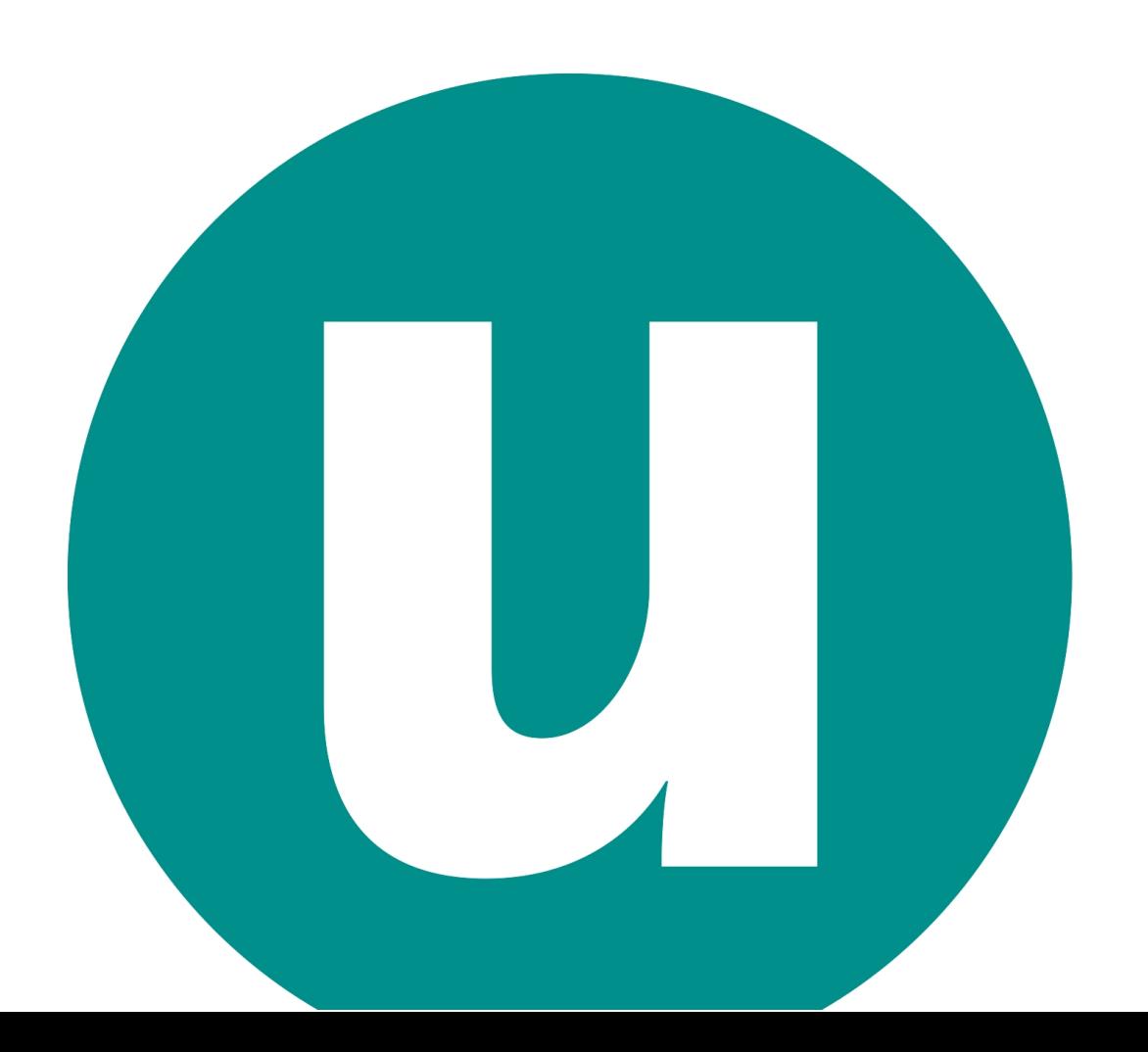

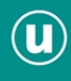

© Umweltbundesamt, Wien; download unter www.umweltbundesamt.at und www.biologiezentrum.at

# umweltbundesamt<sup>o</sup>

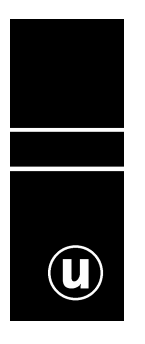

## **CRITICAL LOADS FÜR SCHWEFEL- UND STICKSTOFFEINTRÄGE IN ÖKOSYSTEME**

© Umweltbundesamt, Wien; download unter www.umweltbundesamt.at und www.biologiezentrum.at

Erik Obersteiner Ivo Offenthaler

> REPORT REP-0178

Wien, 2008

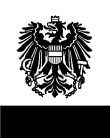

© Umweltbundesamt, Wien; download unter www.umweltbundesamt.at und www.biologiezentrum.at

### **Projektleitung**

Erik Obersteiner

### **AutorInnen**

Erik Obersteiner Ivo Offenthaler

### **Lektorat**

Petra Wiener Maria Deweis Jürgen Schneider

### **Satz/Layout**

Manuela Kaitna

Diese Publikation wurde im Auftrag des BMLFUW, Abt. V/4, erstellt.

Weitere Informationen zu Publikationen des Umweltbundesamt unter: **http://www.umweltbundesamt.at/**

### **Impressum**

Medieninhaber und Herausgeber: Umweltbundesamt GmbH Spittelauer Lände 5, 1090 Wien/Österreich

Eigenvervielfältigung, gedruckt auf Recyclingpapier

© Umweltbundesamt GmbH, Wien, 2008 Alle Rechte vorbehalten ISBN 3-85457-976-4

### **INHALT**

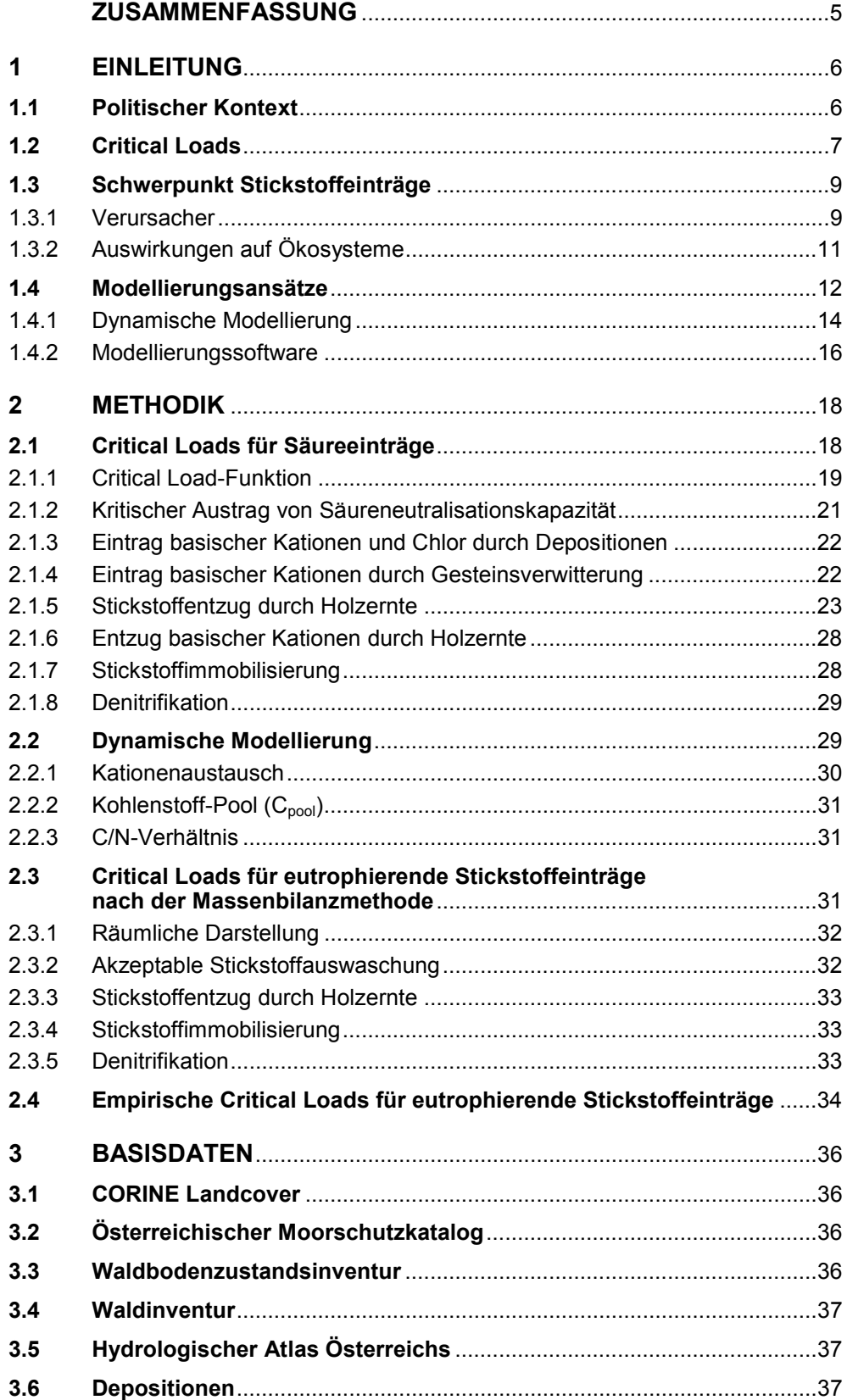

© Umweltbundesamt, Wien; download unter www.umweltbundesamt.at und www.biologiezentrum.at

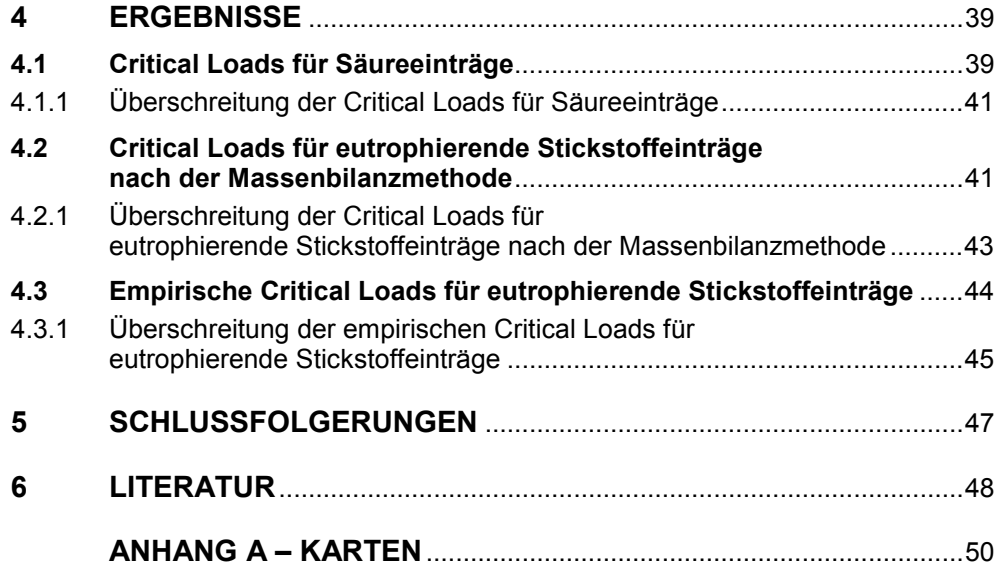

### **ZUSAMMENFASSUNG**

Critical Loads (CL) sind definiert als ökologische Belastungsgrenze für den Eintrag von Luftschadstoffen in Ökosysteme. Critical Loads werden u. a. im Rahmen der Convention on Long-Range Transboundary Air Pollution (CLRTAP) der UNECE dazu herangezogen, wirkungsbezogene Emissionsreduktionsstrategien zu entwickeln.

© Umweltbundesamt, Wien; download unter www.umweltbundesamt.at und www.biologiezentrum.at

Entsprechend werden Critical Loads-Daten regelmäßig vom Umweltbundesamt für Österreich erhoben und an ein Datenzentrum der CLRTAP übermittelt. Die letzte Datenanfrage fand im November 2007 statt und war bis März 2008 zu beantworten.

Im Rahmen dieser Studie wurden aktualisierte Critical Loads für versauernde und eutrophierende Schwefel- und Stickstoffeinträge für Wälder und zum Teil auch für alpines Grünland und Moore in Österreich berechnet. Zusätzlich zur Auswertung mit der bisher angewandten Massenbilanzmethode wurden auch empirische Critical Loads ermittelt.

Die Berechnung erfolgt in Einklang mit den dafür innerhalb der CLRTAP vorgesehenen Methode. Diese sowie die verwendeten Basisdaten sind im Bericht dokumentiert.

Die Critical Loads für **versauernde** Stickstoff- und Schwefeleinträge werden 2010, dem Zieljahr des Göteborg-Protokolls, auf 0,6 % der österreichischen Waldfläche überschritten werden. Kritische Säureeinträge stellen somit kein großflächiges Gefährdungspotenzial in Österreich dar.

Die nach der Massenbilanzmethode berechneten Critical Loads für **eutrophierende** Stickstoffeinträge werden 2010 in Österreich auf 94 % der Ökosystemfläche Wald überschritten werden. Die empirischen Critical Loads liegen wesentlich höher und werden auf nur 31 % der betrachteten naturnahen Ökosysteme überschritten werden. Trotz dieses Unsicherheitsbereiches, der auch zusätzlichen Forschungsbedarf widerspiegelt, ist davon auszugehen, dass überhöhter Eintrag von Stickstoff in Ökosysteme ein erhebliches Gefährdungspotenzial in Österreich darstellt. Für die meisten Europäischen Staaten ergibt sich ein ähnliches Bild.

In Zukunft ist es daher notwendig, sich verstärkt dem Problem der Eutrophierung zu widmen. Bei einer Reduktion der Stickstoffemissionen sind nicht nur positive Auswirkungen auf Eutrophierung zu erwarten, sondern auch auf Treibhausgasbildung  $(N<sub>2</sub>O)$ , Ozon und Feinstaub.

### **1 EINLEITUNG**

### **1.1 Politischer Kontext**

*Convention on Long Range Transboundary Air Pollution* 

Im Jahre 1979 wurde in Genf von damals 32 Mitgliedstaaten der UN-Wirtschaftskommission für Europa (United Nations Economic Commission for Europe, UNECE) und von der Europäischen Gemeinschaft (EG) das Übereinkommen über weiträumige, grenzüberschreitende Luftverunreinigung (Convention on Long-Range Transboundary Air Pollution, CLRTAP) unterzeichnet. Ziel dieses ersten völkerrechtlich verbindlichen Instruments zur Luftreinhaltung ist es, negative Auswirkungen von Luftschadstoffen durch grenzübergreifende Zusammenarbeit einzuschränken. Neben der Festlegung der allgemeinen Prinzipien für internationale Kooperationen hat es einen Rahmen geschaffen, um Politik-relevante, anwendungsorientierte Forschung institutionell zu verankern.

Derzeit sind 56 Staaten in der UNECE vertreten, von denen neben der Europäischen Gemeinschaft 50 Vertragspartei des Luftreinhalteabkommen sind. Die Konvention trat am 16. März 1983 in Kraft (mit der Ratifikation der 16. Vertragspartei). Das Exekutivorgan (Executive Body) der Konvention ist das oberste Lenkungsgremium der Vertragsparteien, dem verschiedene Arbeitsgruppen und ExpertInnen zuarbeiten (siehe Abbildung 1).

Das Übereinkommen ist seit seinem Inkrafttreten um acht spezifische Protokolle zur Luftreinhaltung ergänzt worden. Auch diese Protokolle zur Luftreinhaltekonvention stellen völkerrechtliche Verträge dar, an die alle Vertragsparteien gebunden sind. Österreich hat alle acht Protokolle unterzeichnet und sieben von ihnen ratifiziert. Das Göteborg-Protokoll wurde nicht ratifiziert. *Protokolle zur Luftreinhaltung* 

> Bis auf das Göteborg-Protokoll und das zweite Schwefelprotokoll, in denen die Erfordernisse der Emissionsminderung wirkungsbezogen festgelegt sind, gehören alle Protokolle der so genannten 'ersten Generation' an. Die Protokolle verpflichten zum Einfrieren der Emissionen, zur gleichmäßigen prozentualen Emissionsminderung oder zur Anwendung eines bestimmten technologischen Standards. Die Emissionsziele sind unabhängig von den Wirkungen der Schadstoffe und den unterschiedlichen Ansprüchen verschiedener Regionen in Europa definiert.

Als bisher letztes Protokoll wurde im Dezember 1999 jenes zur Vermeidung von Versauerung und Eutrophierung sowie der Bildung von bodennahem Ozon in Göteborg (Göteborg-Protokoll) unterzeichnet. Inzwischen haben 31 Staaten, darunter Österreich, ihre Zustimmung zu diesem Protokoll gegeben, 23 Staaten haben das Protokoll auch schon ratifiziert. *Göteborg-Protokoll* 

> Die Vertragsparteien verpflichten sich dazu, bis 2010 länderweise festgelegte Emissionshöchstmengen für Schwefeldioxid, Stickoxide, Ammoniak und flüchtige organische Verbindungen (VOC) einzuhalten. Diese Schadstoffe sind für die Versauerung und Überdüngung der Gewässer und Böden sowie für die Bildung von bodennahem Ozon verantwortlich.

> Die österreichischen Ziele entsprechen einer Schwefeldioxid-Reduktion um rund 57 % auf 39.000 t/Jahr, von Stickoxiden um rund 45 % auf 107.000 t/Jahr, von VOC um rund 55 % auf 159.000 t/Jahr und von Ammoniak um rund 19 % auf 66.000 t/ Jahr.

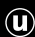

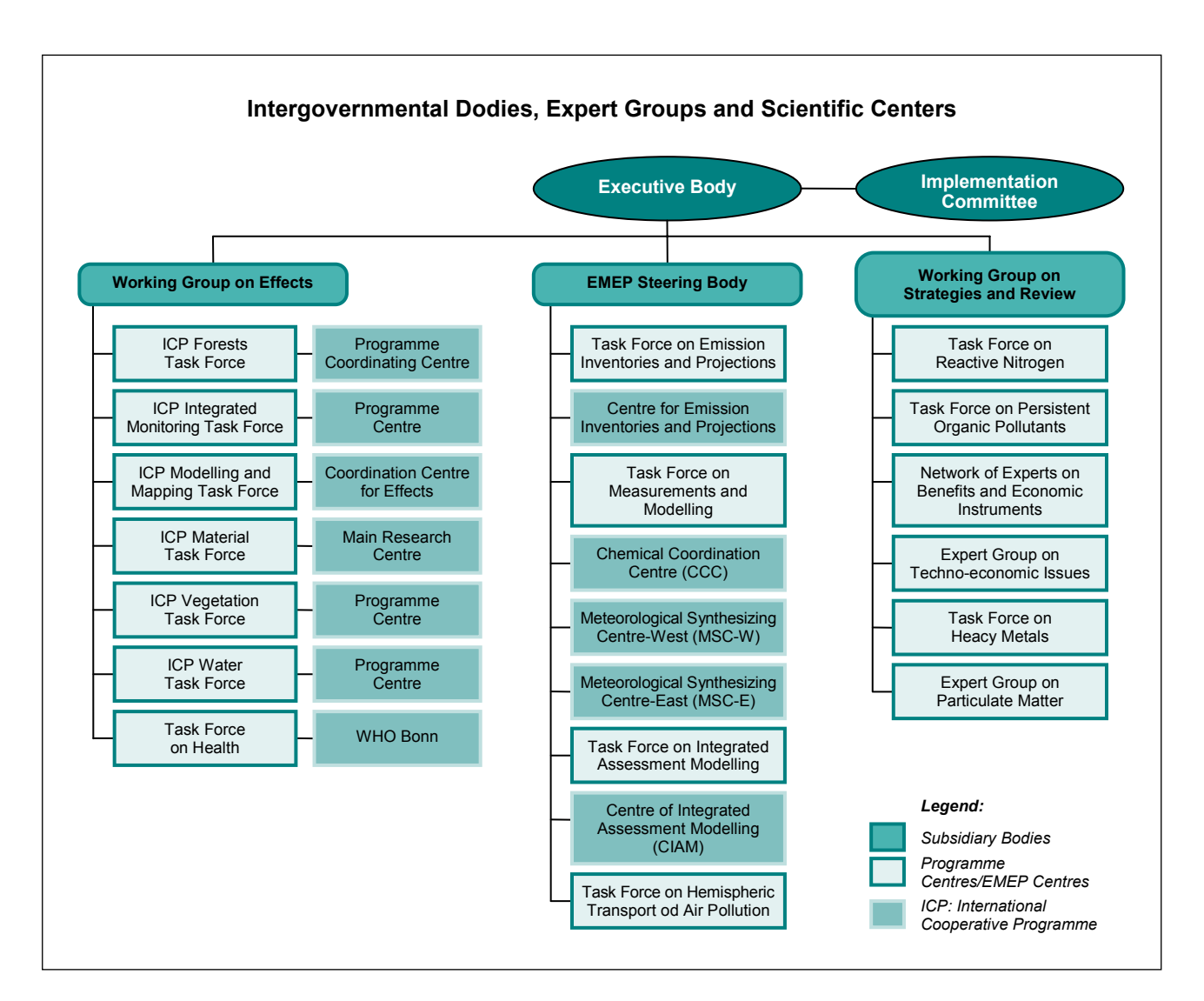

© Umweltbundesamt, Wien; download unter www.umweltbundesamt.at und www.biologiezentrum.at

*Abbildung 1: Organisationsstruktur für das Übereinkommen über weiträumige, grenzüberschreitende Luftverunreinigung (Convention on Long-Range Transboundary Air Pollution, CLRTAP).* 

### **1.2 Critical Loads**

Innerhalb der wissenschaftlichen Gruppen der Konvention wurde das Konzept der Critical Loads (CL) entwickelt, um die Gefährdung von Ökosystemen gegenüber Schadstoffeintrag besser abschätzen zu können. CL sind definiert als ökologische Belastungsgrenze für den Eintrag von Luftschadstoffen in ein Ökosystem. Langfristig treten keine negativen Auswirkungen für das Ökosystem ein, wenn die Critical Loads nicht überschritten werden. Critical Loads sind eine Flussgröße (Fracht) und werden als maximal erlaubter Schadstoffeintrag pro Jahr pro Flächeneinheit angegeben. Derzeit werden CL für Versauerung durch Schwefel- und Stickstoffeinträge, CL für eutrophierende Stickstoffeinträge und CL für Schwermetalleinträge berechnet oder vorgeschlagen.

Die Vertragsparteien der CLRTAP-Konvention werden in regelmäßigen Abständen aufgefordert, Critical Loads für Säureeinträge an die Koordinierungsstelle (Coordi-

### *Definition von Critical Loads*

nation Centre for Effects, CCE) des International Cooperative Programme on Modelling and Mapping (ICP M&M) zu senden. Auf Basis dieser Informationen können aktuelle Datensätze und Karten zur Situation der Bodenversauerung und Eutrophierung in Europa erstellt werden.

Generell werden Critical Loads als Belastungsgrenze für den Eintrag von Luftschadstoffen definiert. Dementsprechend werden Critical Loads für Säureeinträge als die höchste Deposition von säurebildenden Verbindungen verstanden, die nicht langfristig schädliche Effekte in Struktur und Funktion der Ökosysteme hervorruft. Die Höhe der tolerierbaren Deposition richtet sich damit allein nach den Eigenschaften des betrachteten Ökosystems. Chemische Veränderungen infolge saurer Deposition, die langfristig Schäden in Struktur und Funktion eines Ökosystems hervorrufen, lassen sich anhand der Zusammensetzung der Bodenlösung nachweisen. Schäden sind zu erwarten, wenn kritische chemische Werte der Bodenlösung so stark vom Normalbereich abweichen, dass dies zu einer Destabilisierung der Bodenprozesse oder zu direkten Schäden in der Vegetation führt. CL für Säureeinträge werden üblicherweise mittels der Massenbilanzmethode berechnet. *CL für Säureeinträge* 

*CL für eutrophierende Stickstoffeinträge* 

Erhöhte Stickstoffeinträge können durch Eutrophierung (und auch Versauerung) zu Veränderungen in Ökosystemen führen. Pflanzen und Tiere, die von dem erhöhten Stickstoffangebot profitieren, verdrängen mittelfristig Arten, die an Stickstoffmangel angepasst sind. Ein Verlust von sensiblen Ökosystemen und Artenvielfalt in absehbarer Zeit ist die Folge (Verlust von Biodiversität). Vor allem oligotrophe Hochmoore, die ihren Nährstoffbedarf vornehmlich aus der Luft decken, sind besonders empfindlich gegenüber erhöhten Stickstoffeinträgen. Weiters sind negative Auswirkungen auf die Stabilität und Schädlingsresistenz von Wäldern (Schutzwälder), bzw. auf die Erodibilität von alpinen Wiesen (geringere Wurzelmasse) zu befürchten. Ein erhöhter Stickstoffaustrag in Oberflächen- und Grundwasser ist ebenfalls zu erwarten.

Als Critical Loads für eutrophierende Stickstoffeinträge gelten Werte für die Einträge von Stickstoff, bei deren Überschreitung Gefahren für Ökosysteme nicht ausgeschlossen werden können. Diese reichen von einer veränderten Artenzusammensetzung über mögliche Nährstoffungleichgewichte bis hin zu erhöhten Stickstoffausträgen in Gewässer.

Critical Loads für eutrophierende Stickstoffeinträge werden als empirische CL<sub>emp</sub>(N) (ExpertInnenangaben) für diverse Gefährdungen bzw. Ökosysteme zu Verfügung gestellt oder mittels Massenbilanzmethode als CLnut(N) modelliert. Derzeit werden auch integrierte biogeochemische Vegetationsmodelle entwickelt, die die Abhängigkeit der Pflanzengesellschaften von div. Bodenparametern (z. B. Kohlenstoff/Stickstoff-Verhältnis, pH-Wert) darstellen. Sie ermöglichen, den Einfluss von Stickstoffeinträgen auf Artenverschiebungen abzuschätzen. Neben den rein technischen Schwierigkeiten der Modellbildung muss zur Anwendung ein bestimmter Grad an Veränderung festgelegt werden, der nicht mehr akzeptiert werden kann/soll, der also allgemein als 'kritisch' akzeptiert wird.

 $\left( \mathbf{u}\right)$ 

### **1.3 Schwerpunkt Stickstoffeinträge**

Stickstoffhaltige Luftschadstoffe wie Stickoxide ( $NO<sub>x</sub>$ ; Summe aus NO und  $NO<sub>2</sub>$ ) und Ammoniak (NH3) sind mit dem Stickstoffkreislauf in der Natur stark vernetzt. Hohe Emissionen dieser zwei Luftschadstoffe intensivieren den Umsatz von Stickstoff und tragen so zu einer Vielzahl von Umweltproblemen bei, aber auch zur Beeinträchtigung der menschlichen Gesundheit.

© Umweltbundesamt, Wien; download unter www.umweltbundesamt.at und www.biologiezentrum.at

Die Stickoxide (vor allem NO<sub>2</sub>) haben einerseits direkte Auswirkungen auf die menschliche Gesundheit und auf die Vegetation, andererseits aber auch indirekte Auswirkungen auf beide Rezeptoren über die Bildung von bodennahem Ozon. Stickoxide und Ammoniak tragen zur Bildung von sekundären Aerosolen bei. Diese sind Teil des Feinstaubs, der deutliche Auswirkungen auf die menschliche Gesundheit hat. Insbesondere über die Aerosolbildung und deren Deposition auf Gebäudeoberflächen haben Stickoxide und Ammoniak auch negative Auswirkungen auf bestimmte Materialien.

Stickstoffhaltige Luftschadstoffe werden nach der Emission über unterschiedlich große Distanzen verfrachtet, umgewandelt und schließlich über verschiedene Pfade (Regen, Schnee, Staub, Nebel, gasförmig) in Ökosysteme eingetragen. Die Folgen sind eine Überdüngung (Eutrophierung) und in Abhängigkeit von Boden und geologischem Untergrund eine Versauerung dieser Systeme mit vielfältigen Langzeit-Auswirkungen auf Fauna und Flora (Biodiversität), Strukturen und biogeochemische Prozesse.

Pflanzen und Tiere, die von dem erhöhten Stickstoffangebot profitieren, verdrängen langfristig Arten, die an Stickstoffmangel angepasst sind. Ein Verlust von sensiblen Ökosystemen und Artenvielfalt ist die Folge. Auch in Hinblick auf das Ziel Österreichs, bis zum Jahr 2010 den Verlust an biologischer Vielfalt in Österreich zu stoppen, sollte diese Entwicklung unterbunden werden. Zu den empfindlichen Ökosystemen gehören viele Waldgesellschaften, artenreiche Magerwiesen und Trockenrasen, Hochmoore, Flachmoore, Heidelandschaften und nährstoffarme Stillgewässer.

Die erhöhten Einträge führen auch zu vermehrten Umsetzungen und Austrägen von Stickstoffverbindungen über die wässrige (v. a. Nitrat) und gasförmige Phase (u. a. über das Treibhausgas  $N_2O$ ). Weiters sind auch negative Auswirkungen auf die Stabilität und Schädlingsresistenz von Wäldern (Schutzwälder), bzw. die Erodibilität von alpinen Wiesen (geringere Wurzelmasse) zu befürchten.

### **1.3.1 Verursacher**

-

In Österreich wurden im Jahr 2005 121.000 Tonnen Stickstoff emittiert, davon rd. 69.000 Tonnen als NOx-N (57 %) und rd. 53.000 Tonnen NH3-N (43 %; siehe Tabelle 1). Die Hauptquelle bei den Stickoxid-Emissionen war der Verkehr<sup>1</sup> (60 %), bei den Ammoniak-Emissionen die Landwirtschaft (94 %). Beim Anteil an der Gesamt-Stickstoffemission führt die Landwirtschaft (42 %) vor dem Verkehr (35 %), es folgen Kleinverbraucher (9 %) und Industrie (9 %) (UMWELTBUNDESAMT 2007).

*Gesundheitsauswirkungen* 

### *Verlust von Ökosystemen*

<sup>1</sup> Inkl. preisbedingten Kraftstoffexport; siehe dazu auch UMWELTBUNDESAMT 2007.

| <b>Jahr 2005</b>  | $NH3-N$<br>1.000 $t$ | $NOx-N$<br>1.000 $t$ | Gesamt-N<br>1.000 $t$ | Anteil - gesamt<br>% |
|-------------------|----------------------|----------------------|-----------------------|----------------------|
| Energieversorgung | 0.26                 | 3,86                 | 4,12                  | 3,40                 |
| Kleinverbraucher  | 0.61                 | 10,83                | 11.44                 | 9.45                 |
| Industrie         | 0.28                 | 10.96                | 11.24                 | 9.28                 |
| Verkehr           | 0.96                 | 41.24                | 42,20                 | 34,83                |
| Landwirtschaft    | 49.73                | 1.59                 | 51,32                 | 42.36                |
| Sonstige          | 0,82                 | 0,02                 | 0,83                  | 0.69                 |
| Gesamt            | 52,66                | 68,50                | 121,15                | 100,00               |

*Tabelle 1: Verteilung der Stickstoff-Emissionen auf die Verursacher (UMWELTBUNDESAMT 2007).* 

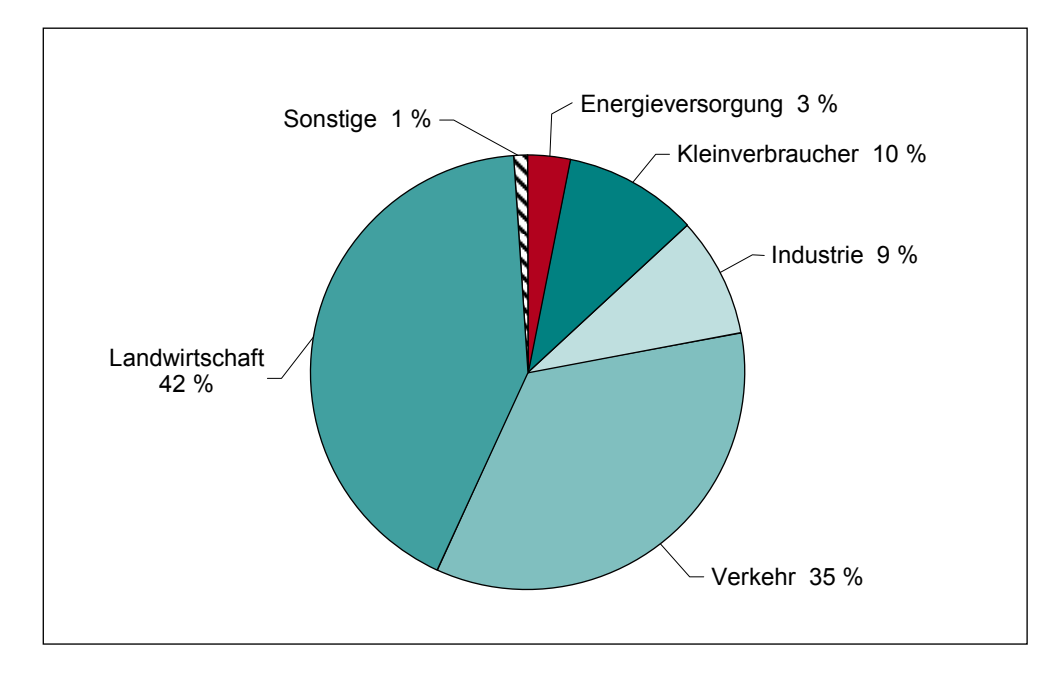

*Abbildung 2: Anteil der einzelnen Verursacher an der Gesamt-Stickstoffemission 2005.* 

Der Verkehr ist mit einem Anteil von 60 % (2005) an den gesamten NO<sub>x</sub>-Emissionen der mit Abstand größte Emittent. Es folgen Kleinverbraucher und Industrie (je 16 %). Die Energieversorgung und die Landwirtschaft trugen im Jahr 2005 mit ihren Emissionsanteilen von 6 % und 2 % bedeutend weniger zur NO<sub>x</sub>-Gesamtemission bei. *Stickoxide – NOx*

> Die Gesamtemissionsmenge an Stickoxiden hat von 1990 bis 2005 um insgesamt 7 % zugenommen, wobei besonders von 2000 bis 2003 ein deutlich ansteigender Trend zu erkennen ist, verursacht in erster Linie durch einen Anstieg des preisbedingten Kraftstoffexport. Im Jahr 2005 wurden etwa 225.000 Tonnen  $NO<sub>x</sub>$  emittiert, das ist annähernd gleich viel wie 2004. Seit 1990 sind die NO<sub>x</sub>-Emissionen des dominierenden Verkehrssektors um 33 % gestiegen. In den Sektoren Industrie (minus 27 %) und Energieversorgung (minus 26 %) konnte der NO<sub>x</sub>-Ausstoß hingegen deutlich reduziert werden. Im Sektor Kleinverbrauch konnten die Stickoxidemissionen im selben Zeitraum um nur 3 % verringert werden, bei der Landwirtschaft ist eine Abnahme um 14 % zu verzeichnen.

*Wald* 

*Ammoniak – NH3*

 $\left( \mathbf{u}\right)$ 

Größter Emittent von Ammoniak ist die Landwirtschaft (94 %, 2005). Die landwirtschaftlichen Ammoniakemissionen entstehen bei der Ausbringung von organischem und mineralischem Dünger, der Viehhaltung sowie der Lagerung von Gülle und Mist.

© Umweltbundesamt, Wien; download unter www.umweltbundesamt.at und www.biologiezentrum.at

Die Ammoniakemissionen nahmen im Zeitraum 1990 bis 2005 um insgesamt 7 % ab. Hauptverantwortlich für diese Entwicklung ist der rückläufige Viehbestand und der damit einhergehende geringere Anfall von Gülle.

### **1.3.2 Auswirkungen auf Ökosysteme**

In Abhängigkeit von Bodentyp und geologischem Untergrund kann es in Waldböden durch Stickstoff-Einträge sowie die dadurch verstärkte Mineralisierung und Nitrifikation zu Versauerungen kommen, die v. a. bei ungünstiger Ausgangslage (saure Bodentypen, geringe Basennachlieferung aus dem Gestein) zu einer verstärkten Freisetzung toxischer Aluminiumionen sowie zu einer Verarmung an den Nährelementen Kalzium, Magnesium und Kalium (basische Kationen) führt. Zusammen mit der stärkeren Verfügbarkeit des Nährelements Stickstoff – bisher vielfach ein wachstumsbegrenzender Faktor – kann es zu Nährstoffungleichgewichten kommen.

Dieses Nährstoffungleichgewicht durch Stickstoff-Überangebot kann zu erhöhter Anfälligkeit gegenüber Parasiten und zu einer Verminderung der Baumstabilität durch ein ungünstigeres Wurzel/Spross-Verhältnis führen. Weiters wird ein negativer Einfluss hoher Stickstoffkonzentrationen im Boden auf die Trocken- und Frostresistenz von Bäumen sowie auf die in Symbiose mit den Waldbäumen lebenden Mykorrhizapilze angenommen. Durch Letzteres werden Nährstoff- und Wasseraufnahme sowie Krankheitsresistenz vermindert.

Die Zusammensetzung der Waldbodenvegetation wird durch erhöhte Stickstoffeinträge verändert. Stickstoff liebende Pflanzen und auch Säurezeiger verdrängen zunehmend weniger konkurrenzkräftige Pflanzen bzw. Pflanzen, die das verbesserte Angebot schlechter nutzen können. Ähnliches gilt für die Verschiebung der Dominanzverhältnisse von Epiphyten-Gruppen wie Flechten und Moosen (Biodiversität). Auch die Wald(boden)fauna und deren Fraßverhalten können durch erhöhte Stickstoffeinträge verändert werden.

Da die erhöhten Stickstoffeinträge nicht mehr durch die Vegetation aufgenommen oder im Boden gespeichert werden können, kommt es in verstärktem Maße zu Nitratauswaschungen in das Grundwasser oder/und den Vorfluter.

Rasen und Wiesen auf armen und/oder trockenen Standorten (Magerwiesen, (Halb-) Trockenrasen, alpine Rasen) sind meist sehr artenreiche Ökosysteme und beherbergen viele seltene Pflanzenarten. Erhöhte Stickstoffeinträge führen zu einem Rückgang der Artenvielfalt und zu einer Verdrängung typischer angepasster Arten durch nitrophile Pflanzen. Viele Biotoptypen mit ihrer charakteristischen Artenzusammensetzung sind dadurch gefährdet oder von der völligen Vernichtung bedroht.

Vor allem oligotrophe Hochmoore, die ihren Nährstoffbedarf vornehmlich aus der Luft decken sind besonders empfindlich gegenüber erhöhten Stickstoff-Einträgen. Typische Arten wie Torfmoos und Sonnentau nehmen in ihrer Population ab und werden durch Laubmoose und Zwergsträucher ersetzt.

Auch die Fauna und deren Fraßverhalten können durch erhöhte Stickstoffeinträge beeinflusst werden. Einerseits können Versauerung und erhöhte Stickstoffgehalte den Lebensraum für Bodenlebewesen verändern und so zu Populationszu- oder

*Austrag in Gewässer* 

*Rasen, Wiesen und Weiden* 

### *Moore*

*Fauna* 

### Critical Loads – Einleitung

-abnahmen führen, andererseits kann durch das Verschwinden von Pflanzen und Tieren oder deren Zunahme die auf sie aufbauende Nahrungskette verändert werden.

- Der Stickstoffkreislauf wie auch die biologischen Auswirkungen erhöhter Stickstoffeinträge in naturnahe Ökosysteme sind bislang ungenügend erforscht, es gibt jedoch eindeutige Hinweise darauf, dass die derzeit auftretenden Depositionen klar über den international zum Schutz von Ökosystemen abgeleiteten Critical Loads für eutrophierende Stickstoffeinträge liegen. Auch im Sinne des Vorsorgeprinzips sollten daher die Einträge stickstoffhaltiger Verbindungen vermindert werden. *CL überschritten*
- Notwendig wäre es allerdings auch, die Veränderungen auf Ökosystemebene klarer zu erfassen (Monitoring) und auch das komplexe Zusammenspiel mit dem Kohlenstoffkreislauf und dem Klimawandel zu beschreiben. Eine klare Ursachen-Wirkungs-Beziehung (im Idealfall auch eine Dosis-Wirkungsbeziehung) im Zusammenspiel mit der Definition eines gewünschten Zustandes (z. B. 'kein Artenverlust') würde dazu beitragen, die Notwendigkeit weiterer Emissionsreduktionen noch besser darstellen sowie kommunizieren zu können. *Forschungsbedarf*

### **1.4 Modellierungsansätze**

- Die einfachste Methode ist die empirische Festlegung von erlaubten Schadstoffeinträgen aufgrund von Felduntersuchungen, Erfahrung und dem Wissen von ExpertInnen. Für viele Ökosysteme existieren Zuweisungstabellen, die bei fortschreitendem Erkenntnisstand angepasst werden. Eine umfassende Übersicht über empirische CL für eutrophierende Stickstoffeinträge geben ACHERMANN & BOBBINK (2003). Leider besteht insbesondere bei alpinen Ökosystemen ein Wissensdefizit. *empirische Methode*
- Eine verbreitete und auch in dieser Studie angewendete Methode ist die Massenbilanzmethode (steady-state mass balance model). Dabei werden mit einer einfachen Massenbilanz die Ein- und Austräge von Schadstoffen in ein und aus einem Ökosystem berechnet. Quellen und Senken von Stoffen, die in einem dynamischen Gleichgewicht stehen, werden analysiert. Erhöhte Einträge müssen durch erhöhte Austräge kompensiert werden. Grundannahme dabei ist, dass die langfristigen Stoffeinträge maximal so hoch sein dürfen, wie diesen ökosysteminterne Prozesse gegenüberstehen, die den Eintrag puffern, speichern oder aufnehmen können bzw. in unbedenklicher Größe aus dem System austragen. Critical Loads sind in diesem Zusammenhang die maximalen Einträge, die das (Öko-)System ohne langfristige Schädigung verarbeiten kann. *Massenbilanz*

Die wesentlichen Quellen und Senken dabei sind:

- Stoffeintrag (load) durch Deposition,
- Stoffeintrag durch Gesteinsverwitterung,
- Stoffentzug durch Biomasseentzug oder Biomassefestlegung,
- sonstige Stofffreisetzung (z. B. Denitrifikation),
- biologische und/oder chemische Stoffumwandlungen im Boden,
- Stoffentzug durch Auswaschung.

### $\left( \mathbf{u}\right)$

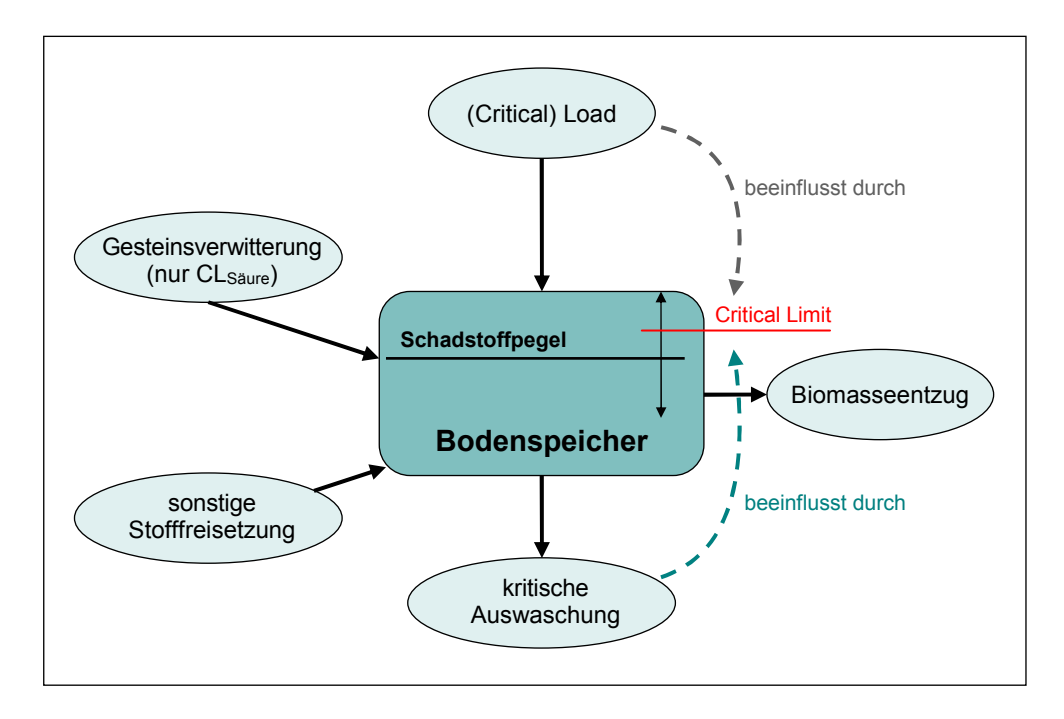

*Abbildung 3: Das Massenbilanzmodell – Bodenspeicher und Flussgrößen.* 

Bei den Critical Loads für eutrophierenden Stickstoff werden die Stoffeinträge (Deposition) den fixierenden Prozessen (dauerhafte Immobilisierung im Humus, langfristige Stickstofffestlegung in der Biomasse) und Stoffausträgen (Denitrifikation, tolerierbare Stickstoffauswaschung mit dem Sickerwasser) gegenübergestellt. Es werden stets die langjährigen Mittel der Stoffflüsse verwendet. Kurzfristige Änderungen der Flussraten wie z. B. saisonale Schwankungen sowie jährliche Schwankungen, die auf eine Ernte oder andere kurzzeitige Einflüsse zurückgehen, werden nicht bzw. nur in ihrer langfristigen Wirkung berücksichtigt.

Wesentlichen Einfluss auf die CL hat die Bemessung der kritischen Stickstoffauswaschung. Diese hängt stark von der gewählten kritischen Stickstoffkonzentration im Boden (critical level) ab. Diese Größe ist wissenschaftlich schlecht untermauert und hängt auch stark vom Jahresniederschlag ab. Vorgeschlagene Werte schwanken um den Faktor 10 und mehr. Als Ausweg bietet sich die Verwendung einer konzentrationsunabhängigen (z. B. seehöhenabhängigen) Auswaschungsrate an (siehe Kapitel 2.3.2).

Bei den Critical Loads für Säureeinträge wird neben den säurebildenden Ein- und Austrägen (Schwefel- und Stickstoffverbindungen) auch die Säureneutralisationskapazität (Acid Neutralising Capacity, ANC) und damit der Kreislauf der basischen Kationen Kalzium, Magnesium, Kalium und Natrium betrachtet. Der Stickstoffkreislauf spielt für die Berechnung beider CL eine wesentliche Rolle.

Als chemisches Kriterium zur Bestimmung der kritischen Auswaschung von Säureneutralisationskapazität – also dem kritischen Verlust von Pufferkapazität können mehrere Indikatoren dienen: die Konzentration der toxischen Aluminiumionen in der Bodenlösung, das Verhältnis der Summe der basischen Kationen zur Konzentration der Aluminiumionen, der pH-Wert, die Basensättigung etc.

*CL für eutrophierende Stickstoffeinträge* 

### *kritische Stickstoffauswaschung*

### *CL für Säureeinträge*

 $\omega$ 

### **1.4.1 Dynamische Modellierung**

Zwischen dem Eintrag erhöhter Schadstoffdepositionen und der negativen Auswirkung auf bestimmte Organismen besteht eine zeitliche Verzögerung. Dieser Zeitverzug setzt sich aus der verzögerten chemischen Reaktion des Bodens und der darauf folgenden verzögerten biologischen Reaktion betroffener Organismen zusammen (siehe Abbildung 4). Die Überschreitung von Critical Loads muss also nicht unbedingt sofort zu einer schädlichen Umweltauswirkung führen, wie auch die erfolgreiche Reduktion von Schadstoffdepositionen unter die Critical Loads nicht sofort zu einem Ende der Belastung führt.

Critical Loads bilden einen hypothetischen Gleichgewichtszustand ab, bei dem der Eintrag genau dem CL entspricht. Um nähere Informationen über das Zeitverhalten der chemischen und biologischen Reaktion auf Veränderungen der Schadstoffdeposition zu erhalten und damit den Zeitpunkt einer vollständigen Erholung des Bodens nach erfolgter Depositionsreduktion abschätzen zu können, ist der Einsatz dynamischer Modelle notwendig.

### *zukünftiger Bodenzustand*

Genauere Kenntnisse über die Vorgänge im Boden und entsprechende Rechenmodelle machen die Entwicklung von Programmen zur Simulation des Bodenzustands über lange Zeiträume möglich. Der Vorteil dabei ist, durch Einbindung der zeitlichen Dimension auch eine Vorstellung über den Bodenzustand in der Zukunft zu haben. Für diese Analyse ist es allerdings auch notwendig, historische Zeitreihen über die Deposition von Schadstoffen zur Verfügung zu haben.

Die Darstellung der Entwicklung gewisser Bodenparameter ist dabei genauso möglich wie das Durchspielen von Szenarien.

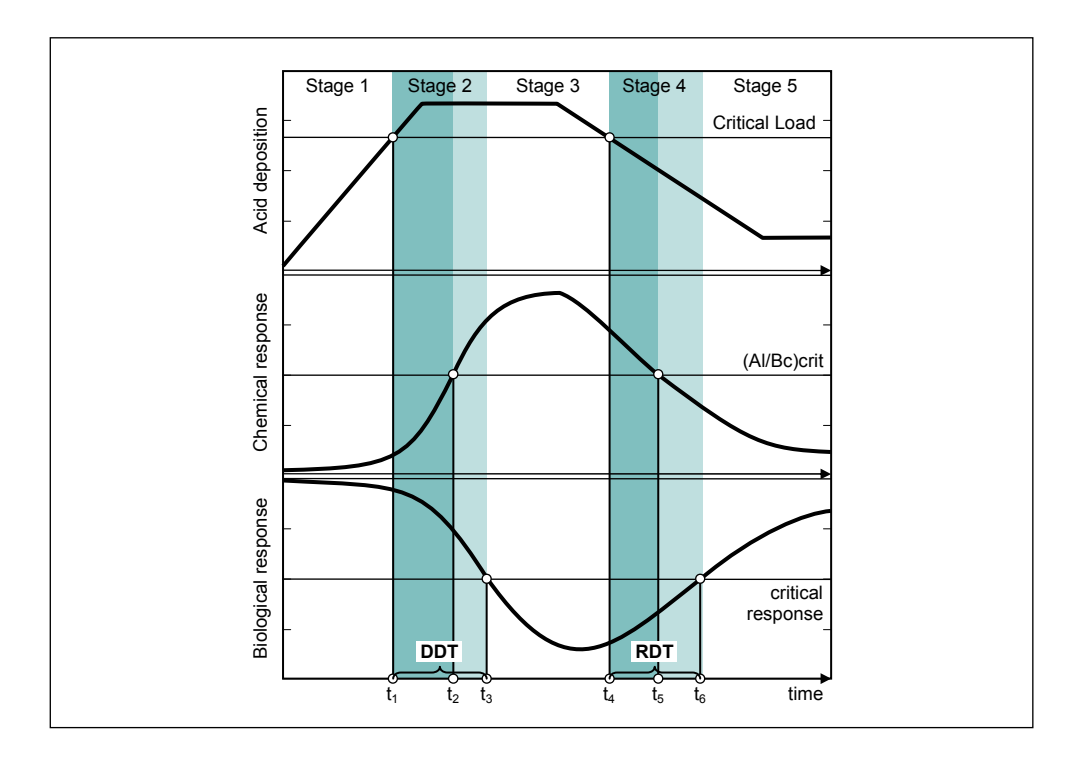

*Abbildung 4: Typische Entwicklung der chemischen und biologischen Reaktion auf Veränderungen des Säureeintrags (aus ICP M&M 2004). Gut zu erkennen ist die Zeitverzögerung zwischen Ursache und Wirkung, die eine dynamische Modellierung notwendig macht.* 

Fünf Phasen der Reaktion auf eine temporäre Überschreitung der Critical Loads können unterschieden werden (siehe Abbildung 4):

© Umweltbundesamt, Wien; download unter www.umweltbundesamt.at und www.biologiezentrum.at

- 1. Depositionen waren und sind unter dem CL, die chemischen und biologischen Indikatoren sind ebenfalls unter den kritischen Werten – der ideale Zustand.
- 2. Depositionen sind über dem CL, aber durch den Zeitverzug sind chemische und/ oder biologische Indikatoren noch unterhalb der kritischen Werte (Damage Delay Time, DDT).
- 3. CL und kritische Werte werden überschritten der schlechteste Fall.
- 4. Depositionen konnten bereits auf einen Wert unter den CL gesenkt werden, die kritischen Werte werden jedoch noch überschritten (Recovery Delay Time, RDT).
- 5. Depositionen liegen unter dem CL, auch die kritischen Werte chemischer und biologischer Indikatoren werden unterschritten – die Reduktion der Schadstoffeinträge war erfolgreich.

Im Gegensatz zu Critical Loads, die den maximal erlaubten Schadstoffeintrag bei Annahme eines chemischen Gleichgewichtszustands darstellen, geben Target Loads den maximal erlaubten Schadstoffeintrag an, der die Unterschreitung kritischer chemischer Werte ab einem bestimmten Zeitpunkt in der Zukunft sicherstellt. Target Loads werden unter der Annahme gleich bleibender Depositionen ab dem Implementierungsjahr für jedes Zieljahr einzeln berechnet (siehe Abbildung 5).

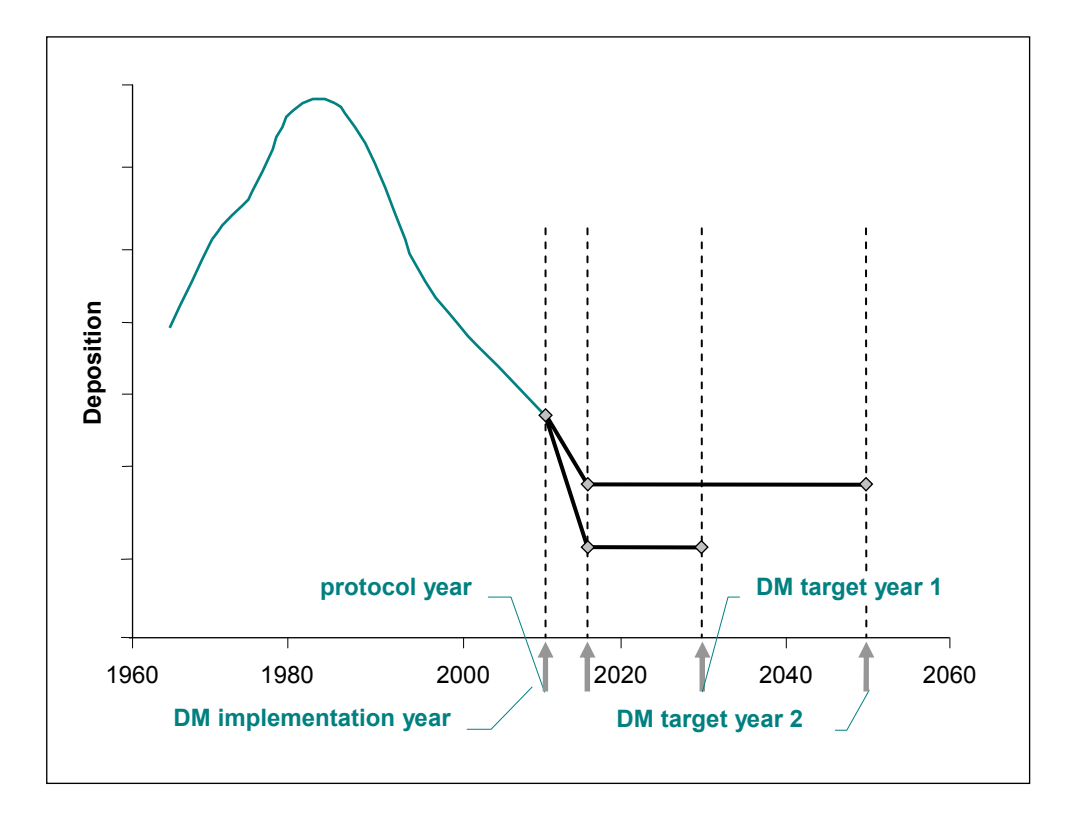

*Abbildung 5: Schematische Darstellung des Depositionspfades vom Protokolljahr (2010) über das Implementierungsjahr (2020) bis hin zu den Zieljahren (2030, 2050 und 2100); nach ICP M&M (2004)* 

### *zeitverzögerte Reaktion*

 $\bf \widehat{\bf u}$ 

*Target Loads* 

### Critical Loads – Einleitung

Folgende Meilensteine für den Depositionspfad sind wesentlich:

- **•** Protokolljahr (protocol year): Jahr, bis zu dem der Depositionspfad (mehr oder weniger) bekannt ist und in dem die Maßnahmen zur Emissionsreduktion abgeschlossen sein müssen. Für das Göteborg-Protokoll ist das das Jahr 2010.
- *Implementierungsjahr (implementation year, 2020): Jahr, in dem die weiter gehen*den Maßnahmen zur Emissionsreduktion zu einer verringerten Schadstoffdeposition geführt haben. Von da an wird ein gleich bleibender Schadstoffeintrag angenommen.
- **•** Zieljahr (target year): Jahr, ab dem der berechnete Target Load zu einer Unterschreitung des kritischen Wertes des gewählten Indikators führt.

### **1.4.2 Modellierungssoftware**

Zur dynamischen Modellierung des Bodenzustands existiert eine Reihe von Softwareprogrammen mit mehr oder weniger hohen Datenanforderungen. Zu diesen Programmen zählen unter anderem SMART, MAGIC oder SAFE.

Darauf aufbauend existieren Vegetationsmodelle, die in Abhängigkeit dieser chemisch-physikalischen Bodeneigenschaften die Veränderung der Vegetation modellieren können (z. B. BERN, MOVE, ForSafeVeg). Ausgehend von vorgegebenen Ziel-Pflanzengesellschaften können kritische Bodenzustände und daraus kritische Schadstoffeinträge (Critical Loads) berechnet werden (siehe Abbildung 6).

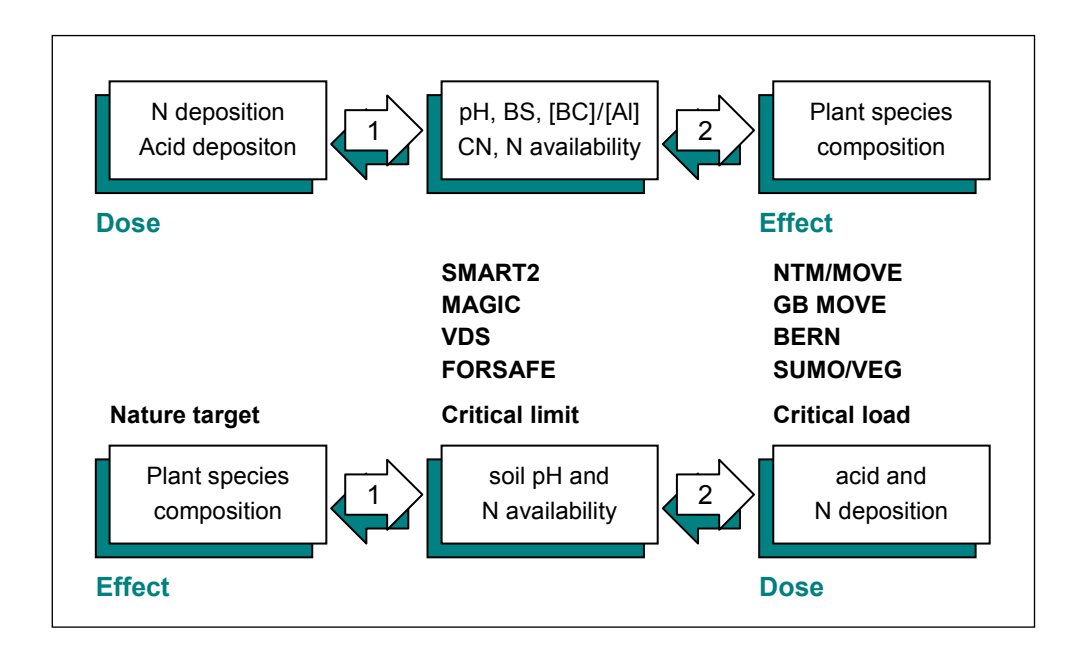

*Abbildung 6: Anwendung integrierter chemisch-biologischer Modelle; Modellierung von Pflanzengesellschaften aus Depositionsszenarien (oben); Modellierung von Critical Loads aus vorgegebenen Ziel-Pflanzengesellschaften (unten); (nach DE VRIES et al. 2006).* 

Einen guten Überblick über die Anwendung integrierter chemisch-biologischer Modelle geben DE VRIES et al. (2006).

 $\omega$ 

Im Rahmen dieses Projekts wurde das Softwarepaket VSD-Studio (Very Simple Dynamic Acidification Model) von POSCH & REINDS (2003) verwendet. Es handelt sich dabei um eine Erweiterung von SMB (Simple Mass Balance Model), der Standardsoftware des CCE zur Berechnung der Critical Loads. Das Programm ist frei verfügbar, das CCE stellt technischen Support zur Verfügung und es wird eine Schnittstelle zur Access-Datenbank geboten, in der die Daten zu liefern sind. CL-Berechnungen und dynamische Modellierung können von Access aus aufgerufen werden. *VSD-Studio* 

### **2 METHODIK**

Die Berechnung der Critical Loads wurde in Anlehnung an die Vorgaben des Manuals der ICP M&M (2004) durchgeführt. Vor allem dessen Kapitel 5 (Mapping Critical Loads) und 6 (Dynamic Modelling) waren von besonderer Bedeutung. Auf das Handbuch – in der Folge kurz 'Mapping Manual' – wird daher noch mehrmals verwiesen. Von den Vorgaben des Mapping Manual abweichende Vorgangsweisen werden besonders hervorgehoben. *Mapping Manual* 

> Weitere Informationsquellen zur Methodik und zur Plausibilitätskontrolle waren die Instruktionen zu diesem Datencall, die Statusberichte vorhergegangener Datencalls sowie das Hintergrunddokument 'Developments in deriving critical limits' (DE VRIES et al. 2006).

- Die empirischen Critical Loads wurden auf Basis der Landnutzungsdaten aus CORINE-Landcover 2000 (CLC 2000) und der entsprechend vorgeschlagenen Critical Loads aus 'Empirical Critical Loads for Nitrogen' (ACHERMANN & BOBBINK 2003) ermittelt. Zusätzlich wurden Flächen des Österreichischen Moorschutzkatalogs (STEINER 1992) eingearbeitet. *empirische CL*
- Für die Berechnung der CL für Säureeinträge und für eutrophierende Stickstoffeinträge mittels Massenbilanz wurden zwei verschiedene räumliche Ansätze gewählt. Die Berechnung der CL für Säureeinträge wurde unverändert auf Basis der 496 Punkte der Österreichischen Waldbodenzustandsinventur (WBZI; siehe Kapitel 3.3) mit Hilfe der Modellierungssoftware VSD durchgeführt. Die Analyse der Daten, vor allem für die dynamische Modellierung, erfordert die Einbeziehung von bodenchemischen Messwerten. *CL für Säureeinträge*
- Durch die etwas geringeren Datenanforderungen der CL für eutrophierende Stickstoffeinträge (CL<sub>nut</sub>(N)) ist hier eine flächige Modellierung auf Basis des CORINE-Landcover 2000 – Datensatzes (CLC 2000) möglich. Die so berechneten Critical Loads sind zudem besser mit den – im Rahmen dieses Datencalls ebenfalls ermittelten – empirischen  $CL_{emp}(N)$  vergleichbar. *CL für eutrophierende Stickstoffeinträge* 
	- Die dynamische Modellierung von Bodenzuständen dient der Errechnung von Szenarien und Target Loads (siehe Kapitel 1.4.1). Sie ist mit höheren Datenanforderungen verbunden und kann mittels zu Verfügung gestellter Software oder durch das Coordination Centre for Effects (CCE) durchgeführt werden. *dynamische Modellierung*

### **2.1 Critical Loads für Säureeinträge**

Gemäß dem Massenbilanzansatz müssen dem versauernden Stoffeintrag in ein Ökosystem gleichwertige Austräge gegenüberstehen. Beim Problem der Versauerung steht aber im Gegensatz zur Eutrophierung nicht ein Element (Stickstoff) im Vordergrund, sondern einerseits die versauernde und andererseits die puffernde Wirkung von Stoffen. Wesentliche versauernde Depositionen sind Schwefel- (SO<sub>x</sub>) und Stickstoffverbindungen (NO<sub>x</sub> und NH<sub>x</sub>), puffernde Wirkung haben die basischen Kationen Kalzium, Magnesium, Kalium und Natrium. Diese stammen im Wesentlichen aus der Gesteinsverwitterung, aber auch aus Depositionseinträgen. *Massenbilanz* 

Die Massenbilanz ergibt sich also aus:

 $CL_{max}(S) + CL_{max}(N) = BC_{dep} - CI_{dep} + BC_{w} - BC_{u} + N_{i} + N_{u} + N_{de} - ANC_{le,crit}$ *CLmax(S) = Critical Load für Schwefeleinträge [eq/ha/a] CLmax(N) = Critical Load für Stickstoffeinträge [eq/ha/a] BCdep = Deposition basischer Kationen [eq/ha/a] Cldep = Deposition von Chlorid (seesalzkorrigiert) [eq/ha/a] – bereits aus den BC-Depositionen herausgerechnet und daher: Cl<sub>den</sub>* = 0 *BCw = Freisetzung basischer Kationen durch die Gesteinsverwitterung [eq/ha/a] Bcu = Entzug basischer Kationen durch (Holz-)Ernte*   $N_i + N_u + N_{de}$  = Stickstoffimmobilisierung, Stickstoffentzug durch Ernte und *Denitrifikation [eq/ha/a] ANCle,crit = kritischer Austrag von Säureneutralisationskapazität [eq/ha/a]*  Ammoniak (NH<sub>3</sub>) und das Ammoniumion (NH<sub>4</sub><sup>+</sup>) wirken primär nicht versauernd, *Ammoniak* 

© Umweltbundesamt, Wien; download unter www.umweltbundesamt.at und www.biologiezentrum.at

werden aber im Boden zu Nitrat umgewandelt (Nitrifizierung) und tragen dann zur Versauerung bei (potenzielle Acidität). Es muss also in Hinblick auf die Versauerung kein Unterschied zwischen oxidierten (NO<sub>x</sub>) und reduzierten (NH<sub>x</sub>) Stickstoffeinträgen gemacht werden.

Entgegen der Vorgangsweise anderer Staaten (und auch der Anregung im Mapping Manual) wurden im Rahmen dieses Projekts auch karbonathaltige Böden (etwa 30 % der Standorte) einbezogen, was zu den teilweise sehr hohen CL führt. Auch Deutschland und die Schweiz haben diese Vorgangsweise gewählt, wobei Deutschland bei kalkhaltigen Böden den kritischen Verlust von Säureneutralisationskapazität (ANC<sub>crit</sub>) bei der CL-Berechnung sehr gering ansetzt, um einer Entbasung und damit einer Veränderung der Standortverhältnisse vorzubeugen. Die sehr inhomogenen CL-Verteilungen in Europa sind unter anderem auf diese unterschiedliche Behandlung von karbonathaltigen Böden zurückzuführen. *karbonathaltige Böden einbezogen* 

Die Berechnung der Critical Loads (Cl<sub>max</sub>(S), Cl<sub>max</sub>(N) und Cl<sub>min</sub>(N)), der kritischen Säureneutralisationskapazität (ANC<sub>crit</sub>) sowie der Target Loads wurde in diesem Projekt mit dem Programm VSD (siehe Kapitel 1.4.2) durchgeführt. Es mussten also nur die notwendigen Eingangsparameter bereitgestellt werden. Bei VSD handelt es sich um ein single-layer-Modell, d. h. es werden keine Bodenhorizonte einzeln berechnet, sondern das Profil als Ganzes. Aus diesem Grund mussten gewisse Bodendaten der einzelnen Tiefenstufen zunächst auf das Gesamtprofil aggregiert werden. Hilfestellung dazu bot das Mapping Manual, Kapitel 6. *Software VSD* 

### **2.1.1 Critical Load-Funktion**

Schwefel- und Stickstoffeinträge tragen zwar beide zur Versauerung bei, müssen in weiterer Folge aber getrennt betrachtet werden, da sie einerseits unterschiedliche Entstehung und andererseits unterschiedliche Auswirkungen im Ökosystem haben. Stickstoff ist gleichzeitig ein Pflanzennährstoff, für den ein Mindesteintrag (CL<sub>min</sub>(N)) in das System notwendig ist und der durch unterschiedliche Vorgänge vom Ökosystem aufgenommen wird (Stickstoffsenken). Der versauernde Schwefeleintrag wird hingegen kaum absorbiert.

### Critical Loads – Methodik

Es kann daher keinen gemeinsamen Critical Load für versauernde Einträge geben, vielmehr wird eine Critical Loads-Funktion mit folgenden Eckpunkten bestimmt:

- **maximal zulässiger Eintrag versauernder Schwefelverbindungen** *CL<sub>max</sub>(S)* **unter** der (theoretischen) Annahme, dass keine Stickstoffdeposition stattfindet,
- **•** maximal zulässiger Eintrag versauernder Stickstoffverbindungen *CL<sub>max</sub>(N)* unter der (theoretischen) Annahme, dass keine Schwefeldeposition stattfindet,
- Wert für den für das Pflanzenwachstum minimal notwendigen Stickstoffeintrag *CLmin(N).*

Die einzelnen Critical Loads errechnen sich wie folgt:

 $CL_{max}(S) = BC_{dep} - Cl_{dep} + BC_w - B_{cu} - ANC_{le, crit}$ *CLmin(N) = Ni + Nu*   $CL_{max}(N) = CL_{min}(N) + (CL_{max}(S)/(1 - f_{de}))$ 

*fde = f'de = Anteil der Denitrifikation am Stickstoffüberschuss nach Immobilisierung und Nährstoffaufnahme durch Pflanzen (siehe Kapitel 2.1.8)* 

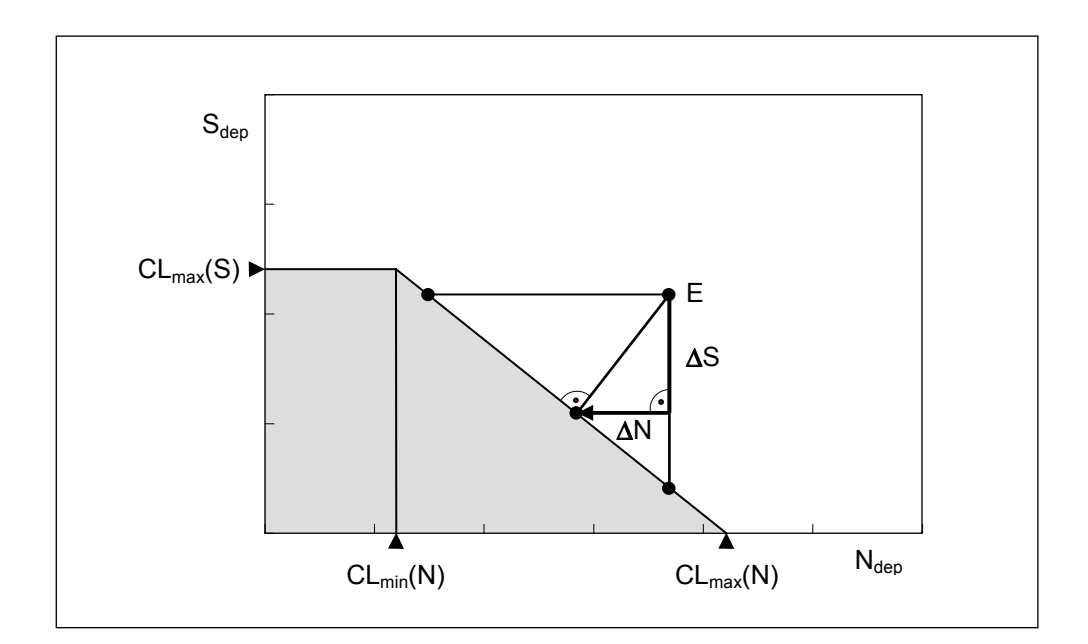

*Abbildung 7: Critical Load-Funktion für versauernde Stickstoff- und Schwefeleinträge (Quelle: ICP M&M 2004). Das graue Feld beschreibt den Bereich zulässiger Depositionen, der Punkt E zeigt eine Überschreitung der CL an.* 

Die CL-Funktion beschreibt somit eine Fläche, in der unterschiedliche Kombinationen von Schwefel- und Stickstoffeintrag zulässig und möglich sind (siehe Abbildung 7). Liegen die Werte außerhalb der von der Funktion beschriebenen Fläche, so liegt eine Überschreitung des Critical Load vor. Eine Reduktion auf das zulässige Maß ist sowohl durch Reduktion der Schwefel- als auch der Stickstoffeinträge möglich.

Der Critical Load für eutrophierenden Stickstoff begrenzt darüber hinaus ebenfalls *–* wenn auch aus einem anderen Grund *–* den maximalen Stickstoffeintrag.

 $\mathbf{r}$ 

### **2.1.2 Kritischer Austrag von Säureneutralisationskapazität**

Wesentlich für die Berechnung der Critical Loads für Versauerung ist die Annahme eines kritischen Austrags von Säureneutralisationskapazität (ANC<sub>le crit</sub>). Der kritische Austrag ergibt sich aus der kritischen Säureneutralisationskapazität (ANC<sub>crit</sub>) im Boden und der Sickerwassermenge (siehe Kapitel 3.5). Bei Überschreitung der kritischen Konzentration im Boden werden kritische Werte chemischer Indikatoren (Critical Limits) über- oder unterschritten.

© Umweltbundesamt, Wien; download unter www.umweltbundesamt.at und www.biologiezentrum.at

*ANCle,crit = (ANCcrit) \* Qle \* 10 000* 

*ANCle,crit = kritischer Austrag von Säureneutralisationskapazität [eq/ha/a] ANCcrit = kritische Säureneutralisationskapazität [eq/m³] Qle = Absickerung aus dem Wurzelraum [m/a]* 

Die Berechnung der kritischen Säureneutralisationskapazität ist von der Wahl des gewünschten chemischen Indikators abhängig.

Als chemische Indikatoren stehen beispielsweise zu Verfügung (mögliche dazugehörige Critical Limits stehen jeweils in Klammer daneben):

- Verhältnis Aluminium/basische Kationen (Al/BC; z. B.: 1),
- Konzentration Aluminium (z. B.:  $0,2$  eq/m<sup>3</sup>),
- Basensättigung,
- $\bullet$  pH-Wert (z. B.: 3,5),
- Verhältnis basische Kationen/Wasserstoff (z. B.: 0,3–1),
- $\bullet$  der Austrag von Säureneutralisationskapazität selbst (z. B.: 0,3 eq/m<sup>3</sup>).

*Al/BC-Verhältnis* 

Zur Berechnung des kritischen Austrags von Säureneutralisationskapazität im gegenständlichen Projekt wurde in Übereinstimmung mit der Empfehlung im Mapping Manual das Al/BC-Verhältnis als chemischer Indikator mit einem Critical Limit von 1 gewählt.

Die Berechnung wurde mittels VSD durchgeführt, die genaue Berechnungsformel findet sich im Mapping Manual, Kapitel 5.3.2.2 – Formel 5.31.

Für die Berechnung der Aluminiumindikatoren (Verhältnis Al/BC, Konzentration Al) ist die Annahme einer Gleichgewichtskonstante für das Verhältnis Aluminium/pH-Wert wesentlich. Ein Spezialfall dieses Gleichgewichtes ist das 'gibbsite equilibrium' (K<sub>aibb</sub>), das Al/pH-Verhältnis im Gibbsit. Der entsprechende Faktor – lgKALox (der negative dekadische Logarithmus des  $K_{\text{qibb}}$ ) – wurde mit folgender Gleichung (SAEFL 2005) aus dem Humusgehalt des Mineralbodens errechnet:

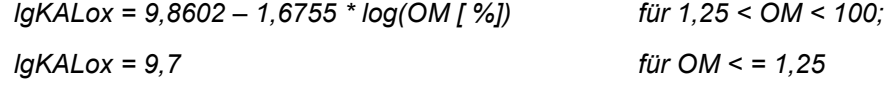

*OM = Humusgehalt (organic matter) [ %]* 

Die Werte liegen im Bereich der im Mapping Manual vorgeschlagenen Werte (Kapitel 5.3.2.3 – Tabelle 5.11). Geringe Humusgehalte senken den CL für Säureeinträge.

### **2.1.3 Eintrag basischer Kationen und Chlor durch Depositionen**

Wesentlich für die Berechnung der Critical Loads ist der Eintrag von basischen Kationen (aus nicht anthropogenen Quellen) in das Ökosystem. In der Massenbilanz können sie Säureeinträge abpuffern. Für das gegenständliche Projekt wurden Modelldaten des EMEP/MSC-W verwendet (VAN LOON et al. 2005), die mittels EMEP-Modell (unified EMEP model) für das Jahr 2000 berechnet wurden (siehe auch Kapitel 3.6).

### **2.1.4 Eintrag basischer Kationen durch Gesteinsverwitterung**

Die Verwitterungsrate der basischen Kationen wurde, wie im Mapping Manual, Kapitel 5.3.2.3/b vorgeschlagen, aus der Kombination der Textur des Bodens und der Art des Ausgangsgesteins ermittelt (DE VRIES et al. 1993). Das Ausgangsgestein wird dazu in die drei Klassen sauer, intermediär und basisch eingeteilt, für die Textur wird die FAO-Klassifizierung verwendet. Den Kombinationen von Gesteins- und Texturklasse wird dann in einer Matrix eine Verwitterungsklasse zugeordnet (siehe Tabelle 2).

Die Texturklassen, wie auch das Ausgangsgestein, wurden der WBZI entnommen.

|                 | <b>Texturklasse nach FAO</b> |  |  |  |  |  |  |
|-----------------|------------------------------|--|--|--|--|--|--|
| Ausgangsgestein |                              |  |  |  |  |  |  |
| sauer           |                              |  |  |  |  |  |  |
| intermediär     |                              |  |  |  |  |  |  |
| basisch         |                              |  |  |  |  |  |  |

*Tabelle 2: Verwitterungsklassen als Funktion von Ausgangsgestein und Textur.* 

*Für karbonathaltige Böden: 20* 

Als karbonathaltig wurden Profile definiert, die auf karbonathaltigem Grundgestein liegen und bei denen auch Karbonat im Profil nachgewiesen wurde.

Aus der Verwitterungsklasse (WR<sub>c</sub>) und der mittleren Jahrestemperatur (T) wird die Verwitterungsrate berechnet:

 $BC_w = R_{Na}$  \* z \* 500 \* (WR<sub>c</sub> – 0,5) \* exp (A/281 – A/(273 + T))

*BCw = Verwitterungsrate basischer Kationen [eq/ha/a]* 

*RNa = 0,8 (Reduktionsfaktor der Gesamtverwitterung um den Natrium-Anteil)* 

*z = Bodentiefe, für die die Verwitterung berechnet werden soll [m]* 

*WRc = Verwitterungsklasse aus der Matrix* 

*A = 3.600 (Kelvin)* 

*T = jährliche Durchschnittstemperatur [°C], aus dem Hydrologischen Atlas (Bmlfuw 2005)* 

### **2.1.5 Stickstoffentzug durch Holzernte**

Mit dem geernteten Holz werden dem Wald Stickstoff sowie basische Kationen entzogen. Die Berechnung dieser Entzüge erfolgte hier unter Verwendung des in Trockenmasse umgerechneten aus dem Wald verbrachten (WEISS et al. 2000) Erntevolumens (FBVA 1997, mündl. Mitt. von Büchsenmeister 2003) und der trockenmassespezifischen Elementkonzentrationen verschiedener Baumarten laut JACOBSEN et al. (2003). Der für Österreich repräsentative Baumartenanteil an Laub-, Mischund Nadelwald wurde dabei berücksichtigt. Für Holz und Rinde wurden getrennte Werte für Elementkonzentration, Trockenschwund und Trockendichte verwendet.

© Umweltbundesamt, Wien; download unter www.umweltbundesamt.at und www.biologiezentrum.at

Der Verlauf der einzelnen Rechenschritte zur Abschätzung des Elemententzuges bei der Holzernte ist in Abbildung 8 dargestellt.

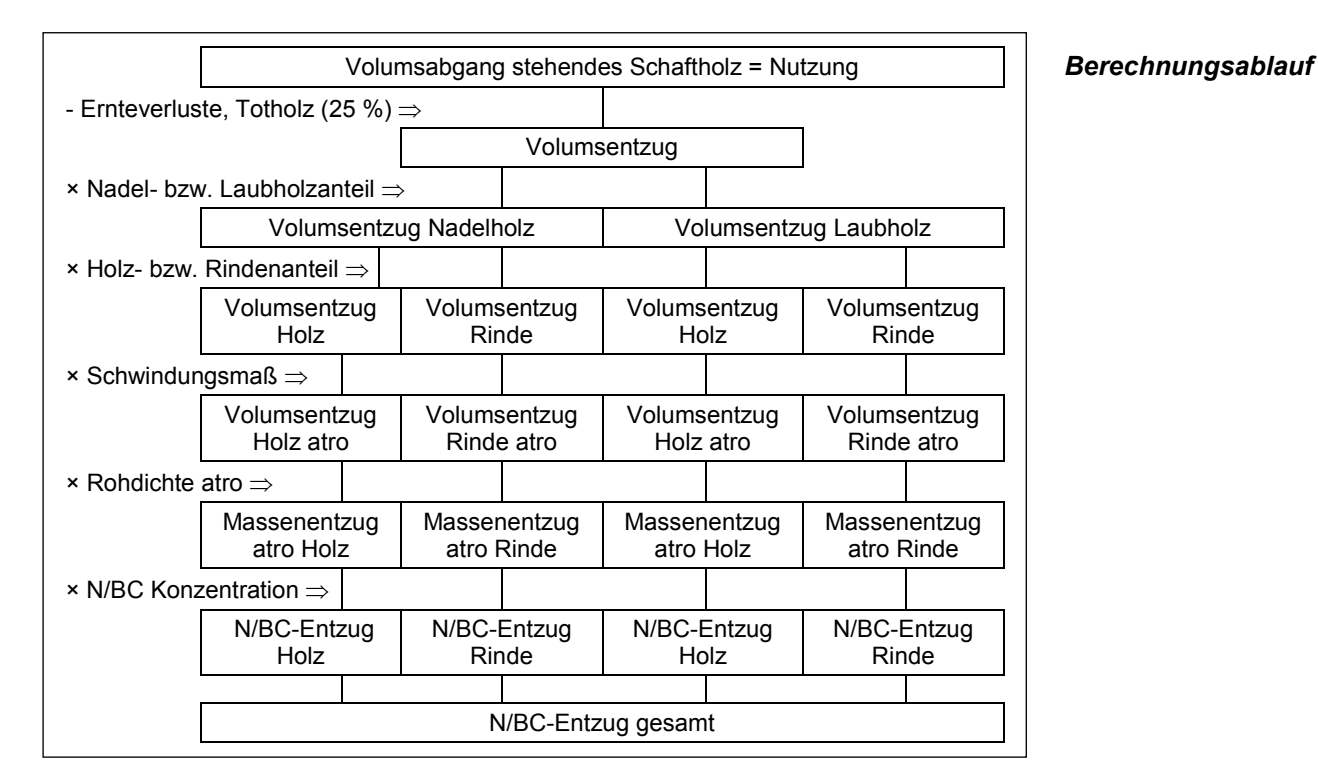

*Abbildung 8: Berechnung des Entzuges von Stickstoff bzw. basischen Kationen (N/BC-Entzug). atro: absolut trocken.* 

### **2.1.5.1 Trockenmasseentzug durch Ernte**

Die Holznutzung wird bei der Waldinventur in Volumseinheiten (Vorratsfestmeter in Rinde = Vfm. i. R.) angegeben. Die Nutzung gemäß Österreichischer Waldinventur (ÖWI) beinhaltet den Abgang an stehendem Schaftholzvolumen ungeachtet einer tatsächlichen Verbringung aus dem Wald.

Aus diesem Grund wurde das Volumen abgerechnet, das im Wald verbleibt und somit zu keinem Stickstoffentzug führt. Dazu zählen Ernteverluste und nicht entnommenes Holz (tote Bäume u. Ä.). Die hierfür anzusetzenden Maßzahlen sind in WEISS et al. (2000) beschrieben, die Ernteverluste wurden mit 19 % angenommen. Zuzüglich eines nicht entnommenen Holzanteiles von schätzungsweise 6 % wurden die Angaben zur Nutzung um einen Abschlag von insgesamt 25 % verringert.

*Abzug des im Wald verbleibenden Holzvolumens* 

### Critical Loads – Methodik

Für jeden Quadranten wurden die Nutzungsdaten nach insgesamt sechs verschiedenen Flächentypen zusammengefasst (siehe Tabelle 3).

| Nr. | <b>Flächentyp</b>                                                                       |
|-----|-----------------------------------------------------------------------------------------|
|     | Nadelholzreinbestand                                                                    |
| 2   | Laubholzreinbestand                                                                     |
| 3   | Mischwald                                                                               |
|     | sonstige Waldfläche wie Holzboden außer Ertrag, Blößen, Lücken,<br>Sträucher im Bestand |
| 5   | Ausschlagwald                                                                           |
| 6   | Schutzwald außer Ertrag                                                                 |
|     |                                                                                         |

*Tabelle 3: Flächentypen entsprechend der Bestockung.* 

*Schutzwald außer Ertrag = (überwiegend Nadel-)Wald ohne wirtschaftliche Nutzung* 

### *Nadel- und Laubholzanteil an der Nutzung*

Je nach Flächentyp wurde von unterschiedlichen Nadel- und Laubholzanteilen an der Nutzung ausgegangen. Für Nadelholzreinbestände wurde ein Nadelholzanteil von 100 % angenommen. Für Laubholzreinbestände und für Ausschlagwald wurde ein Laubholzanteil von 100 % veranschlagt. Um die Zusammensetzung der als Mischwald klassifizierten Bestände abzuschätzen, wurden die österreichweiten Nutzungsdaten laut Waldinventur (FBVA 1997) herangezogen. In den Ergebnissen der Waldinventur ist die Gesamtnutzung von Laubholz bzw. Nadelholz angeführt. Unter Zusammenführung der beiden Datenquellen (FBVA 1997 und mündl. Mitt. von Büchsenmeister 2003) wurde angenommen, dass die Gesamtnutzung von Nadelholz – abzüglich der Nutzung von Holz aus Nadelreinbeständen – der Nutzung von Nadelholz aus Mischbeständen entspricht. In gleicher Weise wurde vorausgesetzt, dass sich die Gesamtlaubholznutzung aus der Nutzung von Laubholzreinbeständen, Ausschlagwald und dem hier interessierenden Laubholzanteil am Mischbestand ergibt. Daraus errechnete sich ein Nadelholzanteil an der Mischwaldnutzung von 63 bzw. 71 %, je nach Inventurperiode (siehe Tabelle 4; für die weiteren Berechnungen wurde der aktuellere Wert von 71 % Nadelholzanteil verwendet). Der Nadelholzanteil an der Nutzung in hier unter "Mischwald" verbuchten Beständen ist demnach rund doppelt so hoch wie der Laubholzanteil.

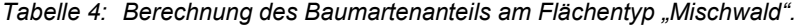

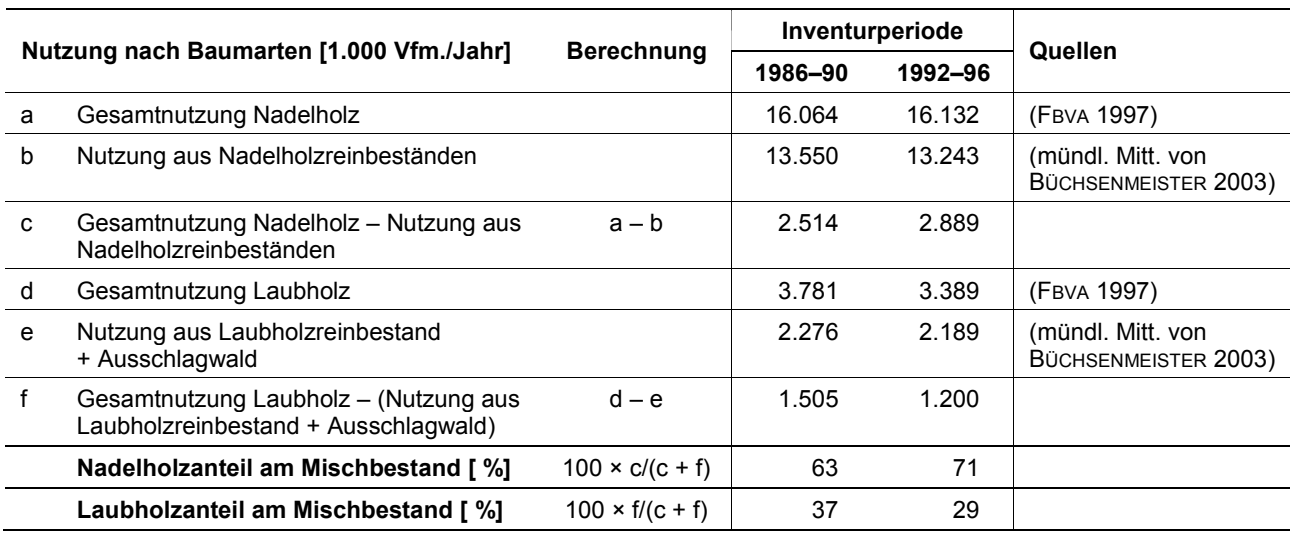

Für die Berechnung des Stickstoffentzugs wurden dementsprechend die in Tabelle 5 angeführten Anteile von Nadel- und Laubholz an den verschiedenen Flächentypen verwendet.

© Umweltbundesamt, Wien; download unter www.umweltbundesamt.at und www.biologiezentrum.at

*Tabelle 5: Anteile von Nadelholz bzw. Laubholz an der Nutzung verschiedener Flächentypen.* 

| <b>Flächentyp</b>                                                                       | Anteil an der Nutzung [ %] |             |
|-----------------------------------------------------------------------------------------|----------------------------|-------------|
|                                                                                         | <b>Nadelholz</b>           | Laubholz    |
| Nadelholzreinbestand                                                                    | 100                        | O           |
| Laubholzreinbestand                                                                     | 0                          | 100         |
| Mischwald                                                                               | 63 bzw. 71*                | 37 bzw. 29* |
| Sonstige Waldfläche wie Holzboden außer Ertrag,<br>Blößen, Lücken, Sträucher im Bestand | 63 bzw. 71*                | 37 bzw. 29* |
| Ausschlagwald                                                                           | 0                          | 100         |
| Schutzwald außer Ertrag                                                                 | 0                          | 0           |

*\* in der Inventurperiode 1986–1990 bzw. 1992–1996* 

Da die Zuordnung der Bodeninventurdaten zu Baumartenmischungen nicht mit dieser Detaillierung, sondern nur zu den vier Typen Nadel-, Laub-, Mischwald und Schutzwald außer Ertrag möglich war, musste die Klassifizierung der Flächentypen entsprechend vereinfacht werden. Dazu wurde (rasterzellenweise) folgendermaßen vorgegangen:

- 1. Fläche und Nutzung von Ausschlagwald wurde dem Typ 'Laubwald' zugeschlagen.
- 2. Den Flächen von Schutzwald außer Ertrag wurde keine Nutzung zugewiesen.
- 3. Die 'sonstigen Waldflächen' (Holzboden außer Ertrag, Blößen, Lücken, Sträucher im Bestand) wurden den drei Typen Nadel-, Laub- und Mischwald zugeschlagen, entsprechend ihrem Anteil an der Gesamtwaldfläche. Die Holznutzung auf den 'sonstigen Waldflächen' war mit rund 0,3 % vernachlässigbar.

Wegen der unterschiedlichen Gehalte in Holz und Rinde wurde das entnommene Volumen anschließend in Holz- und Rindenanteil gegliedert. Hierzu wurde anhand mehrerer Literaturangaben ein Rindenanteil von 10 % (Nadelhölzer) bzw. 8 % (Laubhölzer) des Volumens veranschlagt.

Da sich Literaturangaben zu Stickstoff- und Kationengehalten überwiegend auf die Trockenmasse beziehen, war die Umrechnung der Vfm. i. R. in Trockenmasse erforderlich. Hierzu wurde die Vorgangsweise bei der Erstellung der Kohlenstoffbilanz des österreichischen Waldes übernommen (WEISS et al. 2000). Literaturwerte zum trocknungsbedingten Volumenschwund und zur Rohdichte des absolut trockenen (= atro) Holzes (WEISS et al. 2000) dienten zur Berechnung der Schaftholztrockenmasse:

TM Schaftholz = Vfm. i. R.  $\times$  (1 – Schwund/100)  $\times$  Rohdichte

*TM Schaftholz = Trockenmasse Schaftholz [t] Vfm. i.R. = Vorratsfestmeter in Rinde [m3 ] Schwund = Volumenschwund [ %] vom grünen (fasergesättigten) zum absolut trockenen (atro) Zustand Rohdichte = Dichte atro [t m-3]* 

*Holz- und Rindenanteil an der Nutzung* 

*Umwandlung von Volumseinheiten in Trockenmasse* 

### Critical Loads – Methodik

Für Rinde und Holz wurden annähernd gleiche Rohdichten unterstellt. Diese Annahme steht im Einklang mit Literaturangaben. Angaben zu Schwindungsmaßen der Rinde sind spärlich. Eine Studie an Fichten belegt einen Volumsschwund von rund 34 % (KOLTZENBURG 1985), gegenüber ca. 12 % beim Holz (WEISS et al. 2000). Aus Mangel an weiteren Daten wurde sowohl für Laub- als auch für Nadelhölzer der Volumsschwund der Rinde bei einem Drittel angesetzt.

Das so erhaltene Trockenvolumen wurde mit der zugehörigen Rohdichte multipliziert, um die Trockenmasse zu erhalten. Die Rohdichten wurden aus baumartspezifischen Rohdichten (WEISS et al. 2000) gemittelt. Um charakteristische Werte für Laub- und Nadelbäume zu erhalten, wurde bei der Mittelwertbildung nach dem Anteil der einzelnen Baumarten an der österreichweiten Nutzung (FBVA 1997) gewichtet.

Die oben genannten Volumsanteile der Kompartimente Holz bzw. Rinde ergaben in Verband mit dem trocknungsbedingten Volumsschwund das Verhältnis der atro-Volumen:

VOLUMEN<sub>Rinde</sub>: VOLUMEN<sub>Holz</sub> =  $(^{1}_{10} \times {}^{2}_{3})$ :  $(^{9}_{10} \times {}^{88}_{100})$  = 1:11,9 (Nadelholz) VOLUMEN<sub>Rinde</sub>: VOLUMEN<sub>Holz</sub> =  $\binom{8}{100} \times \binom{2}{3}$ :  $\binom{92}{100} \times \binom{85}{100}$  = 1:14,7 (Laubholz)

Diese Volumsverhältnisse entsprechen unter der Annahme gleicher Rohdichten von Holz und Rinde gleichzeitig dem Verhältnis der Trockenmassen.

Eine abschließende Übersicht über die verwendeten Parameter der einzelnen Rechenschritte gibt Tabelle 6:

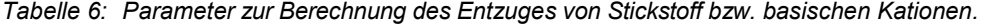

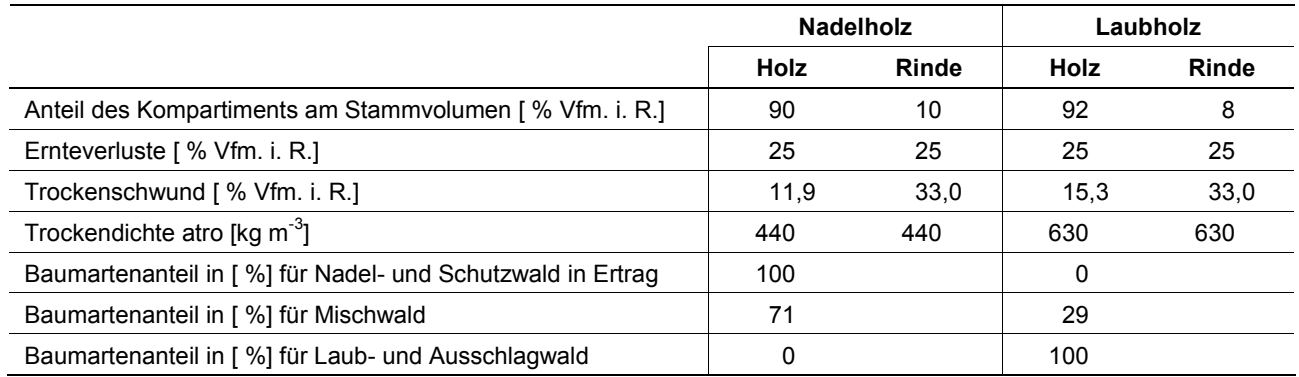

### **2.1.5.2 Kompartimentspezifischer Elemententzug**

Die ermittelten Trockemassefraktionen (Holz und Rinde) wurden mit den zugehörigen Elementkonzentrationen multipliziert, um den Stickstoff-/Kationenentzug durch die Holznutzung zu erhalten. Als typische Konzentration wurde der Median verschiedener Literaturquellen verwendet. Der verwendete Median aller in den Quellen aufscheinenden Daten ist in Tabelle 7 angegeben. Zur Berechnung des Gehaltes 'Holz & Rinde' wurde der jeweilige Median der Literaturdaten in JACOBSEN et al. (2003) verwendet. Dieser Gehalt entspricht dem nach Holz- und Rindenanteil gewichteten Mittel der beiden Mediane. Die Gewichtung ergab sich aus dem Anteil der Kompartimente an der Trockenmasse.

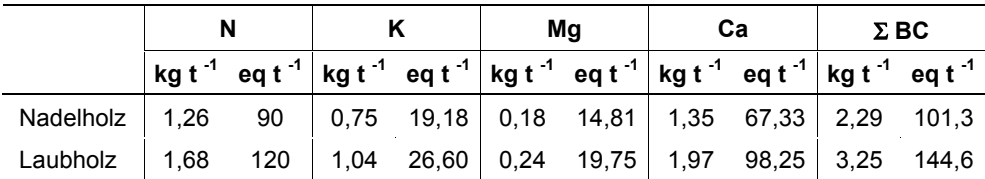

© Umweltbundesamt, Wien; download unter www.umweltbundesamt.at und www.biologiezentrum.at

*Tabelle 7: Konzentration von Stickstoff und basischen Kationen in Derbholz und Rinde (Mediane).* 

*t = Tonne Trockenmasse* 

*eq = Säureäquivalent* 

<sup>Σ</sup> *BC = Summe basischer Kationen (K + Mg + Ca)* 

### **2.1.5.3 Räumliche Auflösung**

Für den Biomasseentzug durch Holznutzung wurde die räumliche Auflösung des EMEP-Rasters (EMEP 2007) verwendet. Die einzelnen Zellen dieses Rasters haben eine Auflösung von 50 × 50 km (siehe Abbildung 9).

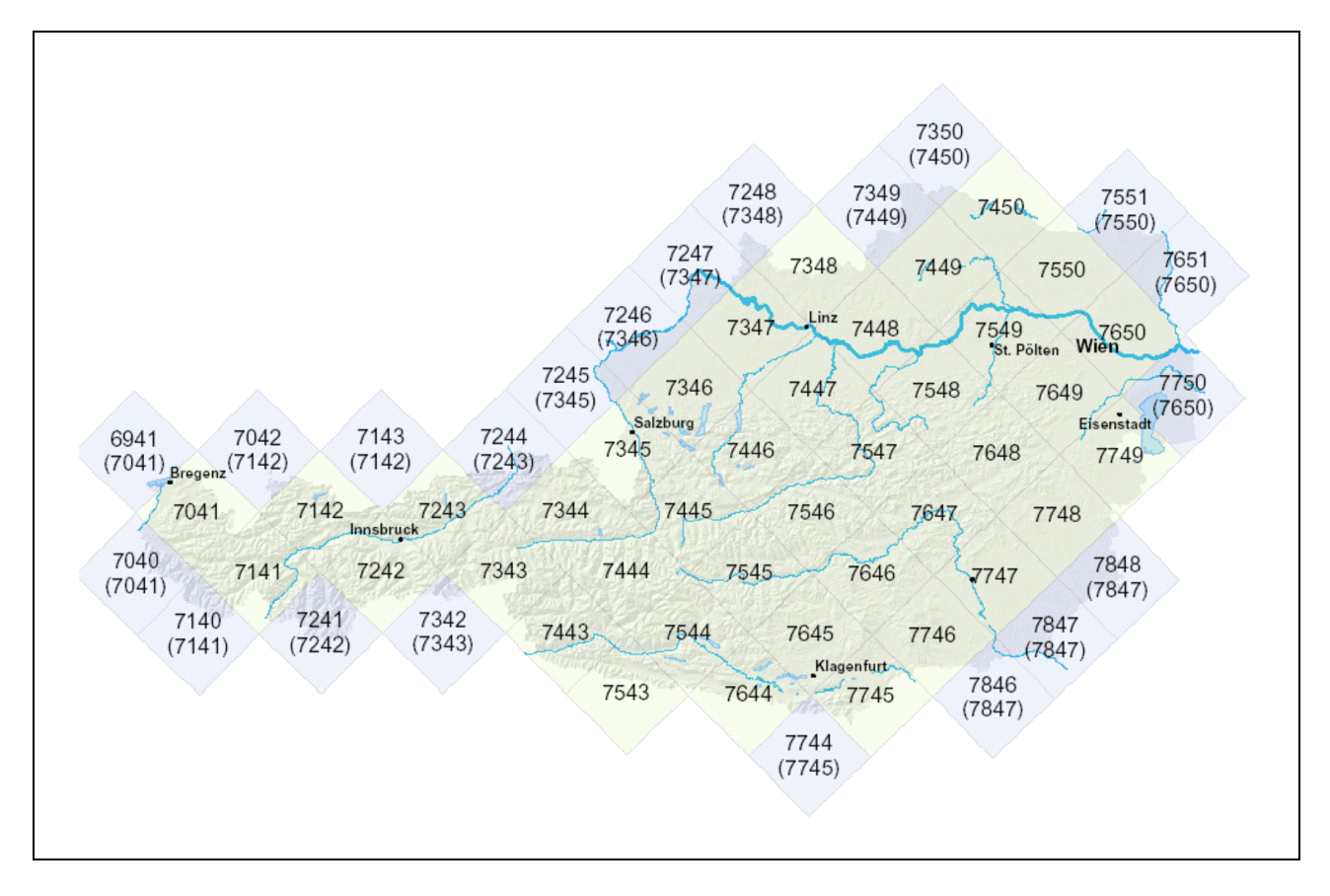

*Abbildung 9: EMEP-Raster im Bundesgebiet. Waldflächen auf Randzellen wurden ggf. mit den benachbarten (in Klammern angegebenen) Zellen gemeinsam ausgewertet.* 

Als Datengrundlage für die Holznutzung wurden die Ergebnisse der Österreichischen Waldinventur (FBVA 1997) herangezogen, und zwar die mittlere Nutzung über die Inventurperioden 1986–1990 und 1992–1996. Für die ÖWI wird ein Probenraster von 3,89 x 3,89 km verwendet. Die Zuordnung der ÖWI-Inventurpunkte zu den einzelnen EMEP-Quadranten und die damit verbundene quadrantenweise Auswertung

### Critical Loads – Methodik

der Inventurdaten (Waldfläche, Holznutzung, Fehlerabschätzung) wurde vom Bundesforschungs- und Ausbildungszentrum für Wald, Naturgefahren und Landschaft (BFW) vorgenommen (mündl. Mitt. von Büchsenmeister 2003). Für die Untersuchung wurden Rasterzellen mit geringem österreichischem Flächenanteil mit einer der angrenzenden österreichischen Rasterzellen zusammengelegt, um statistisch abgesicherte Aussagen zu ermöglichen.

Jeder Bodenprobepunkt wurde schließlich dem darauf stockenden Waldtyp (= Ökosystemtyp; EUNIS-Codes G1, G3, G4, G3.1B) zugeordnet. Aus der Gesamtfläche des entsprechenden Waldtyps im Quadranten und der Anzahl der zugeordneten Bodenprobenpunkte ergab sich die durch den Einzelpunkt repräsentierte Ökosystemfläche.

Der flächenbezogene Entzug wurde aus der Waldfläche jeder EMEP-Rasterzelle (siehe Abbildung 9), aufgeschlüsselt nach Laub-, Misch-, Nadel- und Schutzwald außer Ertrag (a. E.) berechnet. Der Schutzwald a. E. bestockt zwar Waldfläche, die erntebedingten Stoffentzüge entfallen jedoch.

### **2.1.6 Entzug basischer Kationen durch Holzernte**

Der Entzug basischer Kationen durch die Holzernte wurde analog dem Stickstoffentzug (siehe Kapitel 2.1.5) berechnet. Die Gehalte basischer Kationen im Holz finden sich in Tabelle 7.

### **2.1.7 Stickstoffimmobilisierung**

Unter Stickstoffimmobilisierung versteht man die Umwandlung anorganischer in organische Stickstoffverbindungen im Boden und damit die vorübergehende Bindung und den vorübergehenden Entzug aus dem Stickstoffkreislauf. Da die Netto-Stickstoffimmobilisierung (Immobilisierung minus Mineralisierung) bei tiefen Temperaturen höher ist als bei hohen, wurde in Anlehnung an die deutsche Vorgangsweise (POSCH et al. 2001, Data Description des deutschen National Focal Centre) eine temperaturabhängige Immobilisierungsrate gewählt (siehe Tabelle 8). Die Temperaturinformation stammt dabei aus dem Hydrologischen Atlas Österreichs (BMLFUW 2005).

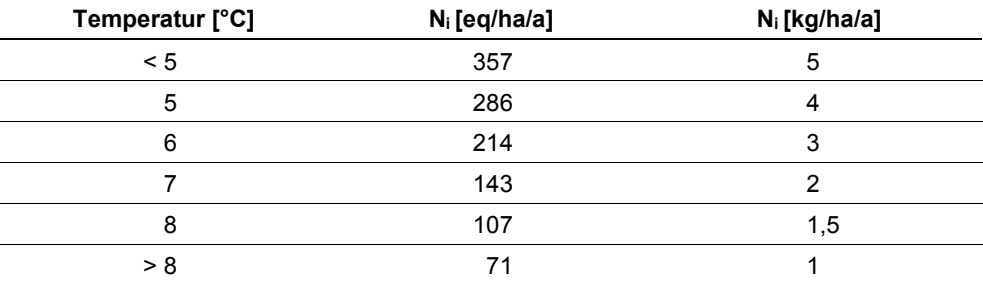

*Tabelle 8: Temperaturabhängige Stickstoffimmobilisierung Ni.* 

### **2.1.8 Denitrifikation**

Denitrifikation ist der Stickstoffverlust des Bodens in die Atmosphäre. Dabei wird Nitrat reduziert – ein Prozess, der durch hohe Wassersättigung des Bodens sowie durch dichte Lagerung (hoher Tongehalt) gefördert wird. Für die boreale und gemäßigte Klimazone liegen typische Werte für die Denitrifikation bei 0,1–3 kg/ha/a.

© Umweltbundesamt, Wien; download unter www.umweltbundesamt.at und www.biologiezentrum.at

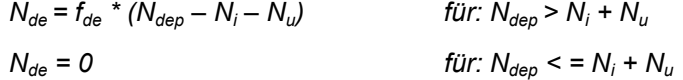

*fde = Anteil der Denitrifikation am Stickstoffüberschuss nach Immobilisierung und Nährstoffaufnahme durch Pflanzen* 

Da ein linearer Zusammenhang zwischen der Denitrifikation und dem Stickstoffangebot angenommen wird, kann der Denitrifikationsanteil auch als standortspezifische Kenngröße angegeben werden. Immobilisierung und Nährstoffaufnahme durch Pflanzen werden dabei als im Vergleich zur Denitrifikation schnellere Prozesse betrachtet.

In Anlehnung an das Mapping Manual, Kapitel 5.3.1.3 – Tabelle 5.9, wurden die Wasserhaushaltsstufen der Standorte zur Abschätzung des *f<sub>de</sub>* herangezogen.

| Wasserhaushaltsstufe | $f_{de}$ |
|----------------------|----------|
| trocken              | 0,1      |
| mäßig trocken        | 0,2      |
| mäßig frisch         | 0,3      |
| frisch               | 0,4      |
| sehr frisch          | 0,5      |
| feucht               | 0,6      |
| nass                 | 0,7      |

*Tabelle 9: Anteil der Denitrifikation in Abhängigkeit von den forstlichen Wasserhaushaltsstufen.* 

### **2.2 Dynamische Modellierung**

Bei der dynamischen Modellierung wird nicht nur ein hypothetischer Gleichgewichtszustand betrachtet, sondern die Entwicklung des Bodenspeichers über lange Zeiträume. Die Modellierung muss also auch Prozesse in Betracht ziehen, die für eine Momentaufnahme (Critical Loads) vernachlässigbar sind, weil sie nur sehr langsam ablaufen. Es sind daher zusätzlich zur CL-Berechnung weitere Input-Daten notwendig.

Die im Programmpaket VSD zusätzlich zur CL-Berechnung betrachteten Prozesse sind:

- Kationenaustauschvorgänge,
- $\bullet$  Stickstoffimmobilisierung,
- Massenbilanz für Stickstoff und
- **basische Kationen.**

Die allgemeinen Prozessformulierungen sind im Mapping Manual, Kapitel 6, beschrieben. Eine genaue Beschreibung der im Programm VSD umgesetzten Berechnungen findet sich im User Manual des Programms.

Da VSD ein single-layer-Modell ist (es werden keine unterschiedlichen Tiefenstufen betrachtet), diverse Messwerte aber aufgeschlüsselt nach Tiefenstufen vorliegen, mussten diese Werte zunächst über die gesamte Bodentiefe gemittelt werden. Das Verfahren dazu ist im Mapping Manual, Kapitel 6.4.1.1, beschrieben.

### **2.2.1 Kationenaustausch**

Zur Berechnung der Austauschvorgänge sind Informationen zur Bodentiefe, Bodendichte, Kationenaustauschkapazität und zur Basensättigung notwendig. Alle Informationen konnten den Daten der Waldbodenzustandsinventur entnommen bzw. aus ihnen ermittelt werden (FBVA 1992).

Die Bodentiefe betrug auf 461 von 496 Standorten 50 cm, die restlichen 35 Standorte verteilen sich etwa gleichmäßig auf 10, 20 und 30 cm Bodentiefe.

Da sie nicht als Messwert vorliegt, wurde die Bodendichte in Anlehnung an das Mapping Manual, Kapitel 6.4.1.3 – Formel 6.27, aus dem organischen Kohlenstoffgehalt C<sub>org</sub> und dem Tongehalt bestimmt. *Bodendichte* 

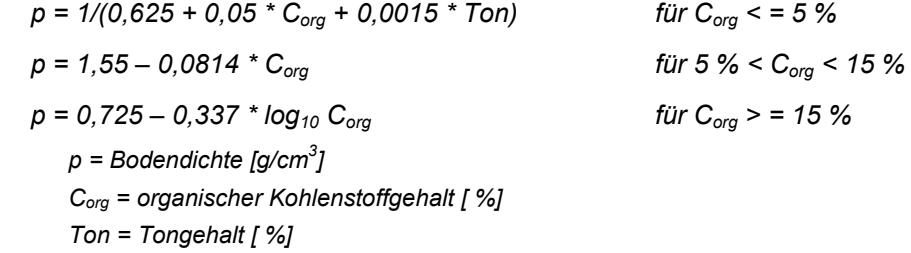

Die Kationenaustauschkapazität (KAK) liegt zwar als Messwert vor; da sie bei pH-Werten ≥ 6,5 in einer auf den pH-Wert 8,2 gepufferter Lösung und darunter in ungepufferter Lösung ermittelt wird (siehe ÖNORM L 1086), musste sie zunächst auf den pH-Wert 6,5 skaliert werden (Mapping Manual Kapitel 6.4.1.3 – Formel 6.29). *Kationenaustauschkapazität* 

*KAKpH 6,5 = KAKgemessen \* (KAKberechnet (pH 6,5)/KAKberechnet (pH gemessen))* 

Die für die Skalierung benötigten berechneten KAK-Werte ergeben sich aus der Formel (Mapping Manual Kapitel 6.4.1.3 – Formel 6.28) für einen pH-Wert xx:

*KAK*<sub>berechnet (pH xx)</sub> = (0,44 \* pH + 3,0) \* Ton + (5,1 \* pH – 5,9) \*  $C_{\text{ora}}$ 

Die Basensättigung bezeichnet den Anteil basischer Kationen an der Kationenaustauschkapazität und kann damit aus den Messwerten der WBZI berechnet werden. *Basensättigung* 

Die Austauschkoeffizienten k<sub>A/Bc</sub> und k<sub>H/Bc</sub> für die Kationenpaare Al<sup>3+</sup> – basische Kationen, und H<sup>+</sup> – basische Kationen, wurden vom Programm kalibriert. Als Verfahren wurde das Gapon-Modell verwendet. Als Startwerte für die Kalibrierung wurden 0 ( $lg_{10} k_{A\text{L}}$ <sub>8c</sub>) und 3 ( $lg_{10} k_{H/BC}$ ) verwendet (siehe Handbuch VSD, Kapitel 1.4.2; Posch & REINDS 2003). *Austauschkoeffizienten* 

### 2.2.2 Kohlenstoff-Pool (C<sub>pool</sub>)

Der C<sub>pool</sub> wird aus den organischen Kohlenstoffgehalten der obersten Tiefenstufe des Mineralbodens (0–10 cm) und dem Auflagehorizont berechnet. Die Berechnung der Dichte des Mineralbodens wurde bereits beschrieben, für den Auflagehumus wurde eine Dichte von 0,2 g/cm<sup>3</sup> angenommen.

© Umweltbundesamt, Wien; download unter www.umweltbundesamt.at und www.biologiezentrum.at

 $C_{\text{pool}}$  [g/m<sup>2</sup>] = Bodentiefe [cm] \* Bodendichte [g/cm<sup>3</sup>] \*  $C_{\text{org}}$  [ %] \* 100

### **2.2.3 C/N-Verhältnis**

Das C/N-Verhältnis errechnet sich aus dem Verhältnis C<sub>pool</sub>/N<sub>pool</sub>. Der Stickstoff-Pool des Bodens (N<sub>pool</sub>) errechnet sich analog zum C<sub>pool</sub>, die entsprechenden Daten stehen im WBZI-Datensatz zu Verfügung.

### **2.3 Critical Loads für eutrophierende Stickstoffeinträge nach der Massenbilanzmethode**

Unter Eutrophierung versteht man ein Überangebot an Pflanzennährstoffen, besonders an Stickstoff in seiner reduzierten (NH<sub>x</sub>), wie auch in seiner oxidierten Form (NO<sub>x</sub>). Ein Überangebot an Nährstoffen kann zu einer Veränderung des Artenspektrums hin zu nitrophilen Pflanzenarten führen. Bestimmte Pflanzenarten und Biotoptypen, die an nährstoffarme Verhältnisse angepasst sind, können dabei verdrängt werden. In Gewässern kann durch Eutrophierung ebenfalls die Artenzusammensetzung verändert werden, sowie durch beschleunigte Wachstumsvorgänge Sauerstoffmangel hervorgerufen werden. Ammoniak (NH<sub>3</sub>) und Nitrit (NO<sub>2</sub><sup>-</sup>) sind darüber hinaus giftig.

Die Critical Loads für eutrophierende Stickstoffeinträge CL<sub>nut</sub>(N) – also die vom Ökosystem hinsichtlich Nährstoffanreicherung maximal verkraftbaren Stickstoffeinträge – ergeben sich aus den Stickstoffsenken des Systems: *Stickstoffsenken* 

- $\bullet$  Stickstoffimmobilisierung,
- Stickstoffentzug durch Biomasseentzug (Holzernte),
- $\bullet$  Denitrifikation.
- (akzeptable) Auswaschung.

 $CL_{\text{nut}}(N) = N_i + N_{\text{u}} + N_{\text{de}} + N_{\text{le(acc)}}$ 

Bei Annahme eines standortspezifischen Anteilsfaktors der Denitrifikation am Stickstoffangebot ergibt sich (siehe Kapitel 2.1.8):

 $CL_{nut}(N) = N_i + N_u + (N_{le(acc)}/(1 - f_{de}))$ *CLnut(N) = Critical Load für eutrophierenden Stickstoff [eq/ha/a] Ni = Stickstoffimmobilisierung [eq/ha/a] Nu = Stickstoffentzug durch Ernte [eq/ha/a] Nde = Denitrifizierung [eq/ha/a] Nle(acc) = (akzeptable) Auswaschung [eq/ha/a] fde = Anteil der Denitrifikation am Stickstoffüberschuss nach Immobilisierung und Nährstoffaufnahme durch Pflanzen [-]* 

Darüber hinausgehende Einträge führen zu einer erhöhten Nährstoffkonzentration im Boden, sowie zu erhöhter (inakzeptabler) Auswaschung (leaching).

*Eutrophierung* 

### **2.3.1 Räumliche Darstellung**

Im Gegensatz zu den Critical Loads für Säureeinträge werden die CL für eutrophierende Stickstoffeinträge nicht für Bodenprobepunkte sondern für Waldflächen aus dem CORINE-Landcover Datensatz (CLC 2000) ermittelt. Durch Verschneidung dieses Datensatzes mit dem EMEP-Raster und dem Hydrologischen Atlas Österreichs (BMLFUW 2005) entstehen 18.314 Kleinflächen, mit denen sich die Verhältnisse in Österreich besser als mit den 496 Standorten der Waldbodenzustandsinventur beschreiben lassen. Diese Vorgangsweise ist durch die geringere Datenanforderung der CL<sub>nut</sub>(N) Berechnung möglich.

Die höhenabhängigen Parameter Immobilisierung und N-Entzug durch Auswaschung können wie beim bisherigen, auf den WBZI-Punkten basierenden Verfahren mittels der Höhen aus dem digitalen Geländemodell errechnet werden. Die – auf Basis des EMEP-Rasters vorhandenen – Holzerntemengen der ÖWI werden mittels GIS-Verschneidung auf die Corine-Waldflächen übertragen. Die Basis für die Abschätzung der Denitrifikation bildet bei den CL<sub>nut</sub> die Bodenkarte aus dem Hydrologischen Atlas, da Bodenfeuchtestufen flächig nicht zu Verfügung stehen. Sie werden also als einziger Parameter bei den beiden Ansätzen unterschiedlich modelliert.

### **2.3.2 Akzeptable Stickstoffauswaschung**

Die akzeptable Stickstoffauswaschung ist ein maßgeblicher Parameter für die Höhe der CL<sub>nut</sub>(N). Sie ergibt sich bei der im Mapping Manual vorgeschlagenen Vorgangsweise aus der akzeptablen Stickstoffkonzentration in der Bodenlösung und dem Sickerwasser.

 $N_{\text{le(acc)}} = 10 * Q * [N]_{\text{(acc)}}$ *Nle(acc) = akzeptable Stickstoffauswaschung [eq/ha/a] Q = Sickerwasser (Hydrologischer Atlas) [mm] [N](acc) = akzeptable Stickstoffkonzentration in der Bodenlösung [eq/m³]* 

Damit kommt der Wahl einer akzeptablen Stickstoffkonzentration im Bodenwasser (Critical Limits) entscheidende Bedeutung zu, obwohl dieser Parameter an sich und seine Bedeutung für den Zustand des Ökosystems sehr umstritten ist. Die aktuelle Stickstoffkonzentration im Boden ist sehr variabel und von vielen Parametern, wie Jahreszeit, Niederschlagsverhältnissen, Bestandsalter u. a., abhängig und somit kaum ein geeigneter Langzeitindikator. Die Angaben einer akzeptablen Stickstoffkonzentration beziehen sich daher auf den langjährigen Durchschnittswert eines Waldbestandszyklus (etwa 100 Jahre) und sind eher theoretischer Natur. *Probleme mit den Critical Limits* 

> Die im Mapping Manual derzeit vorgeschlagenen Werte stammen aus sehr unklaren Quellen und sind einigen Partnerländern zu niedrig, was zu einer Revision dieser Werte (DE VRIES et al. 2006) mit einer teils erheblichen Anhebung führen soll. Andere (vor allem skandinavische) Partnerländern lehnen die geplante Revision ab, da sie bei hohen Niederschlägen viel zu hohe CL befürchten. Sie weisen auf die besondere Sensibilität von Ökosystemen in Gebieten mit niedriger Deposition (low deposition areas) und die dafür ungeeigneten Vorschläge für empirische Critical Loads oder akzeptable Stickstoffkonzentrationen im Boden hin.

### Der Einsatz der kritischen Stickstoffkonzentration würde durch die Niederschlagsverteilung in Österreich zu höheren CL in sensiblen Gebirgsregionen mit hohen Niederschlägen einerseits und zu niedrigen CL im naturbedingt gut nährstoffversorg-*Abweichende Vorgangsweise*

ten Osten führen. Daher wurde, anders als im Mapping Manual vorgeschlagen, auf die Verwendung von *[N](acc)* verzichtet und in Anlehnung an die Schweizer Methodik (POSCH et al. 2003; Schweizer NFC-Beitrag) von einer linear mit der Seehöhe sinkenden akzeptablen N-Auswaschung ausgegangen.

© Umweltbundesamt, Wien; download unter www.umweltbundesamt.at und www.biologiezentrum.at

*500 m Seehöhe: 4 kg N/ha/a (= 285 eq/ha/a)* 

*2.000 m Seehöhe: 2 kg N/ha/a (= 143 eq/ha/a)* 

Neue Kriterien und geeignete Indikatoren für eine akzeptable Stickstoffauswaschung sind Thema intensiver Forschung. Vor allem die Entwicklung chemisch-biologischer Modelle lässt hoffen, zu nachvollziehbareren und besser akzeptierten Ergebnissen zu gelangen. Sie ermöglichen es, den Stickstoffeintrag direkt in Beziehung zu Vegetationsänderungen zu setzen und verzichten auf die Verwendung von sehr unklaren Indikatoren.

Es wäre wünschenswert, wieder zu einer gemeinsamen Vorgangsweise zurückkehren zu können, da die Wahl dieses Parameters wesentlich zum inhomogenen Bild der CL<sub>nut</sub>(N) in Europa beiträgt.

### **2.3.3 Stickstoffentzug durch Holzernte**

Der Stickstoffentzug pro Hektar durch die Holzernte wurde wie in Kapitel 2.1.5 für jeweils eine EMEP-Rasterzelle beschrieben, aufgeschlüsselt nach Laub-, Misch-, Nadel- und Schutzwald außer Ertrag errechnet und durch Verschneidung mit dem CORINE Datensatz (CLC 2000) den jeweiligen Waldflächen zugeordnet. Dabei wurden dem Schutzwald außer Ertrag (SWaE) keine Biomasse- und damit Stickstoffentzüge zugewiesen.

Da für den SWaE nur die Gesamtfläche pro Rasterzelle, nicht aber seine genaue Lage bekannt war, wurde angenommen, dass die jeweils höchstgelegenen Nadelwaldflächen der Rasterzelle diesen Schutzwald repräsentieren. Die Grenze zwischen angenommenem SWaE und (Ertrags-)Nadelwald wurde so gewählt, dass die darüber liegenden Flächen genau der bekannten Schutzwaldfläche außer Ertrag pro Rasterzelle entsprechen. Die Seehöheninformation wurde den Corine-Waldflächen aus dem digitalen Geländemodell zugeordnet.

### **2.3.4 Stickstoffimmobilisierung**

Die Stickstoffimmobilisierung wurde den Corine-Waldflächen analog der Vorgangsweise in Kapitel 2.1.7 zugeordnet.

### **2.3.5 Denitrifikation**

Die Denitrifikation kann räumlich verteilt nicht ganz nach dem gleichen Verfahren wie bei den CL für Säureeinträge bestimmt werden, da die forstlichen Wasserhaushaltsstufen nur an den Punkten der Waldbodenzustandsinventur zur Verfügung stehen. Es wurde also versucht, diese Feuchtestufen den Bodentypen der Bodenübersichtskarte des Hydrologischen Atlas Österreichs gegenüberzustellen und so eine flächenhafte Darstellung zu ermöglichen.

*Schutzwald außer Ertrag* 

### Critical Loads – Methodik

Die erhobenen forstlichen Wasserhaushaltsstufen wurden dabei den entsprechenden *fde*-Werten zugeordnet (siehe Tabelle 9). Daraus wurden, gruppiert nach den ebenfalls erhobenen Bodentypen gemäß Österreichischer Bodensystematik, Mittelwerte gebildet. Diese Mittelwerte wurden den entsprechenden Bodentypen der Bodenübersichtskarte des Hydrologischen Atlas Österreichs zugeordnet (siehe Tabelle 10). *Bodentypen* 

*Tabelle 10: Denitrifikationsanteil in Abhängigkeit von den Bodentypen der Bodenübersichtskarte des Hydrologischen Atlas Österreichs (BMLFUW 2005).* 

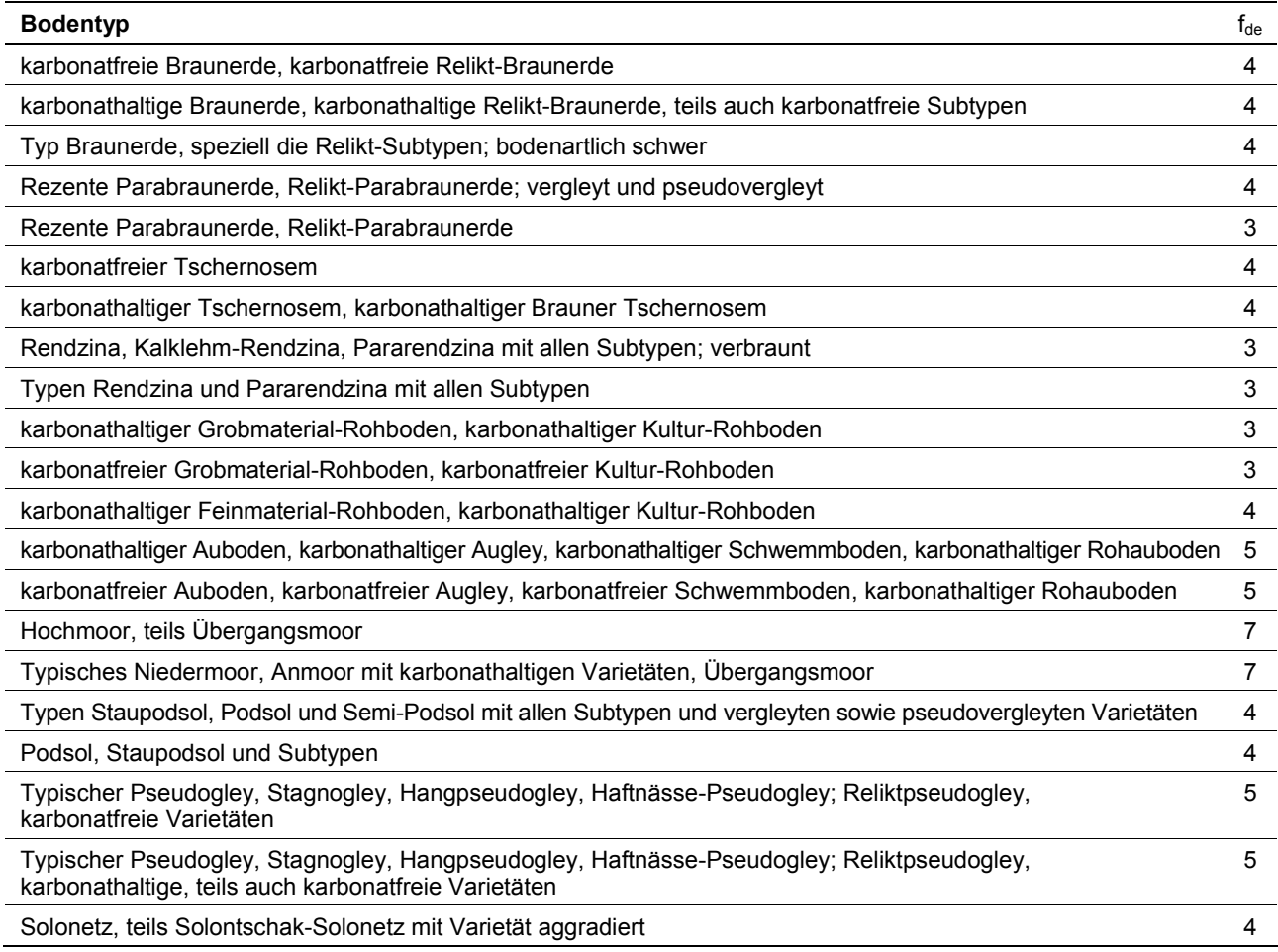

### **2.4 Empirische Critical Loads für eutrophierende Stickstoffeinträge**

Im Zuge des Datencalls 2006 wurden erstmals empirische Critical Loads für eutrophierende Stickstoffeinträge, das sind ökosystemabhängige CL aufgrund der Einschätzung von ExpertInnen, ermittelt. Sie stehen, im Gegensatz zu den CL nach Massenbilanzansatz, auch für naturnahe Nichtwald-Ökosysteme zu Verfügung, soweit eine flächige Kartierung dieser Ökosysteme vorliegt.

Prinzipiell wurde auf die Landbedeckungsflächen der CORINE-Landcover 2000-Auswertung (CLC 2000) zurückgegriffen. Zusätzlich wurden Flächen des Österreichischen Moorschutzkatalogs (STEINER 1992) eingearbeitet. Da die Kartierung der Trocken-

 $\omega$ 

rasenflächen aus dem Trockenrasenkatalog (HOLZNER 1986) noch nicht vollständig vorlag, wurde auf eine Einbeziehung dieses Datenbestandes vorläufig verzichtet.

Die empirischen Critical Loads wurden von der Zusammenfassung eines Workshops mit ExpertInnen in Bern, die den Stand des Wissens in diesem Bereich wiederspiegelt, entnommen (ACHERMANN & BOBBINK 2003; siehe Tabelle 11). Von den dort angegebenen CL-Bändern wurde immer der entsprechende Mittelwert gewählt, da die im Mapping Manual angegebenen Kriterien einer Differenzierung hin zum tieferen oder höheren Ende des vorgeschlagenen Bereichs sehr unklar und kaum greifbar sind (siehe Mapping Manual*,* Kapitel 5.2.1.5 – Tabelle 5.2). Eine Konkretisierung bzw. Adaption dieser Kriterien (z. B. Temperatur, Bodenfeuchte) an österreichische/alpine Verhältnisse wäre wünschenswert.

| <b>EUNIS-Code</b> | <b>EUNIS-Typ</b>                         | $CL_{min}$ | $CL_{max}$ | $CL_{\text{mittel}}$ |
|-------------------|------------------------------------------|------------|------------|----------------------|
| D <sub>1</sub>    | Hochmoore                                | 5          | 10         | 7,5                  |
| D2.1              | oligotrophe Niedermoore                  | 10         | 15         | 12,5                 |
| D22               | mesotrophe Niedermoore                   | 15         | 20         | 17,5                 |
| D <sub>4.1</sub>  | eutrophe Niedermoore                     | 20         | 25         | 22,5                 |
| E2.3              | natürliche Grünflächen                   | 10         | 20         | 15                   |
| F4.2              | Flächen mit spärlicher Vegetation        | 5          | 10         | 7,5                  |
| G <sub>1</sub>    | Laubwälder                               | 10         | 20         | 15                   |
| G <sub>3</sub>    | Nadelwälder, Latschen                    | 10         | 20         | 15                   |
| G4                | Mischwald, Wald-Strauch-Übergangsstadien | 10         | 20         | 15                   |

*Tabelle 11: EUNIS-Landnutzungstypen, vorgeschlagener CL-Bereich sowie zugeordnete Critical Loads (CL-mittel) in kg/ha/a N (ACHERMANN & BOBBINK 2003).* 

Die Flächen aus CORINE Landcover 2000 (CLC 2000) mussten zunächst um alle nicht relevanten – weil nicht naturnahen – Flächen bereinigt und in die EUNIS-Nomenklatur umcodiert werden, um mit den Angaben in oben genanntem Papier kompatibel zu sein (siehe Tabelle 12). Anschließend wurde der Datenbestand um die Moorflächen aus der Moorschutzdatenbank ergänzt.

*Tabelle 12: Relevante Typen gemäß Corine Landcover 2000 (CLC 200) und entsprechender EUNIS-Code.* 

| <b>CLC-Code</b> | CLC-Typ                           | <b>EUNIS-Code</b> |
|-----------------|-----------------------------------|-------------------|
| 2.3.1           | Wiesen und Weiden                 | E2.2              |
| 3.1.1           | Laubwälder                        | G1                |
| 3.1.2           | Nadelwälder                       | G3                |
| 3.1.3           | Mischwald                         | G4                |
| 3.2.1           | Natürliche Grünflächen            | E2.3              |
| 3.2.2           | Heiden und Moorheiden             | G3                |
| 3.2.4           | Wald-Strauch-Übergangsstadien     | G4                |
| 3.3.2           | Felsflächen ohne Vegetation       | н                 |
| 3.3.3           | Flächen mit spärlicher Vegetation | E4.2              |
| 3.3.5           | Gletscher und Dauerschneegebiete  | н                 |
| 4.1.1           | Sümpfe                            | C <sub>3</sub>    |
| 4.1.2           | Torfmoore                         | D                 |

### **3 BASISDATEN**

Sowohl die Darstellung der empirischen CL, wie auch die der CL für eutrophierende Stickstoffeinträge, basieren auf den Landnutzungsinformationen des Corine Landcover-Datenbestandes (CLC 2000). Den einzelnen Landnutzungstypen werden die jeweils gültigen empirischen CL-Werte, bzw. die für die Berechnung der Massenbilanz notwendigen Parameter zugeordnet.

Die Berechnung der CL für Säureeinträge und die dynamische Modellierung basiert auf den bodenchemischen Messwerten an den Standorten der Österreichischen Waldbodenzustandsinventur.

### **3.1 CORINE Landcover**

Als Basis für die flächendeckende Darstellung der empirischen Critical Loads für die naturnahen Ökosysteme Wald, Grünland und Naturflächen dient der österreichische CORINE Landcover-Datensatz (CLC 2000). Dieser Datensatz wird im Umweltbundesamt erstellt und verwaltet.

### **3.2 Österreichischer Moorschutzkatalog**

Im Rahmen der Ermittlung der empirischen CL konnten die flächendeckend vorhandenen CORINE Landcover-Daten noch um die Moorflächen des Österreichischen Moorschutzkatalogs (STEINER 1992) erweitert werden. Dieser enthält 2.997 Datensätze von Mooren, wird am Umweltbundesamt in einer Datenbank verwaltet und ergänzt die relativ groben CORINE Landcover-Daten.

### **3.3 Waldbodenzustandsinventur**

Die Österreichische Waldbodenzustandsinventur (WBZI) wurde in den Jahren 1987– 1991 durchgeführt (FBVA 1992). Sie wurde auf dem Rasternetz der Österreichischen Forstinventur 1981-1985 vom Bundesamt und Forschungszentrum für Wald (damals Forstliche Bundesversuchsanstalt) erstellt, wobei nur jeder fünfte Punkt der Forstinventur ausgewählt wurde. Im Abstand von 8,7 x 8,7 km wurden 514 Punkte aufgenommen, von denen 496 zur Berechnung der Critical Loads geeignet waren. Auf den anderen Punkten standen eine oder mehrere notwendige Informationen nicht zu Verfügung. Die Datensätze der WBZI sind in das Bodeninformationssystem BORIS des Umweltbundesamt (UMWELTBUNDESAMT 1994) integriert. Soweit keine anderen Annahmen getroffen wurden, stammen alle Bodeninformationen zur Berechnung der Critical Loads aus diesen Datensätzen.

### **3.4 Waldinventur**

Zur Ermittlung der Waldfläche und der Ernteentzüge je EMEP-Rasterzelle wurden die Daten der Österreichischen Waldinventuren 1986/90 und 1992/96 (FBVA 1997) des Bundesamtes und Forschungszentrums für Wald (BFW) verwendet. Die Aggregation der Daten auf die Bezugseinheit EMEP-Rasterzelle wurde dabei vom BFW durchgeführt. Eine genaue Beschreibung der Verwendung der Daten ist in Kapitel 2.1.5 zu finden.

© Umweltbundesamt, Wien; download unter www.umweltbundesamt.at und www.biologiezentrum.at

### **3.5 Hydrologischer Atlas Österreichs**

Seit April 2005 steht ein Update des Hydrologischen Atlas Österreichs, die 2. Lieferung, zu Verfügung (BMLFUW 2005). Dadurch ergeben sich Verbesserungen in der Basisdatensituation bei der Berechnung der CL.

Zur Berechnung der Absickerung aus dem Wurzelraum und dem damit verbundenen Nähr-/Schadstoffaustrag (leaching) wird die mittlere Abflusshöhe aus der regionalen Wasserbilanz (siehe Karte 7.1 im Atlas) verwendet. Die Abschätzung mittels des sehr groben Ansatzes aus dem Mapping Manual, Kapitel 5.5.2.1.3 – Formel 4b, kann somit aufgegeben werden. Die Sickerwasserhöhen haben sich im Mittel dabei kaum verändert, die Varianz der Verteilung hat sich aber erhöht (höherer Anteil sehr niedriger und sehr hoher Sickerraten).

Die mittlere Jahrestemperatur kann nun ebenfalls dem Hydrologischen Atlas Österreichs entnommen werden (siehe Karte 1.6 im Atlas). Sie dient der Bestimmung der Gesteinsverwitterungsraten und der damit verbundenen Abpufferung von Säureeinträgen sowie der Bestimmung des CO<sub>2</sub>-Partialdrucks in der Luft.

### **3.6 Depositionen**

Generell sind zur dynamischen Modellierung Zeitreihen der maßgeblichen Depositionen notwendig. Für die basischen Kationen liegen solche Zeitreihen i. A. nicht vor. Insbesondere in den Siebziger- und Achtzigerjahren lagen die Depositionen höher, in erster Näherung werden aber aktuelle Daten verwendet und in den meisten dynamischen Modellen (auch in VSD) über die Zeitachse konstant gehalten.

Für den Eintrag basischer Kationen durch Depositionen wurden Modelldaten des MSC-W verwendet (VAN LOON et al. 2005), die mittels EMEP-Modell (unified EMEP model) für das Jahr 2000 berechnet wurden. Von den zu Verfügung stehenden Datensätzen wurde die Totaldeposition für Waldökosysteme gewählt.

Die Chlorideinträge wurden bestimmt, indem die Werte für Natrium [eq/ha/a] mit dem Faktor 1,166 (Verhältnis im Seesalz) multipliziert wurden.

Ein Vergleich der EMEP-Modelldaten mit nationalen Datensätzen wäre wünschenswert. Deutsche Vergleiche zeigen eine relativ gute Übereinstimmung. Aktuelle österreichische Depositionskarten basischer Kationen fehlen.

### *basische Kationen und Chlor*

### Für Schwefel- und Stickstoffdepositionen wurden von der IIASA in Zusammenarbeit mit dem EMEP-MSC-W und dem Coordination Centre for Effects (CCE) aus historischen Emissionsdaten rezeptorbezogene Zeitreihen modelliert. Diese wurden im Rahmen des Datencalls 2007 vom CCE zu Verfügung gestellt (CCE 2007). *Schwefel und Stickstoff*

Eine genaue Beschreibung dieses Datensatzes, der sowohl auf dem EMEP-Modell (50 x 50 km) als auch auf dem älteren Lagrangian-Modell beruht, existiert nicht, er basiert aber auf den Arbeiten von SCHÖPP et al. (2003), aktuellen Daten von EMEP und modellierten IIASA-Daten.

Die Zeitreihen sind bis zum Jahr 2010, dem Abschluss der Emissionsminderungen nach dem Göteborg-Protokoll – im Rahmen der dynamischen Modellierung "Protokolljahr" genannt (siehe Kapitel 1.4.1) – extrapoliert. Bis dahin wird von gleich bleibenden Emissionstrends ausgegangen. Ab dann werden die Depositionen im Modell konstant gehalten.

Im aktuellen Datensatz (Version 2007) werden die Stickstoffdepositionen getrennt als oxidierter ( $NO_x$ ) und reduzierter Stickstoff ( $NH_x$ ) ausgewiesen.

Tabelle 13 gibt einen Überblick über die Werte der Datensätze von 2007 für das Jahr 2010 für die für Österreich relevanten EMEP-Rasterzellen (CCE 2007). Abbildung 10 zeigt das Histogramm der Stickstoffgesamtverteilung des Datensatzes.

|               | 05.<br><b>Perzentil</b> | 25.<br><b>Perzentil</b> | Median | 75.<br><b>Perzentil</b> | 95.<br><b>Perzentil</b> | <b>Mittelwert</b> |
|---------------|-------------------------|-------------------------|--------|-------------------------|-------------------------|-------------------|
| <b>Nitrat</b> | 4.31                    | 5.39                    | 6.52   | 7.17                    | 8.11                    | 6.30              |
| Ammoniak      | 6.07                    | 7.24                    | 8.36   | 10.32                   | 14.19                   | 8.93              |
| N gesamt      | 10.95                   | 13.00                   | 14.75  | 17.06                   | 21.50                   | 15.23             |

*Tabelle 13: Verteilung der Stickstoffdepositionen für 2010 [kg].* 

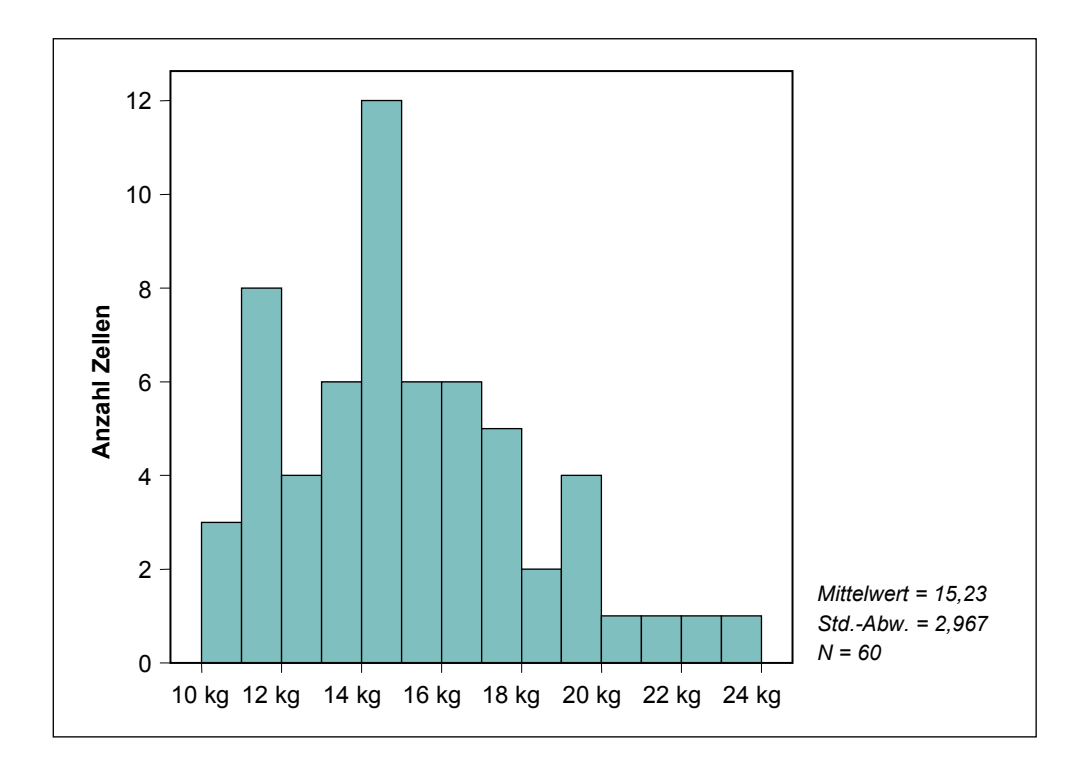

*Abbildung 10: Histogramm der Stickstoffdeposition 2010 [kg; Anzahl EMEP-Rasterzellen].* 

### **4 ERGEBNISSE**

### **4.1 Critical Loads für Säureeinträge**

Die österreichischen Critical Loads für Säureeinträge liegen im oberen Mittelfeld der europäischen CL; dies deutet auf eine unterdurchschnittlich Sensitivität der Ökosysteme gegenüber Säureeintrag. Dies ist vor allem auf den kalkalpinen Bereich mit hoher Pufferkapazität sowie auf die im Mittel relativ hohen Niederschläge mit entsprechend hohem Säureaustrag mit dem Sickerwasser zurückzuführen.

© Umweltbundesamt, Wien; download unter www.umweltbundesamt.at und www.biologiezentrum.at

Abbildung 11 zeigt die Verteilung der maximalen Critical Loads für versauernde Schwefeleinträge (Cl<sub>max</sub>(S)) und der maximalen Critical Loads für Stickstoffeinträge  $(Cl_{max}(N))$ . Zu beachten ist, dass die beiden Diagramme jeweils den gesamten potenziellen Säureeintrag entweder in Form von Schwefeleinträgen oder in Form von Stickstoffeinträgen darstellen und daher nicht kombiniert werden können. Die erheblich höheren Stickstoffwerte ergeben sich aus der Tatsache, dass ein Teil des Stickstoffs als Nährstoff verbraucht wird ( $CL_{min}(N)$ ), immobilisiert wird ( $N_i$ ) und in Form von Denitrifikation entweicht (fde). Die Doppelgipfeligkeit der Verteilung ergibt sich aus der wesentlich höheren Pufferkapazität der Karbonatstandorte.

|                                                               | 05.<br><b>Perzentil</b> | 25.<br><b>Perzentil</b> | Median | 75.<br><b>Perzentil</b> | 95.<br><b>Perzentil</b> |
|---------------------------------------------------------------|-------------------------|-------------------------|--------|-------------------------|-------------------------|
| $CL_{max}(S)$                                                 | 1.757                   | 2.384                   | 2.776  | 6.242                   | 10.968                  |
| $CL_{max}(N)$                                                 | 3.212                   | 4.125                   | 4.982  | 9.891                   | 18.234                  |
| $CL_{min}(N)$                                                 | 250                     | 322                     | 374    | 442                     | 505                     |
| ANC <sub>crit</sub>                                           | 1.144                   | 1.537                   | 1.831  | 4.330                   | 6.965                   |
| BC <sub>dep</sub> (basische Kationen aus<br>Deposition)       | 367                     | 459                     | 493    | 591                     | 674                     |
| BC <sub>w</sub> (basische Kationen aus<br>Verwitterung)       | 288                     | 539                     | 654    | 1.447                   | 3.677                   |
| BC <sub>u</sub> (basische Kationen aus<br>Entzug durch Ernte) | 0                       | 139                     | 168    | 218                     | 300                     |
| $Q_{le}$ (Sickerwasser)                                       | 101                     | 336                     | 564    | 1.037                   | 1.402                   |
| $f_{de}$ (Denitrifikationsfaktor)                             | 0,2                     | 0,3                     | 0,4    | 0,4                     | 0,5                     |

*Tabelle 14: Verteilung der CL für Versauerung und der wesentlichen Basisparameter [eq/ha/a].* 

Die Verteilung der Critical Loads und ihrer Ausgangsparameter ist in Tabelle 14 dargestellt.

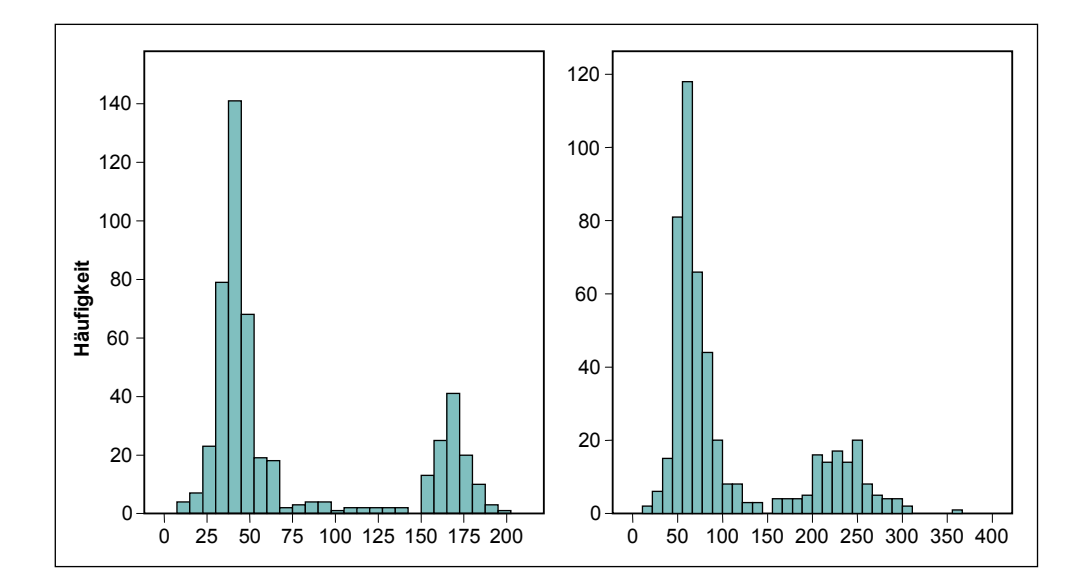

*Abbildung 11: Verteilung der maximalen Critical Loads für versauernde Schwefeleinträge (Clmax(S); links und Stickstoffeinträge (Clmax(N); rechts) [kg/ha/a].* 

Die höchsten Critical Loads für Säureeinträge sind auf karbonathaltigen Standorten und damit im Bereich der Kalkalpen zu finden. Die niedrigsten CL sind im Bereich der Böhmischen Masse, der Zentralalpen und des Oststeirischen Hügellandes zu anzutreffen. Der Karbonatgehalt des Ausgangsgesteines hat durch den hohen Eintrag basischer Kationen durch Verwitterung den bei weitem höchsten Einfluss auf die Critical Loads. Auf Karbonat spielen andere Einflussfaktoren keine Rolle, hier gibt es aber auch keine Probleme mit CL-Überschreitungen, obwohl eine Oberbodenversauerung auch auf Karbonat möglich ist. Auf nicht karbonathaltigen Böden haben auch andere Faktoren einen Einfluss (siehe Tabelle 15).

|                                                                  | nicht karbonathaltig |               | allgemein     |
|------------------------------------------------------------------|----------------------|---------------|---------------|
|                                                                  | $CL_{max}(S)$        | $CL_{max}(N)$ | $CL_{nut}(N)$ |
| Entzug basischer Kationen durch Holzernte (BC.)                  | xх                   | x             |               |
| Eintrag basischer Kationen durch Deposition (BC $_{\rm den}$ )   | xх                   | x             |               |
| Eintrag basischer Kationen durch Verwitterung (BC <sub>w</sub> ) | <b>XXX</b>           | XX            |               |
| Gibbsite Equilibrium $(K_{qibb})$                                | XХ                   | x             |               |
| Sickerwasser $(Q_{le})$                                          | х                    |               |               |
| Entzug von Stickstoff durch Holzernte $(N_u)$                    |                      | XX            | XX            |
| Denitrifikation $(f_{de})$                                       |                      | XX            | XX            |
| akzeptable N-Auswaschung (N <sub>le(acc</sub> )                  |                      |               | X             |
| Stickstoffimmobilisation $(N_i)$                                 |                      |               | x             |

*Tabelle 15: Einfluss der wesentlichen Parameter auf die Critical Loads.* 

*x – geringer, xx – mittlerer, xxx – großer Einfluss;* 

*der Karbonatgehalt hat den größten Einfluss* 

 $\omega$ 

Die maximalen Critical Loads für Schwefel und Stickstoff verlaufen weitgehend parallel. Durch Stickstoffimmobilisierung, Stickstoffaufnahme (=  $CL_{min}(N)$ ) der Pflanzen und Denitrifikation kann aber mehr Stickstoff aufgenommen werden. Bei hohen Bodenwassergehalten (forstliche Wasserhaushaltsstufen) wird eine höhere Denitrifikation angenommen, der CL für Stickstoffeinträge steigt also überproportional im Verhältnis zum CL für Schwefeleinträge (siehe Abbildung 7).

© Umweltbundesamt, Wien; download unter www.umweltbundesamt.at und www.biologiezentrum.at

### **4.1.1 Überschreitung der Critical Loads für Säureeinträge**

Die Critical Loads für Säureeinträge werden im Jahr 2010 unter Zugrundlegung der Depositionsdaten aus CCE (2007, siehe Kapitel 3.6) an 4 von 496 Standorten überschritten. Dies repräsentiert etwa 0,6 % der gesamten modellierten Ökosystemfläche Wald. Die Überschreitungen liegen alle im Bereich der Böhmischen Masse/Weinviertel und decken sich mit den Standorten niedriger Critical Loads. Obwohl in diesem Bereich auch erhöhte Säureeinträge zu verzeichnen sind und sicher zu den Überschreitungen beitragen, so ist die Höhe der Überschreitung (oder Unterschreitung) erheblich stärker von der räumlichen Variabilität der Critical Loads als von der Variabilität der Säuredeposition abhängig.

In allen vier Fällen findet die Überschreitung des Säureeintrags durch die Kombination von Schwefel- und Stickstoffeinträgen statt. Für sich allein genommen werden weder der CL<sub>max</sub>(S) noch der CL<sub>max</sub>(N) überschritten (zur Erklärung siehe Abbildung 7).

### **4.2 Critical Loads für eutrophierende Stickstoffeinträge nach der Massenbilanzmethode**

Der Medianwert der CL<sub>nut</sub>(N) für Österreich liegt bei etwa 11 kg N/ha/a, das 5 %-Perzentil liegt bei etwa 8,5 kg N/ha/a. Die Verteilung der Critical Loads der Probeflächen und ihrer Ausgangsparameter sind in Tabelle 16 dargestellt. Zu beachten ist, dass sich das 5 %-Perzentil der CL keineswegs aus den 5 %-Perzentilen der Ausgangsparameter errechnen muss, ja dass dieser Fall durch die zumeist negativen Korrelationen der Ausgangsparameter sogar unwahrscheinlich ist.

 **05. Perzentil 25. Perzentil Median 75. Perzentil 95. Perzentil**  CLnut(N) 603 719 784 845 926 N<sub>i</sub> (N-Immobilisierung) 71 107 143 286 357 N<sub>u</sub> (N-Entzug durch Ernte)  $0$  122 157 212 289 Nle (akzeptable N-Auswaschung) 177 227 267 286 286  $f_{de}$  (Denitrifikationsfaktor)  $0.3$   $0.3$   $0.4$   $0.4$   $0.5$ cNacc (kritische 0,2 0,35 0,8 1,61 4,54

N-Konzentration); [mg/L N]

*Tabelle 16: Verteilung der CLnut(N) und der wesentlichen Basisparameter [eq/ha/a].* 

*geringe Überschreitung der CLmax(N&S)* 

### Critical Loads – Ergebnisse

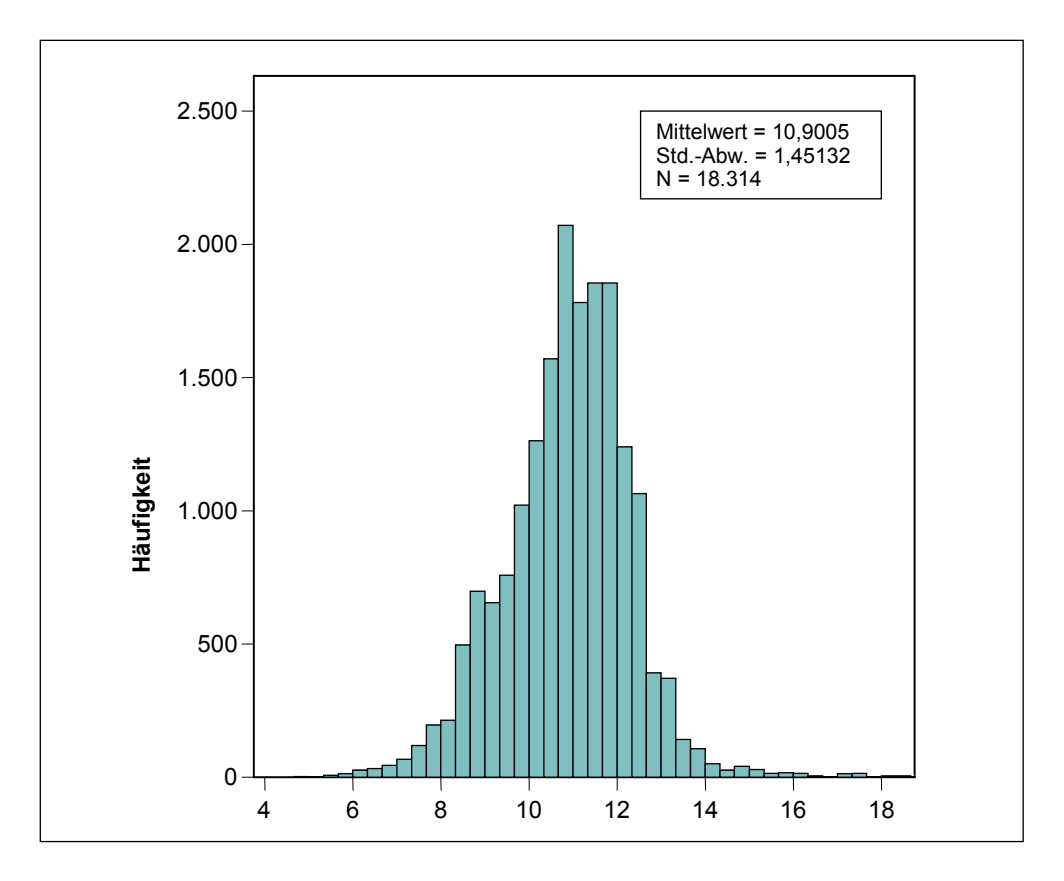

*Abbildung 12: Verteilung der Critical Loads für eutrophierende Stickstoffeinträge CLnut(N) [kg/ha/a].* 

Die akzeptable Stickstoffauswaschung wurde abhängig von der Seehöhe und nicht unter Verwendung einer kritischen Stickstoffkonzentration im Boden errechnet (siehe Kapitel 2.3.2). Daher wurde eine theoretische kritische Stickstoffkonzentration  $cN_{acc}$ aus der Auswaschung und dem bekannten Sickerwasser zurückgerechnet. Die so errechneten Werte bewegen sich im Bereich des heftig diskutierten neuen Vorschlags für kritische N-Konzentrationen im Boden (DE VRIES et al. 2006).

### *keine klaren Trends in der räumlichen Verteilung*

Durch den gegenläufigen Einfluss der Höhenlage (hohe Stickstoffimmobilisierung aber geringe akzeptable N-Auswaschung und geringer Ernteentzug in hohen/kühlen Lagen) entsteht ein sehr uneinheitliches Bild der Critical Loads, da sich die Einflussgrößen teilweise aufheben. Letztlich bleiben die Holzernte und die Denitrifikation als maßgebliche Einflussfaktoren. Entsprechend finden sich niedrige Critical Loads in schlechtwüchsigen, trockenen Lagen (Kalkalpen, Oststeirisches Hügelland), hohe Critical Loads hingegen in wüchsigen, feuchteren Lagen (Alpenvorland, Waldviertel).

 $\left( \right)$ 

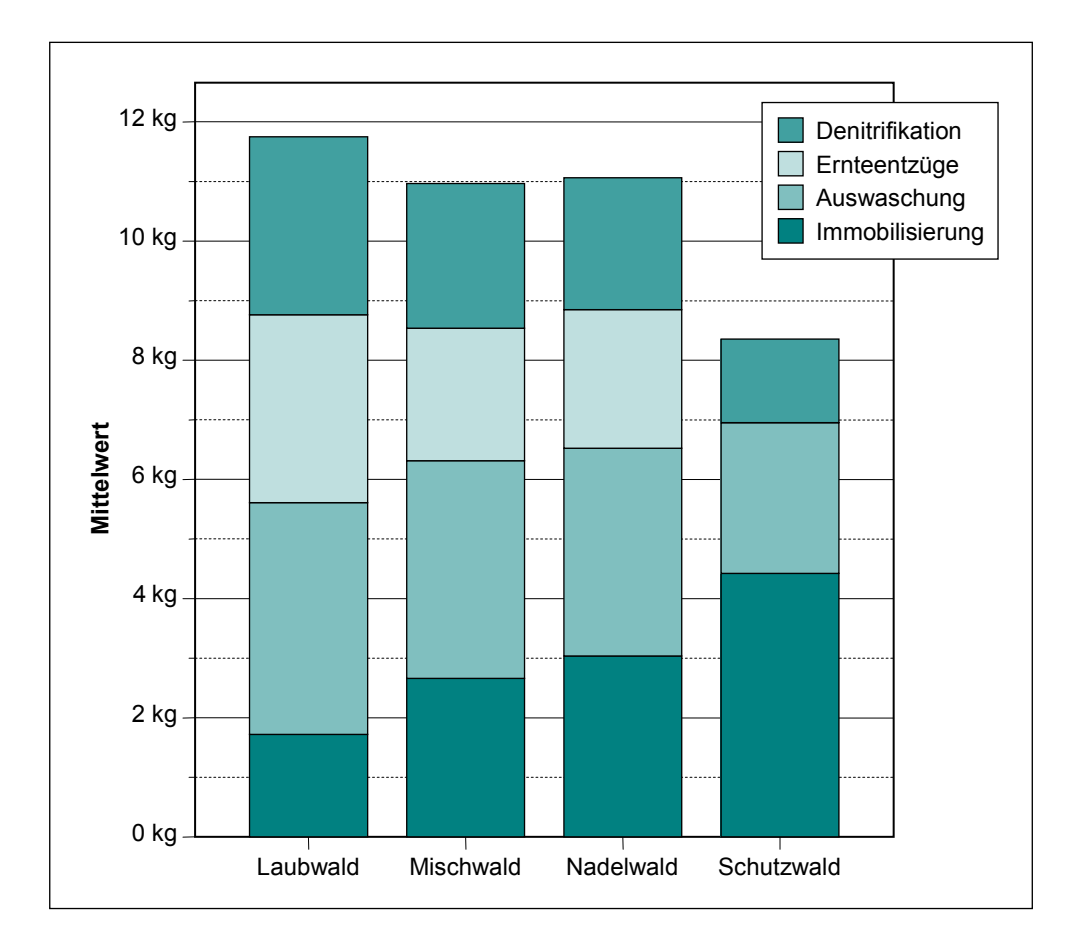

*Abbildung 13: Zusammensetzung der Critical Loads nach Waldtypen; Einfluss der einzelnen N-Austräge aus dem System [Mittelwerte; kg].* 

### **4.2.1 Überschreitung der Critical Loads für eutrophierende Stickstoffeinträge nach der Massenbilanzmethode**

Die Critical Loads für eutrophierende Stickstoffeinträge werden 2010 nach den Berechnungen dieses Datencalls in Österreich auf 94,4 % der Ökosystemfläche Wald überschritten.

Die Stärke der CL-Überschreitung (exceedance) wird wesentlich von der räumlichen Verteilung der Stickstoffdeposition bestimmt, die erheblich stärker variiert als die Verteilung der CL. Entsprechend sind die stärksten Überschreitungen nördlich der Alpen und im Osten Österreichs zu finden, die geringsten Überschreitungen finden sich südlich der Alpen in Kärnten und in der Steiermark. Im Mittel liegt die Überschreitung der CL bei 4,1 kg N/ha/a.

*CLnut(N) auf 94 % der Waldfläche überschritten* 

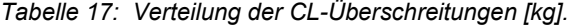

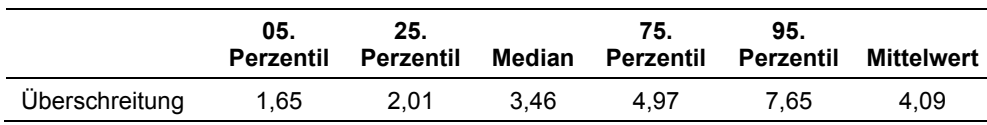

### **4.3 Empirische Critical Loads für eutrophierende Stickstoffeinträge**

Die empirischen CL liegen im Mittel bei 14,5 kg N/ha/a, der Median der Verteilung beträgt 15 kg N/ha/a. Die CL<sub>emp</sub>(N) sind damit um etwa 4 kg N/ha/a höher als die Critical Loads nach Massenbilanzmethode.

Den 12.398 naturnahen Ökosystemflächen der Corine Landcover-Auswertung, ergänzt um Flächen der Moorschutzdatenbank, wurden entsprechende CL-Werte zugeordnet. Anzahl und Flächengröße nach EUNIS-Ökosystemtyp sind in Abbildung 14 dargestellt, die entsprechenden Critical Loads sind in Tabelle 11, Kapitel 2.4, angeführt.

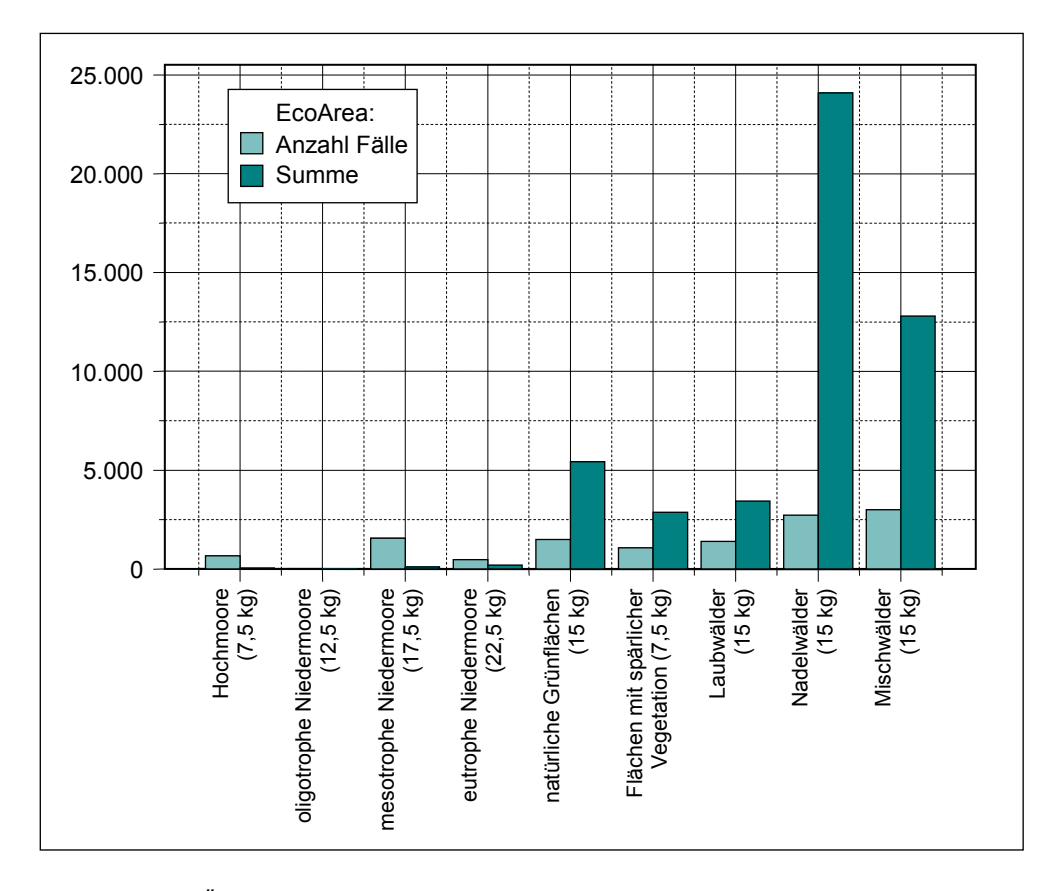

*Abbildung 14: Ökosystemflächen und zugeordnete Critical Loads. Blau: Anzahl der Flächen, grün: Flächensumme [km²].* 

Die Häufigkeitsverteilung der zu den 12.398 Ökosystemflächen zugeordneten CL ist in Tabelle 18 ersichtlich. Die Einzelwerte wurden dabei mit ihrer Ökosystemfläche gewichtet um den größeren Einfluss größerer Flächen abzubilden.

*Tabelle 18: Verteilung der empirischen Critical Loads und Mittelwert [kg]* 

|               | 05.<br><b>Perzentil</b> | 25.<br>Perzentil | Median | 75.<br><b>Perzentil</b> | 95.<br>Perzentil | Mittelwert |
|---------------|-------------------------|------------------|--------|-------------------------|------------------|------------|
| $CL_{emp}(N)$ | 7.50                    | 15.00            | 15.00  | 15.00                   | 17.50            | 14.45      |

*CLemp(N) höher als CLnut(N)* 

Die empirischen Critical Loads liegen für alle Waldtypen (Laub-, Misch-, Nadel- und Schutzwald) gleich bei 15 kg N/ha/a. Sie sind daher im Schnitt um 4 kg N/ha/a höher als die entsprechenden CL nach Massenbilanzmethode. Die Unterschiede sind umso größer, je niedriger die CL<sub>nut</sub>(N) sind. Das heißt, dass geringere Unterschiede im Laubwald und hohe Unterschiede im Schutzwald außer Ertrag zu verzeichnen sind. Auf die Problematik, ohne Differenzierung generell 15 kg N/ha/a als empirische CL für Wald anzunehmen, wird in Kapitel 2.4 eingegangen.

© Umweltbundesamt, Wien; download unter www.umweltbundesamt.at und www.biologiezentrum.at

### **4.3.1 Überschreitung der empirischen Critical Loads für eutrophierende Stickstoffeinträge**

Die empirischen Critical Loads werden auf 30,9 % der ausgewerteten naturnahen Ökosystemflächen überschritten, wobei zu beachten ist, dass bei dieser Auswertung auch naturnahe Nichtwaldflächen (Moore, Grünland) einbezogen werden. Im Mittel liegt die Überschreitung auf diesen Flächen bei ca. 2 kg N/ha/a (siehe Abbildung 15).

Etwa drei Viertel der überschrittenen Fläche liegen im Wald, der Rest auf Nichtwaldflächen, die aber vielfach ökologisch wertvoller sind (z. B. alpine Matten, Hochmoore). Der Anteil der überschrittenen Fläche je Ökosystemtyp wird in Abbildung 16 dargestellt. Er ist naturgemäß bei den Ökosystemen mit niedrigen empirischen CL am höchsten.

*Tabelle 19: Verteilung der Überschreitungen der empirischen CL für eutrophierende Stickstoffeinträge [kg].* 

|                | 05.<br><b>Perzentil</b> | 25.<br>Perzentil |      | 75.  | 95.  | Median Perzentil Perzentil Mittelwert |
|----------------|-------------------------|------------------|------|------|------|---------------------------------------|
| Überschreitung | 0.15                    | 0.74             | 1.07 | 2.57 | 5.03 | 2.25                                  |

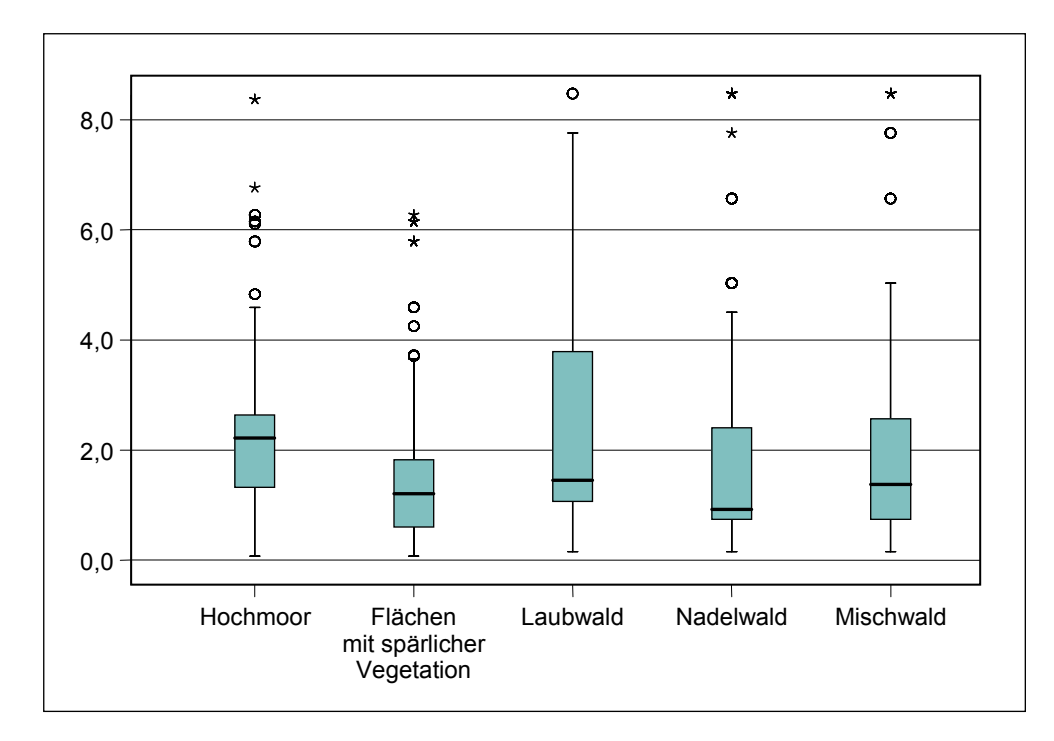

*Abbildung 15: Durchschnittliche CLemp(N) Überschreitung [kg] nach Ökosystemen (EUNIS).* 

*CLemp(N) auf 31 % der ausgewerteten Fläche überschritten* 

### Critical Loads – Ergebnisse

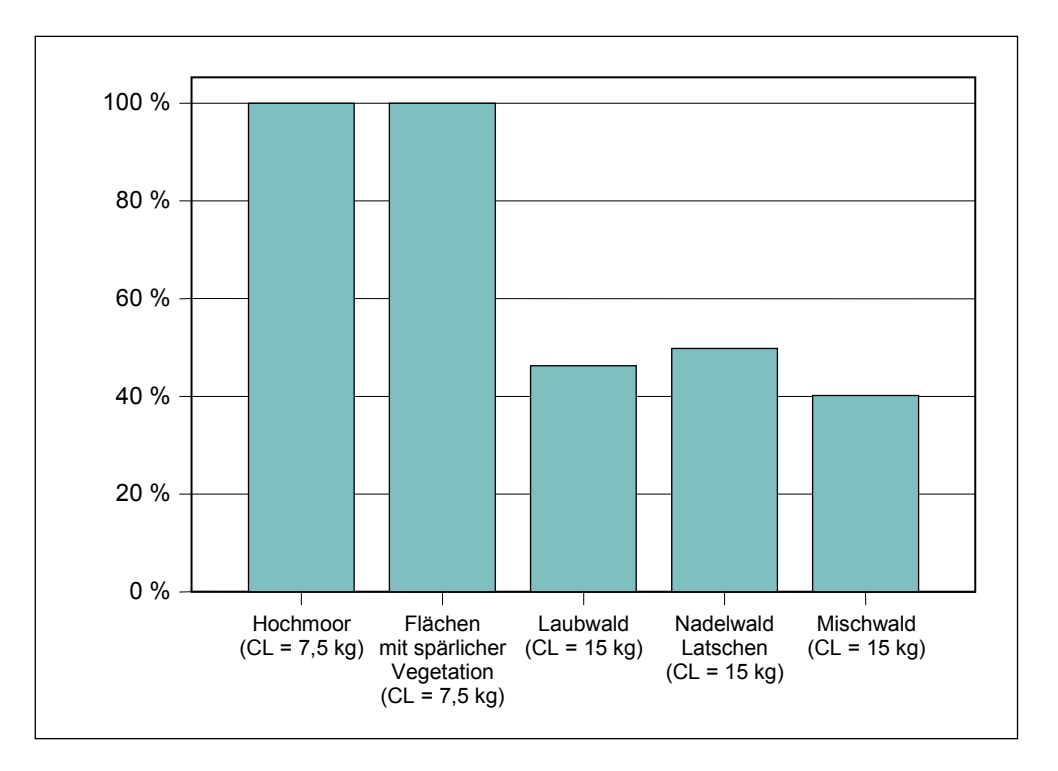

*Abbildung 16: Anteil überschrittener Fläche je Ökosystem (EUNIS).* 

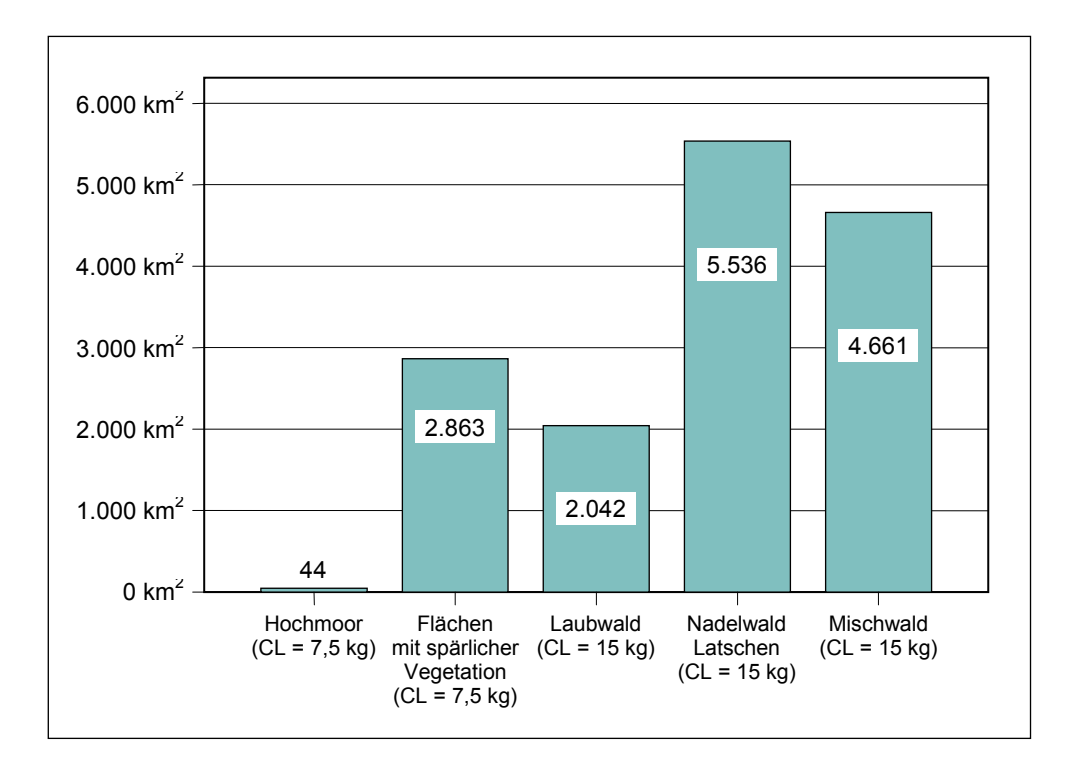

*Abbildung 17: Überschreitungsflächen [km²] nach Ökosystemen (EUNIS).* 

### **5 SCHLUSSFOLGERUNGEN**

Critical Loads sind ein Maß für die Sensitivität von Ökosystemen gegenüber definierten Effekten durch die Deposition von Luftschadstoffen.

Die CL für Säureeinträge werden 2010 unter Zugrundelegung der Emissionsszenarios des Coordination Centre for Effects (CCE 2007) auf 0,6 % der Waldfläche überschritten werden. Kritische Säureeinträge stellen somit kein großflächiges Gefährdungspotenzial dar.

© Umweltbundesamt, Wien; download unter www.umweltbundesamt.at und www.biologiezentrum.at

Nach Berechnung mit der Massenbilanzmethode sind auf 94 % der Waldfläche die Critical Loads für eutrophierende Stickstoffeinträge überschritten, nach der Berechnung mittels empirischer Methode auf 31 % der zu Grunde liegenden naturnahen Flächen (ebenfalls überwiegend Wald). Dem Stickstoffeintrag ist somit eine hohe Bedeutung zuzumessen.

Die empirischen Critical Loads basieren auf vorgeschlagenen Werten eines Workshops europäischer ExpertInnen (ACHERMANN & BOBBINK 2003). Die mangelnde Adaptierung dieser Werte an die unterschiedlichen regionalen Gegebenheiten in Europa (z. B. alpine Regionen) ist aber bekannt und sollte verbessert werden.

Die Annahmen für die Critical Loads nach Massenbilanzmethode sind im Mapping Manual vorgeschlagen, bzw. mit den Nachbarländern abgestimmt, es besteht jedoch auch hier die Notwendigkeit zu einer Vertiefung des Wissens hinsichtlich der einzelnen Elemente des Stickstoffkreislaufs (Immobilisierung, Denitrifikation, kritische Stickstoffkonzentration). Gerade die kritische N-Konzentration im Bodenwasser – als kritische Größe für den akzeptablen N-Austrag – wird heftig diskutiert. Eine allgemein akzeptierte Vorgehensweise für alle europäischen Regionen ist aber nicht in Sicht.

Vor allem eine Abstimmung der Ergebnisse von Massenbilanzmethode und empirischer Methode wird als notwendig erachtet.

Stickstoff- und Kohlenstoffkreislauf stehen in einem engen Zusammenhang. Stickstoffentzug durch Holzernte sowie die Immobilisierung von Stickstoff ist eng an den C-Entzug und die Humusbildung gekoppelt. Lachgas, das im Zuge der Denitrifikation frei wird, ist ein starkes Treibhausgas. Änderungen des einen Kreislaufes haben auch Änderungen des anderen Kreislaufs zur Folge. Eine bessere Erforschung der Zusammenhänge zwischen Stickstoff- und Kohlenstoffkreislauf, vor allem Hinblick auf Klimawandel, CO<sub>2</sub>–Bilanz und die Entstehung von Treibhausgasen, wäre wünschenswert.

Neben "klassischen" Auswirkungen von Stickstoffeinträgen auf die Versauerung des Bodens, das Grundwasser oder auf die Stabilität von Wäldern tritt die Beeinträchtigung der Biodiversität, also die Veränderung von Pflanzengesellschaften, stärker in den Vordergrund. Zu einem besseren Verständnis der relevanten Vorgänge und Wechselwirkungen sollten Vegetationsveränderungen mit integrierten bio-geo-chemischen Vegetationsmodellen unter möglichen Depositionsszenarien modelliert werden.

*geringe Säureeinträgen* 

*zu hohe Stickstoffeinträge* 

### *Forschungsbedarf*

*Kohlenstoffkreislauf* 

*Stickstoff- &* 

### *Biodiversität*

### **6 LITERATUR**

- ACHERMANN, B. & BOBBINK, R. (eds.) (2003): Empirical Critical Loads for Nitrogen. In: Environmental Documentation 164. Swiss Agency for the Environment, Forests and Landscape.
- BECKER, R. (2003): Uncertities in Critical Load calculations German approaches. OEKO-DATA, Strausberg.
- BMLFUW Bundesministerium für Land- und Forstwirtschaft, Umwelt und Wasserwirtschaft (Hg.) (2005): Hydrologischer Atlas Österreichs. 2. Lieferung. BMLFUW, Wien.
- CCE Coordination Centre for Effects (2007): Depositionszeitreihen für Stickstoff und Schwefel zum call-for-data 2007. Zusammengestellt vom Coordination Centre for Effects. Bilthoven.
- CLC Corine Land Cover (2000): Auswertung 2006. © EEA, Copenhagen.
- DE VRIES, W.; POSCH, M.; REINDS, G. J. & KÄMÄRI, J. (1993): Critical Loads and their exceedance on forest soils in Europe. Report 58. DLO Winand Staring Centre, Wageningen.
- DE VRIES, W. et al. (2006): Developments in deriving critical limits and modeling critical loads of nitrogen for terrestrial ecosystems in Europe. Draft final Report, Alterra-CCE Collaborative Report 1382. Alterra, Wageningen and CCE, Bilthoven.
- EKL Eidgenössische Kommission für Lufthygiene (2005): Stickstoffhaltige Luftschadstoffe in der Schweiz. Status-Bericht der Eidg. Kommission für Lufthygiene (EKL), Bundesamt für Umwelt, Wald und Landschaft (BUWAL, Ed.), Schriftenreihe Umwelt Nr. 384, Bern. 168 S.
- EMEP European Monitoring and Evaluation Program (2007): The EMEP Grid. Detailed description. **http://www.emep.int/grid/index.html**
- FBVA Forstliche Bundesversuchsanstalt (1992): Österreichische Waldboden-Zustandsinventur, Ergebnisse. Mitteilungen der FBVA Wien, Heft 168. Bd. I und II. Forstliche Bundesversuchsanstalt, Wien.
- FBVA Forstliche Bundesversuchsanstalt (1997): Ergebnisse der österreichischen Waldinventur 1992 bis 1996 (mit Vergleichsdaten 1986 bis 1990) auf CD–Rom. Wien, 1997. **http://fbva.forvie.ac.at/**
- HOLZNER, W. (Hg.) (1986): Österreichischer Trockenrasenkatalog. Grüne Reihe 6. Bundesministerium für Gesundheit und Umweltschutz, Wien.
- ICP M&M International Cooperative Programme on Modelling and Mapping Critical Loads and Levels (2004): Manual on Methodologies and Criteria for Modelling and Mapping Critical Loads & Levels and Air Pollution Effects, Risks and Trends – Revision 2004. **http://www.icpmapping.org**
- JACOBSEN, C.; RADEMACHER, P.; MEESENBURG, H. & MEIWES, K. J. (2003): Gehalte chemischer Elemente in Baumkompartimenten. Im Auftrag des Bundesministeriums für Ernährung, Landwirtschaft und Verbraucherschutz. Niedersächsische forstliche Versuchsanstalt Göttingen.
- KOLTZENBURG, CH. (1985): Untersuchungen über die physikalischen Eigenschaften der Fichtenrinde. In: Holz als Roh- und Werkstoff 43. Springer-Verlag, Berlin.

 $\mathbf{r}$ 

- POSCH, M. & REINDS, G. J. (2003): VSD User manual of the Very Simple Dynamic acidification model. National Institute for Public Health and the Environment (RIVM), Coordination Center for Effects, Bilthoven.
- POSCH, M.; DE SMET, P. A. M.; HETTELINGH, J.-P. & DOWNING, R. J. (eds.) (2001): Modelling and mapping of critical thresholds in Europe. CCE Status Report 2001. Report No. 259101010/2001. National Institute for Public Health and the Environment (Rijksinstituut voor Volksgezondheid en Milieu, RIVM), Coordination Center for Effects, Bilthoven.
- POSCH, M.; HETTELINGH, J-P.; SLOOTWEG, J. & DOWNING, R.J. (eds.) (2003): Modelling and Mapping of Critical Thresholds in Europe. CCE Status Report 2003. Report No. 259101013/2003. National Institute for Public Health and the Environment (RIVM), Coordination Center for Effects, Bilthoven.
- POSCH, M.; SLOOTWEG, J. & HETTELINGH, J.-P. (2005): European Critical Loads and Dynamic Modelling. CCE Status Report 2005. Report No. 259101016/2005. National Institute for Public Health and the Environment (RIVM), Coordination Center for Effects, Bilthoven.
- SAEFL Swiss Agency for the Environment, Forests and Landscape (eds.) (2005): Critical Loads and Target Loads of Acidity for Swiss Forest Soils. (In prep.)
- SCHÖPP, W.; POSCH, M.; MYLONA, S. & JOHANSSON, M. (2003): Long-term development of acid deposition (1880–2030) in sensitive freshwater regions in Europe. In: Hydrology and Earth System Sciences 7(4). pp. 436–446.
- STEINER, G. M. (1992): Österreichischer Moorschutzkatalog. Grüne Reihe 1. Bundesministerium für Umwelt, Jugend und Familie, Wien.
- UMWELTBUNDESAMT. (1994): Schwarz, S.; Dvorak, A.; Falkner, T.; Riss, A. & Schicho-Schreier, I: Pilotprojekt "BORIS". Einrichtung eines Bodeninformationssystems in Österreich. Berichte, Bd. BE-017. Umweltbundesamt, Wien.
- UMWELTBUNDESAMT (2003): Obersteiner, E. & Offenthaler, I.: Critical Loads für Schwermetalle. Endbericht. Im Auftrag des Bundesministeriums für Land- und Forstwirtschaft, Umwelt und Wasserwirtschaft, unveröffentlicht. Umweltbundesamt, Wien.
- UMWELTBUNDESAMT (2007): Anderl M., Gangl M., Kampel E., et al.: Emissionstrends 1990– 2005. Ein Überblick über die österreichischen Verursacher von Luftschadstoffen mit Datenstand 2005. Reports, Bd. REP-0101. Umweltbundesamt, Wien.
- UMWELTBUNDESAMT BERLIN (2004): Wirkung von Stickstoff auf Ökosysteme Ein Statuskolloquium. (Text in Vorbereitung)
- VAN LOON, M.; TARRASON, L. & POSCH, M. (2005): Modelling Base Cations in Europe. Norwegian Meteorological Institute, EMEP/MSC-W & CCE Note 2/2005. **http://www.emep.int/basecations**
- WEISS, P.; SCHIELER, K. & SCHADAUER, K.; RADUNSKY, K. & ENGLISCH M. (2000): Die Kohlenstoffbilanz des österreichischen Waldes und Betrachtungen zum Kyoto Protokoll. Umweltbundesamt Monographie M-106, Wien 2000.

### **ANHANG A – KARTEN**

- Karte 1: Maximaler Critical Load für versauernde Stickstoffeinträge Cl<sub>max</sub>(N)
- Karte 2: Critical Load für eutrophierende Stickstoffeinträge Cl<sub>nut</sub>(N)
- Karte 3: Ökosysteme und empirische Critical Loads CLemp(N)
- Karte 4: EMEP-Raster mit Stickstoffeinträgen für das Jahr 2010
- Karte 5: Überschreitung des  $CL_{nut}(N)$
- Karte 6: Überschreitung der empirische Critical Loads CL<sub>emp</sub>(N)

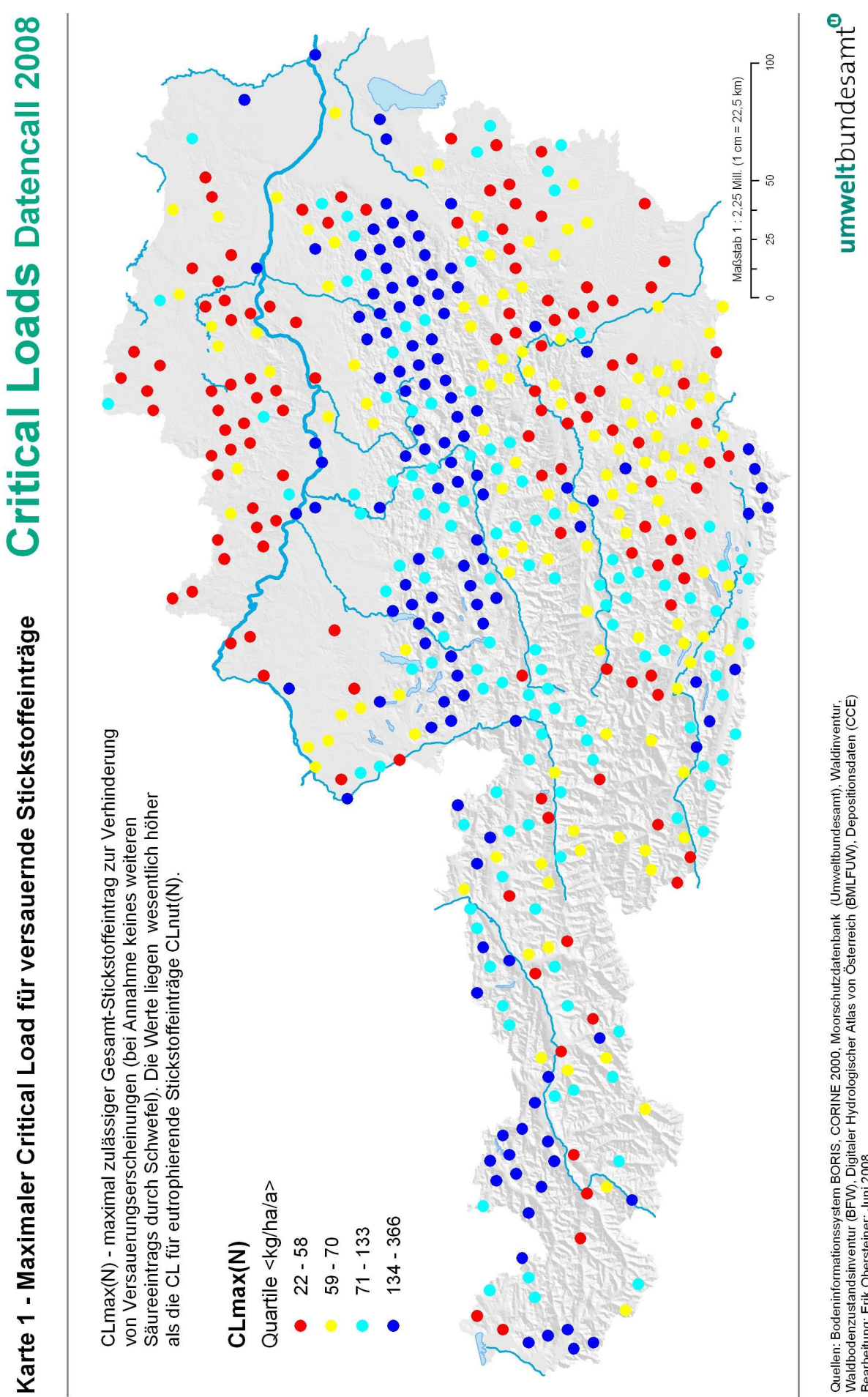

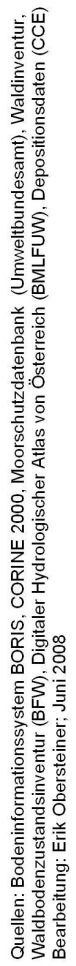

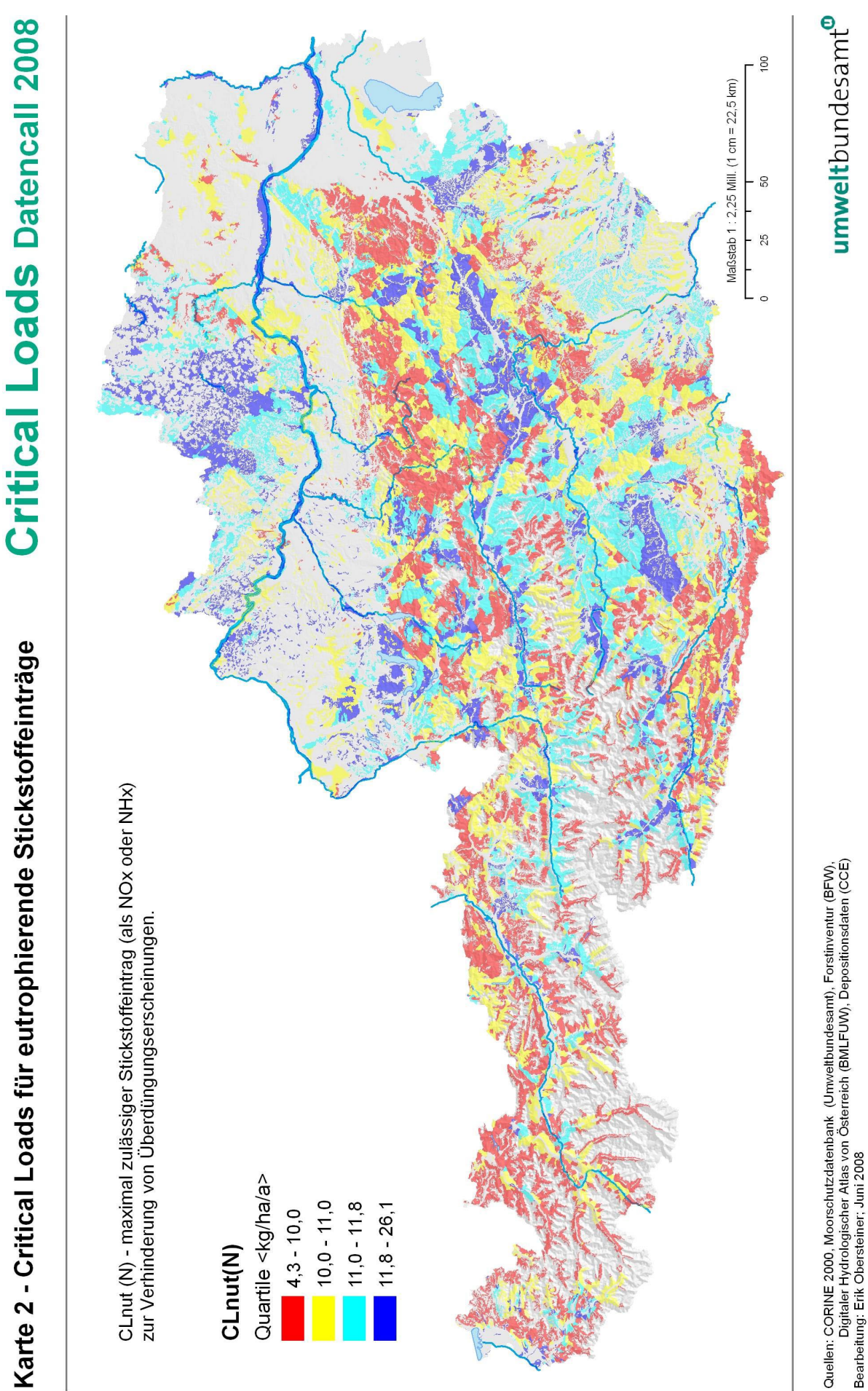

© Umweltbundesamt, Wien; download unter www.umweltbundesamt.at und www.biologiezentrum.at

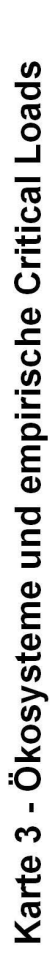

# **Critical Loads Datencall 2008**

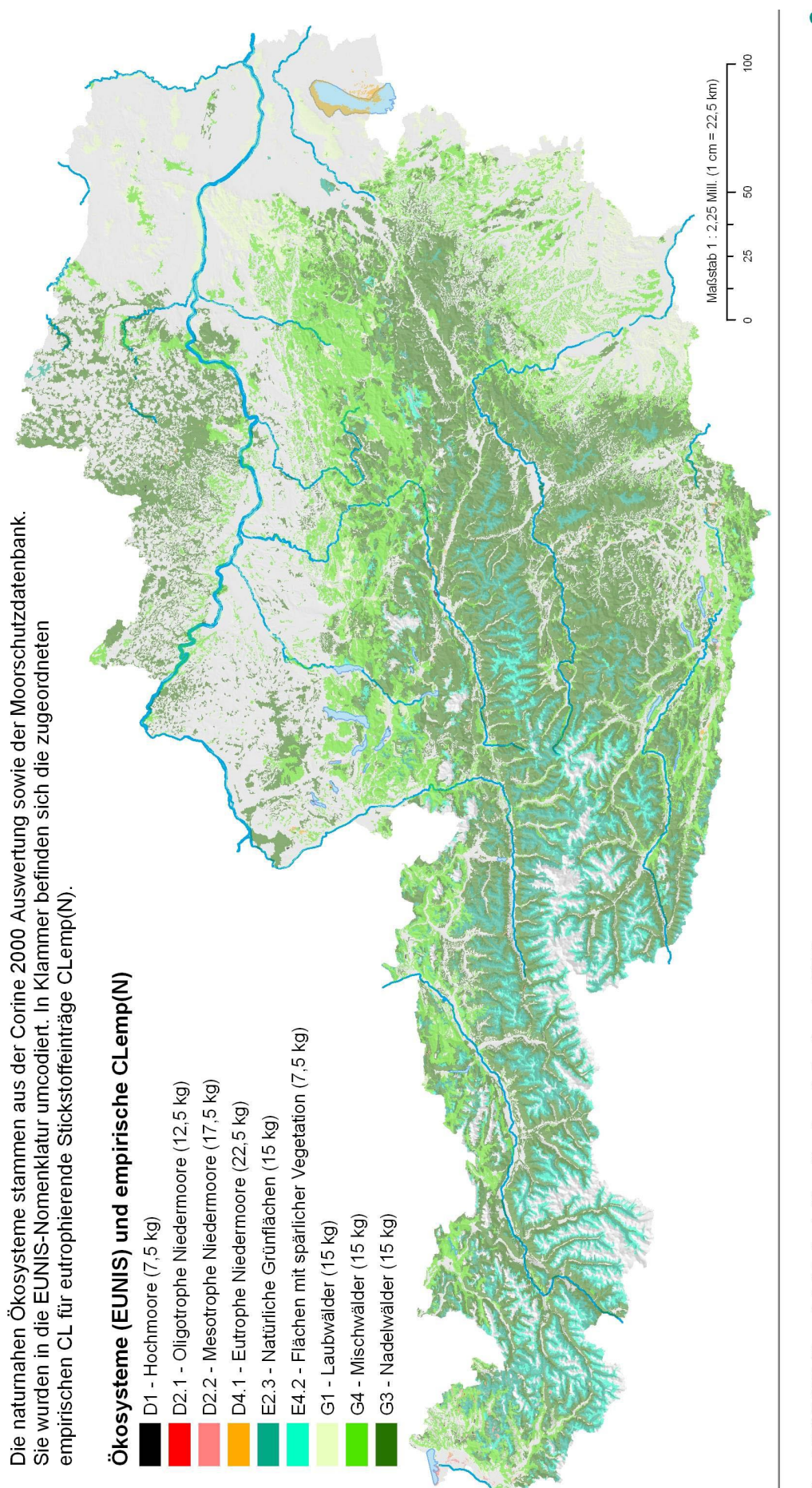

# umweltbundesamt®

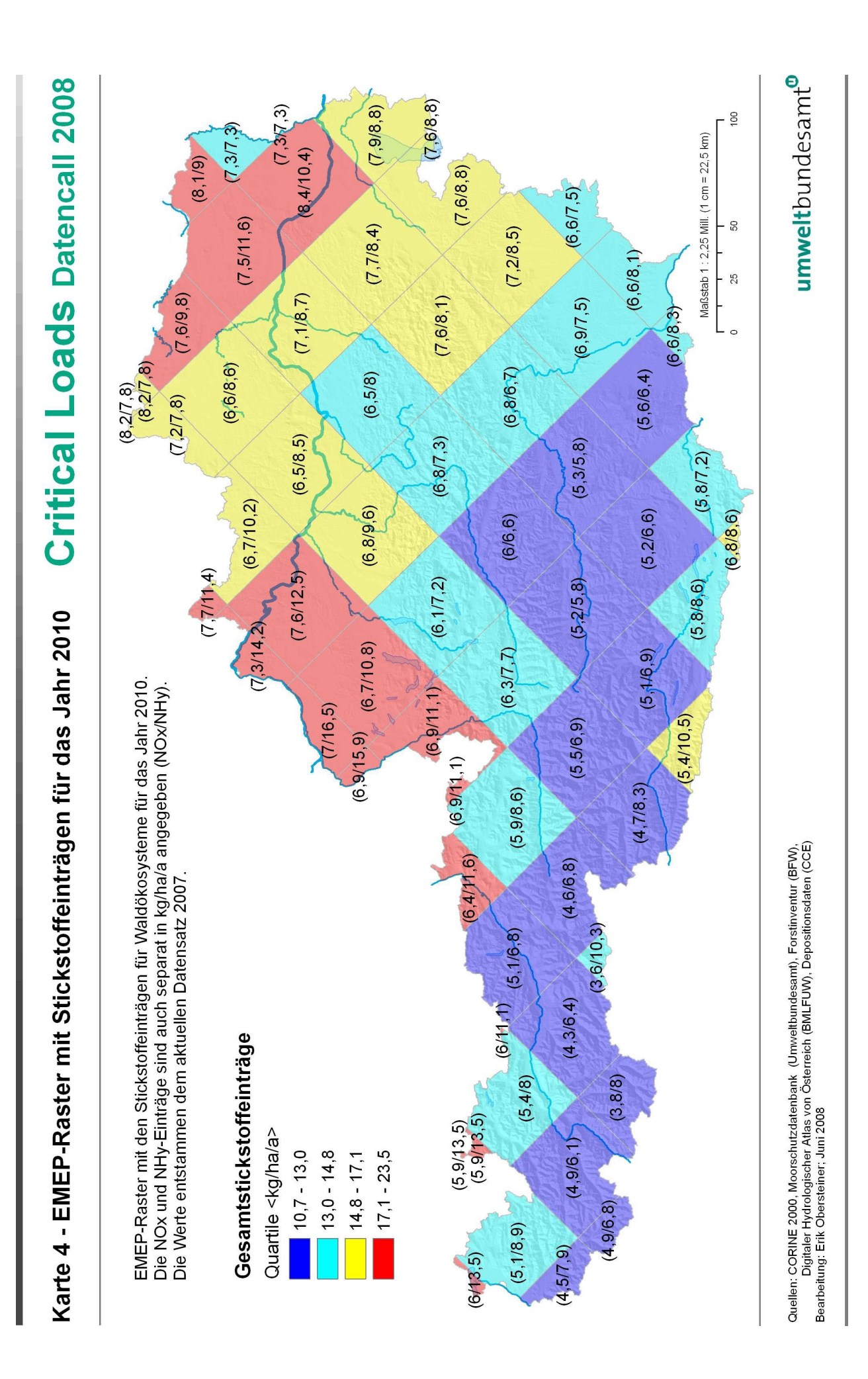

<sup>©</sup> Umweltbundesamt, Wien; download unter www.umweltbundesamt.at und www.biologiezentrum.at

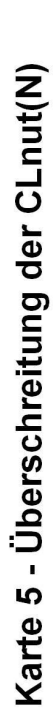

# **Critical Loads Datencall 2008**

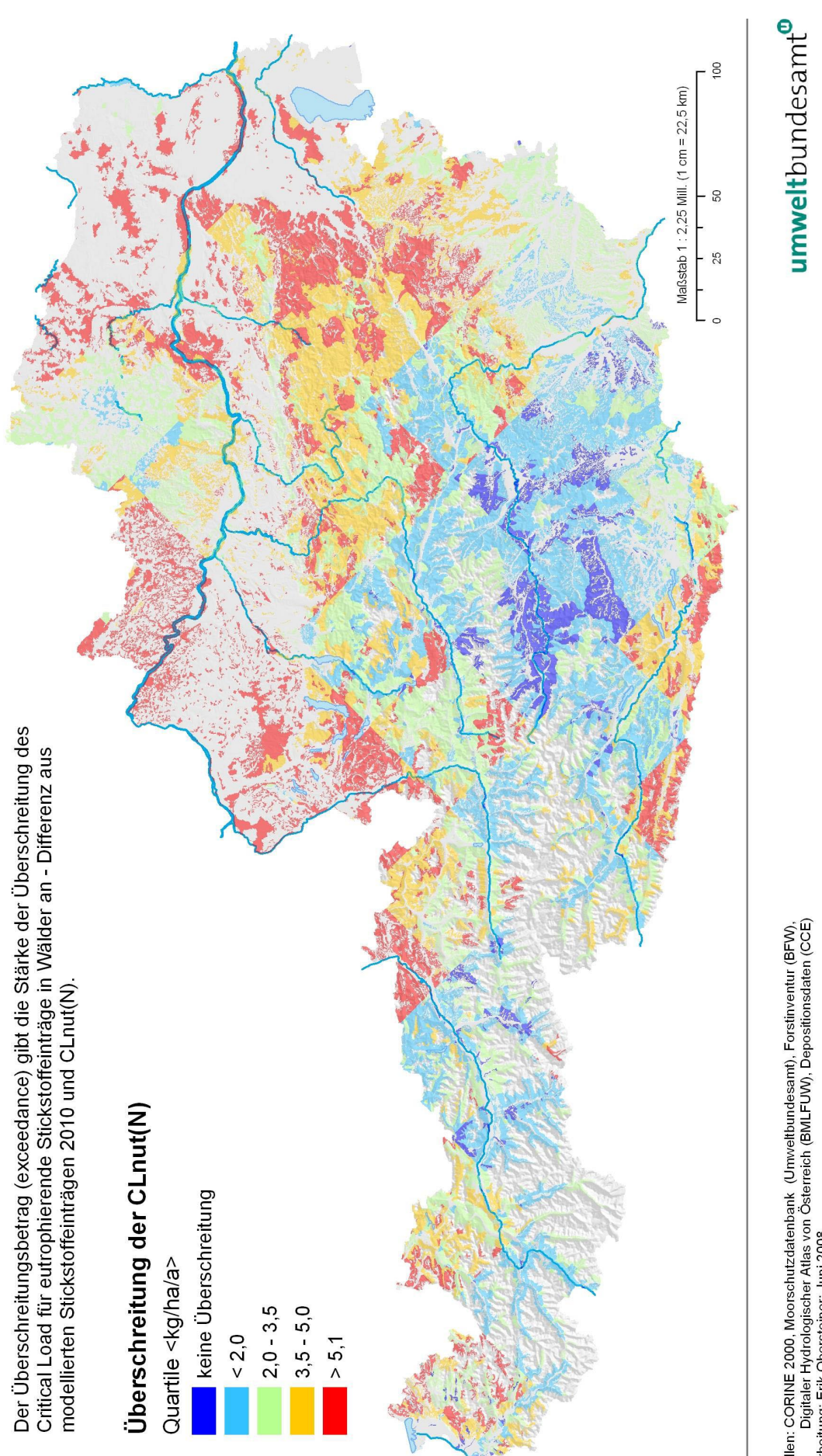

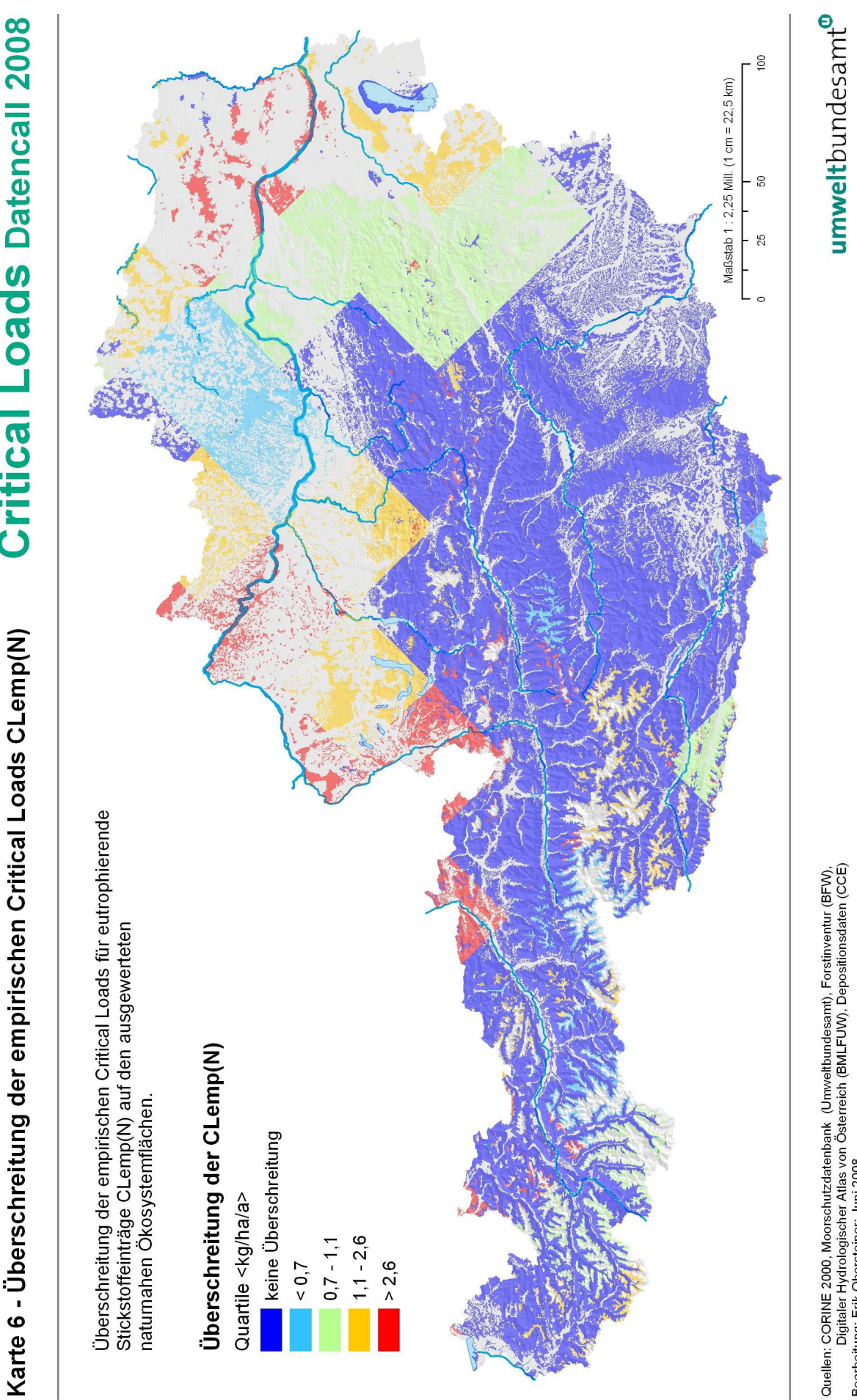

**Critical Loads Datencall 2008** 

Quellen: CORINE 2000, Moorschutzdatenbank (Urnweltbundesamt), Forstinventur (BFW),<br>Digitaler Hydrologischer Atlas von Österreich (BMLFUW), Depositionsdaten (CCE)<br>Bearbeitung: Erik Obersteiner; Juni 2008

© Umweltbundesamt, Wien; download unter www.umweltbundesamt.at und www.biologiezentrum.at

# umweltbundesamt

**Umweltbundesamt GmbH** Spittelauer Lände 5 1090 Wien/Österreich

Tel.: +43-(0)1-313 04 Fax: +43-(0)1-313 04/5400

office@umweltbundesamt.at www.umweltbundesamt.at

**Critical Loads sind definiert als ökologische Belastungsgrenze für den Eintrag von Luftschadstoffen in ein Ökosystem. Langfristig treten keine negativen Auswirkungen für das Ökosystem ein, wenn die Critical Loads nicht überschritten werden. Critical Loads werden für versauernde Schwefel- und Stickstoffeinträge sowie für eutrophierende Stickstoffeinträge in Österreich berechnet.** 

 $\boldsymbol{\Pi}$ 

© Umweltbundesamt, Wien; download unter www.umweltbundesamt.at und www.biologiezentrum.at

**Die Critical Loads für versauernde Stickstoff- und Schwefeleinträge werden 2010 auf 0,6% der Ökosystemfläche Wald überschritten werden. Bei den Critical Loads für eutrophierende Stickstoffeinträge werden je nach gewählter Methode zwischen 31 % und 94 % der jeweils beurteilten naturnahen Ökosystemflächen über-schritten werden.**

**Die erhebliche Diskrepanz zwischen starker Beeinträchtigung durch Nährstoffeinträge und geringerer Beeinträchtigung durch Ver sauerung ist typisch. Da Stickstoff für beide Problemfelder hauptverantwortlich ist, sollte in Zukunft verstärkt der Reduktion von Stick stoffeinträgen Bedeutung zugemessen werden.**

## **ZOBODAT - www.zobodat.at**

Zoologisch-Botanische Datenbank/Zoological-Botanical Database

Digitale Literatur/Digital Literature

Zeitschrift/Journal: Publikationen des [Umweltbundesamtes,](https://www.zobodat.at/publikation_series.php?id=7092) Wien

Jahr/Year: 2008

Band/Volume: [REP\\_178](https://www.zobodat.at/publikation_volumes.php?id=29868)

Autor(en)/Author(s): Obersteiner Erik, Offenthaler Ivo

Artikel/Article: Critical Loads für Schwefel-und [Stickstoffeinträge](https://www.zobodat.at/publikation_articles.php?id=111547) in Ökosysteme. 1-50